#### **Regulations Compliance Report**

Approved Document L1A, 2013 Edition, England assessed by Stroma FSAP 2012 program, Version: 1.0.5.58 Printed on 21 October 2022 at 12:33:20

Project Information:

Assessed By: Ben Marsh (STRO005374) Building Type: End-terrace House

Dwelling Details:

NEW DWELLING DESIGN STAGE

Total Floor Area: 105.64m<sup>2</sup>

Site Reference: New Project

Plot Reference: Plot 9

Address: Plot 9

Client Details:

Name: Address :

This report covers items included within the SAP calculations.

It is not a complete report of regulations compliance.

1a TER and DER

Fuel for main heating system: Mains gas

Fuel factor: 1.00 (mains gas)

Target Carbon Dioxide Emission Rate (TER)

16.95 kg/m<sup>2</sup>

Dwelling Carbon Dioxide Emission Rate (DER) 15.51 kg/m<sup>2</sup> OK

1b TFEE and DFEE

Target Fabric Energy Efficiency (TFEE) 50.8 kWh/m²

Dwelling Fabric Energy Efficiency (DFEE) 44.7 kWh/m²

OK

2 Fabric U-values

| Element       | Average          | Highest          |    |
|---------------|------------------|------------------|----|
| External wall | 0.17 (max. 0.30) | 0.17 (max. 0.70) | OK |
| Party wall    | 0.00 (max. 0.20) | -                | OK |
| Floor         | 0.14 (max. 0.25) | 0.14 (max. 0.70) | OK |
| Roof          | 0.11 (max. 0.20) | 0.11 (max. 0.35) | OK |
| Openings      | 1.40 (max. 2.00) | 1.40 (max. 3.30) | OK |

2a Thermal bridging

Thermal bridging calculated from linear thermal transmittances for each junction

3 Air permeability

Air permeability at 50 pascals 5.00 (design value)

Maximum 10.0 **OK** 

4 Heating efficiency

Main Heating system: Database: (rev 507, product index 017953):

Boiler systems with radiators or underfloor heating - mains gas

Brand name: Vaillant

Model: ecoTEC exclusive 835 Model qualifier: VUW 356/5-7 (H-GB)

(Combi)

Efficiency 89.7 % SEDBUK2009

Minimum 88.0 % OK

Secondary heating system: None

# **Regulations Compliance Report**

| 5 Cylinder insulation                      |                                                             |                       |    |
|--------------------------------------------|-------------------------------------------------------------|-----------------------|----|
| Hot water Storage:                         | No cylinder                                                 |                       |    |
| 6 Controls                                 |                                                             |                       |    |
| Space heating controls Hot water controls: | TTZC by plumbing and on the cylinder thermostat No cylinder | electrical services   | ок |
| Boiler interlock:                          | Yes                                                         |                       | ОК |
| 7 Low energy lights                        |                                                             |                       |    |
| Percentage of fixed lights w<br>Minimum    | ith low-energy fittings                                     | 100.0%<br>75.0%       | ОК |
| 8 Mechanical ventilation                   |                                                             |                       |    |
| Not applicable                             |                                                             |                       |    |
| 9 Summertime temperature                   |                                                             |                       |    |
| Overheating risk (South East               | st England):                                                | Not assessed          | ?  |
| 10 Key features                            |                                                             |                       |    |
| Roofs U-value<br>Party Walls U-value       |                                                             | 0.11 W/m²K<br>0 W/m²K |    |

## **Thermal Bridge Report**

Property Details: Plot 9

Address: Plot 9 Located in: England

Region: South East England

Thermal bridges

Thermal bridges: User-defined = UD

Default = D Approved = A

User-defined (individual PSI-values) Y-Value = 0.0883

#### External Junctions Details:

| Junction Type                                 | PSI-Value | Length | Reference | Type |
|-----------------------------------------------|-----------|--------|-----------|------|
| Other lintels (including other steel lintels) | 0.3       | 11.36  | E2        | [A]  |
| Sill                                          | 0.04      | 8.42   | E3        | [A]  |
| Jamb                                          | 0.05      | 24.68  | E4        | [A]  |
| Intermediate floor within a dwelling          | 0.07      | 21.4   | E6        | [A]  |
| Eaves (insulation at ceiling level)           | 0.06      | 10.28  | E10       | [A]  |
| Corner (normal)                               | 0.09      | 20.12  | E16       | [A]  |
| Gable (insulation at ceiling level)           | 0.24      | 11.12  | E12       | [A]  |
| Ground floor (normal)                         | 0.16      | 21.4   | E5        | [A]  |

| Party Junctions Details:             |      |      |    |     |
|--------------------------------------|------|------|----|-----|
| Ground floor                         | 0.16 | 8.72 | P1 | [D] |
| Intermediate floor within a dwelling | 0    | 8.72 | P2 | [D] |
| Roof (insulation at ceiling level)   | 0.24 | 8.72 | P4 | [D] |

#### **Predicted Energy Assessment**

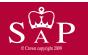

Plot 9

Dwelling type: End
Date of assessment: 19
Produced by: Ber
Total floor area: 105

End-terrace House 19 October 2022 Ben Marsh 105.64 m<sup>2</sup>

This is a Predicted Energy Assessment for a property which is not yet complete. It includes a predicted energy rating which might not represent the final energy rating of the property on completion. Once the property is completed, an Energy Performance Certificate is required providing information about the energy performance of the completed property.

Energy performance has been assessed using the SAP 2012 methodology and is rated in terms of the energy use per square metre of floor area, energy efficiency based on fuel costs and environmental impact based on carbon dioxide (CO2) emissions.

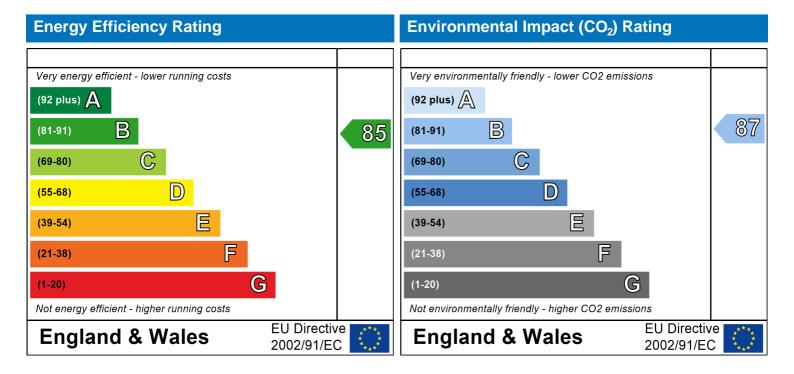

The energy efficiency rating is a measure of the overall efficiency of a home. The higher the rating the more energy efficient the home is and the lower the fuel bills are likely to be.

The environmental impact rating is a measure of a home's impact on the environment in terms of carbon dioxide (CO2) emissions. The higher the rating the less impact it has on the environment.

#### **SAP Input**

Property Details: Plot 9

Address: Plot 9 Located in: England

Region: South East England

UPRN:

Date of assessment: 19 October 2022 Date of certificate: 21 October 2022

Assessment type: New dwelling design stage

Transaction type:

Tenure type:

Related party disclosure:

Thermal Mass Parameter:

New dwelling
Owner-occupied
No related party
Indicative Value Low

Water use <= 125 litres/person/day: False

PCDF Version: 507

#### Property description:

Dwelling type: House
Detachment: End-terrace
Year Completed: 2022

Floor Location: Floor area:

Floor 0 52.82 m<sup>2</sup> 2.4 m Floor 1 52.82 m<sup>2</sup> 2.63 m

Living area: 24.5 m<sup>2</sup> (fraction 0.232)

Front of dwelling faces: Nort

#### Opening types:

| Name: | Source:      | Type:   | Glazing:      | Argon: | Frame: |
|-------|--------------|---------|---------------|--------|--------|
| Front | Manufacturer | Solid   |               |        | PVC-U  |
| Front | SAP 2012     | Windows | double-glazed | Yes    | PVC-U  |
| Rear  | SAP 2012     | Windows | double-glazed | Yes    | PVC-U  |

Storey height:

| Name: | Gap:         | Frame Fa | actor: g-value: | U-value: | Area: | No. of Openings: |
|-------|--------------|----------|-----------------|----------|-------|------------------|
| Front | mm           | 0.7      | 0               | 1.4      | 2.14  | 1                |
| Front | 16mm or more | 0.7      | 0.76            | 1.4      | 5.48  | 1                |
| Rear  | 16mm or more | 0.7      | 0.76            | 1.4      | 8.42  | 1                |

Type-Name: Location: Orient: Width: Height: Name: Front Ext Walls Front Ext Walls Unspecified 0 0 Ext Walls Unspecified Rear 0 0

Overshading: Average or unknown

#### **Opaque Elements**

| Type:            | Gross area: | Openings: | Net area: | U-value: | Ru value: | Curtain wall: | Карра: |
|------------------|-------------|-----------|-----------|----------|-----------|---------------|--------|
| External Element | <u>'S</u>   |           |           |          |           |               |        |
| Ext Walls        | 103.71      | 16.04     | 87.67     | 0.17     | 0         | False         | N/A    |
| Cold Roof        | 52.82       | 0         | 52.82     | 0.11     | 0         |               | N/A    |
| Ground Floor     | 52.82       |           |           | 0.14     |           |               | N/A    |
| Internal Element | <u>s</u>    |           |           |          |           |               |        |
| Party Elements   |             |           |           |          |           |               |        |
| Party Wall       | 45.9        |           |           |          |           |               | N/A    |

#### Thermal bridges:

## **SAP Input**

| Thermal bridges:           | User-defin                                                                                                    | ed (individual                                                                                                    | PSI-values)                                                | Y-Value = 0.0883                                   |
|----------------------------|----------------------------------------------------------------------------------------------------|----------------------------------------------------------------------------------------------------|------------------------------------------------------------|----------------------------------------------------|
|                            | Length                                                                                                    | Psi-valu                                                                                                    |                                                            |                                                    |
| [Approved]                 | 11.36                                                                                                    | 0.3                                                                                                    | E2                                                         | Other lintels (including other steel lintels)      |
| [Approved]                 | 8.42                                                                                                    | 0.04                                                                                                    | E3                                                         | Sill                                               |
| [Approved]                 | 24.68                                                                                                    | 0.05                                                                                                    | E4                                                         | Jamb                                               |
| [Approved]                 | 21.4                                                                                                    | 0.07                                                                                                    | E6                                                         | Intermediate floor within a dwelling               |
| [Approved]                 | 10.28                                                                                                    | 0.06                                                                                                    | E10                                                        | Eaves (insulation at ceiling level)                |
| [Approved]                 | 20.12                                                                                                    | 0.00                                                                                                    | E16                                                        | Corner (normal)                                    |
| [Approved]                 | 11.12                                                                                                    | 0.04                                                                                                    | E12                                                        | Gable (insulation at ceiling level)                |
| [Approved]                 | 21.4                                                                                                    | 0.24                                                                                                    | E5                                                         | Ground floor (normal)                              |
| [Approved]                 |                                                                                                    |                                                                                                    |                                                            | Ground floor                                       |
|                            | 8.72                                                                                                    | 0.16                                                                                                    | P1                                                         | Intermediate floor within a dwelling               |
|                            | 8.72<br>8.72                                                                                                  | 0<br>0.24                                                                                                    | P2<br>P4                                                   | Roof (insulation at ceiling level)                 |
| Ventilation:               |                                                                                                    |                                                                                                    |                                                            |                                                    |
| Pressure test:             | Yes (As de                                                                                                    | signed)                                                                                                    |                                                            |                                                    |
| Ventilation:               |                                                                                                    | ntilation (extra                                                                                                    | act fans)                                                  |                                                    |
| Number of chimneys:        | 0                                                                                                    | `                                                                                                    | ,                                                          |                                                    |
| Number of open flues:      | 0                                                                                                    |                                                                                                    |                                                            |                                                    |
| Number of fans:            | 3                                                                                                    |                                                                                                    |                                                            |                                                    |
| Number of passive stacks:  | 0                                                                                                    |                                                                                                    |                                                            |                                                    |
| Number of sides sheltered: | 2                                                                                                    |                                                                                                    |                                                            |                                                    |
| Pressure test:             | 5                                                                                                    |                                                                                                    |                                                            |                                                    |
| Main heating system:       | Ü                                                                                                    |                                                                                                    |                                                            |                                                    |
| Main heating system:       | D. II.                                                                                                    |                                                                                                    |                                                            | derfloor heating                                   |
|                            | Fuel: main Info Source Database: Has integra Brand nam Model: ecc Model qual (Combi boi Systems w Central hea | e: Boiler Datal<br>(rev 507, prod<br>al PFGHRD<br>de: Vaillant<br>DTEC exclusive<br>lifier: VUW 35d<br>iler)<br>ith radiators<br>ating pump: 2<br>w temperature | pase<br>duct index (<br>835<br>6/5-7 (H-GE<br>2013 or late | er                                                 |
| Main heating Control:      | Bollet Intel                                                                                                  | IOCK: YES                                                                                                    |                                                            |                                                    |
| Main heating Control:      |                                                                                                    | emperature zo                                                                                                    | one control                                                | by suitable arrangement of plumbing and electrical |
|                            | services<br>Control cod                                                                                       | de: 2110                                                                                                    |                                                            |                                                    |
| Secondary heating system:  |                                                                                                    |                                                                                                    |                                                            |                                                    |
| Secondary heating system:  | None                                                                                                    |                                                                                                    |                                                            |                                                    |
| Water heating:             |                                                                                                    |                                                                                                    |                                                            |                                                    |
| Water heating:             | Water code<br>Fuel :main<br>No hot wa<br>Flue Gas H                                                           | s gas<br>ter cylinder<br>leat Recovery<br>(rev 507, pro                                                                                                    | System:                                                    | )                                                  |
| Others:                    |                                                                                                    |                                                                                                    |                                                            |                                                    |

Standard Tariff

No

Electricity tariff:

In Smoke Control Area:

## **SAP Input**

Conservatory: No conservatory

Low energy lights: 100%

Low rise urban / suburban

Terrain type: EPC language: English Wind turbine: No None Photovoltaics: No Assess Zero Carbon Home:

|                                                           |                                           | User Details:                   |                        |                       |              |           |
|-----------------------------------------------------------|-------------------------------------------|---------------------------------|------------------------|-----------------------|--------------|-----------|
| Assessor Name:                                            | Ben Marsh                                 | Stroma Nu                       | mber:                  | STRO                  | 005374       |           |
| Software Name:                                            | Stroma FSAP 2012                          | Software V                      | ersion:                | Versio                | n: 1.0.5.58  |           |
|                                                           |                                           | Property Address: Plot          | 9                      |                       |              |           |
| Address :                                                 | Plot 9                                    |                                 |                        |                       |              |           |
| 1. Overall dwelling dime                                  | nsions:                                   | A ( 0)                          | A 11 : 14              | ,                     |              |           |
| Ground floor                                              |                                           | Area(m²)  52.82 (1a) x          | Av. Height(r           | <b>n)</b><br>(2a) = [ | Volume(m³)   | )<br>(3a) |
| First floor                                               |                                           | 52.82 (1b) x                    |                        | (2b) =                | 138.92       | ](3b)     |
|                                                           | a)+(1b)+(1c)+(1d)+(1e)+(1                 |                                 | 2.03                   |                       | 130.92       |           |
| •                                                         | a) ((15) ((15) ((15) ((15) (15) (15) (15) | ,,                              | (3b)+(3c)+(3d)+(3e)-   | (3p) - [              |              | ٦         |
| Dwelling volume                                           |                                           | (3a)+(                          | 3D)+(3C)+(3U)+(3E)-    | F(311) =              | 265.68       | (5)       |
| 2. Ventilation rate:                                      | main seconda                              | ary other                       | total                  |                       | m³ per houi  |           |
| Number of objects                                         | heating heating                           |                                 |                        | х 40 = <b>Г</b>       | <u> </u>     | _         |
| Number of chimneys                                        |                                           |                                 | 0                      | اِ                    | 0            | (6a)      |
| Number of open flues                                      | 0 + 0                                     | + 0 =                           | 0                      | x 20 =                | 0            | (6b)      |
| Number of intermittent fa                                 |                                           |                                 | 3                      | x 10 =                | 30           | (7a)      |
| Number of passive vents                                   |                                           |                                 | 0                      | x 10 =                | 0            | (7b)      |
| Number of flueless gas fi                                 | res                                       |                                 | 0                      | x 40 =                | 0            | (7c)      |
|                                                           |                                           |                                 |                        | Air ch                | anges per ho | ur        |
| Infiltration due to chimne                                | ys, flues and fans = $(6a)+(6b)+$         | (7a)+(7h)+(7c) -                |                        | -                     |              | _         |
| •                                                         | een carried out or is intended, proce     |                                 | 30 e from (9) to (16)  | ÷ (5) =               | 0.11         | (8)       |
| Number of storeys in the                                  | •                                         | · /·                            | , , , ,                | Г                     | 0            | (9)       |
| Additional infiltration                                   |                                           |                                 | 1                      | (9)-1]x0.1 =          | 0            | (10)      |
| Structural infiltration: 0                                | .25 for steel or timber frame of          | or 0.35 for masonry con         | struction              | Ī                     | 0            | (11)      |
| if both types of wall are po<br>deducting areas of openir | resent, use the value corresponding       | to the greater wall area (after |                        |                       |              |           |
|                                                           | loor, enter 0.2 (unsealed) or (           | 0.1 (sealed), else enter        | 0                      | Γ                     | 0            | (12)      |
| If no draught lobby, en                                   | ter 0.05, else enter 0                    |                                 |                        | Ì                     | 0            | (13)      |
| Percentage of windows                                     | s and doors draught stripped              |                                 |                        | Ī                     | 0            | (14)      |
| Window infiltration                                       |                                           | 0.25 - [0.2 x (14)              | ÷ 100] =               | Ì                     | 0            | (15)      |
| Infiltration rate                                         |                                           | (8) + (10) + (11) +             | + (12) + (13) + (15) = | •                     | 0            | (16)      |
| Air permeability value,                                   | q50, expressed in cubic metr              | es per hour per square          | metre of envelo        | pe area               | 5            | (17)      |
| If based on air permeabil                                 | ity value, then $(18) = [(17) \div 20] +$ | -(8), otherwise (18) = (16)     |                        | Ī                     | 0.36         | (18)      |
| Air permeability value applie                             | s if a pressurisation test has been do    | one or a degree air permeabil   | ity is being used      | _                     |              |           |
| Number of sides sheltere                                  | d                                         |                                 |                        |                       | 2            | (19)      |
| Shelter factor                                            |                                           | (20) = 1 - [0.075]              |                        | Ĺ                     | 0.85         | (20)      |
| Infiltration rate incorporat                              | ing shelter factor                        | $(21) = (18) \times (20)$       | =                      |                       | 0.31         | (21)      |
| Infiltration rate modified for                            | or monthly wind speed                     |                                 | - i                    |                       |              |           |
| Jan Feb                                                   | Mar Apr May Jun                           | Jul Aug Se                      | p Oct No               | v Dec                 |              |           |
| Monthly average wind sp                                   | eed from Table 7                          |                                 |                        |                       |              |           |

4.3

3.8

3.8

3.7

4

4.3

4.5

4.7

| Wind Factor (2                                                                                                    | 22a)m =                                                                                                    | (22)m ÷                                                                                                    | 4                                                                                                    |                                                                 |                                                                                                    |                                                                                                    |                                                                                |                                                                                                    |                                                                                                    |          |                    |                           |                                                                                             |
|----------------------------------------------------------------------------------------------------|----------------------------------------------------------------------------------------------------|----------------------------------------------------------------------------------------------------|----------------------------------------------------------------------------------------------------|-----------------------------------------------------------------|----------------------------------------------------------------------------------------------------|----------------------------------------------------------------------------------------------------|--------------------------------------------------------------------------------|----------------------------------------------------------------------------------------------------|----------------------------------------------------------------------------------------------------|----------|--------------------|---------------------------|---------------------------------------------------------------------------------------------|
| (22a)m= 1.27                                                                                                    | 1.25                                                                                                    | 1.23                                                                                                    | 1.1                                                                                                    | 1.08                                                            | 0.95                                                                                                    | 0.95                                                                                                    | 0.92                                                                           | 1                                                                                                    | 1.08                                                                                                    | 1.12     | 1.18               |                           |                                                                                             |
| A -1:a.t.ad. ::.a.t:l.t.                                                                                                    |                                                                                                    | . (                                                                                                    |                                                                                                    |                                                                 | مامدان دام                                                                                                    | 1\                                                                                                    | (04 a)                                                                         | (00-)                                                                                                    | <u>.</u>                                                                                                    | !        | !                  | •                         |                                                                                             |
| Adjusted infiltr                                                                                                    | 0.39                                                                                                    | e (allowi                                                                                                    | ng for sr<br>0.34                                                                                                    | o.33                                                            | a wina s                                                                                                    | 0.29                                                                                                    | (21a) x<br>0.29                                                                | (22a)m<br>0.31                                                                                                    | 0.33                                                                                                    | 0.35     | 0.36               | ]                         |                                                                                             |
| Calculate effe                                                                                                    |                                                                                                    |                                                                                                    |                                                                                                    |                                                                 | l                                                                                                    |                                                                                                    | 0.29                                                                           | 0.51                                                                                                    | 0.33                                                                                                    | 0.33     | 0.30               |                           |                                                                                             |
| If mechanic                                                                                                    | al ventila                                                                                                    | ation:                                                                                                    |                                                                                                    |                                                                 |                                                                                                    |                                                                                                    |                                                                                |                                                                                                    |                                                                                                    |          |                    | 0                         | (23a)                                                                                       |
| If exhaust air h                                                                                                    | eat pump                                                                                                    | using Appe                                                                                                    | endix N, (2                                                                                                    | 3b) = (23a                                                      | a) × Fmv (e                                                                                                   | equation (N                                                                                                    | N5)) , othe                                                                    | rwise (23b                                                                                                    | ) = (23a)                                                                                                    |          |                    | 0                         | (23b)                                                                                       |
| If balanced wit                                                                                                    | h heat reco                                                                                                    | overy: effic                                                                                                    | iency in %                                                                                                    | allowing f                                                      | or in-use f                                                                                                   | actor (from                                                                                                    | n Table 4h                                                                     | ) =                                                                                                    |                                                                                                    |          |                    | 0                         | (23c)                                                                                       |
| a) If balance                                                                                                    | ed mech                                                                                                    | anical ve                                                                                                    | ntilation                                                                                                    | with he                                                         | at recov                                                                                                    | ery (MVI                                                                                                    | HR) (24a                                                                       | a)m = (22)                                                                                                    | 2b)m + (                                                                                                    | 23b) × [ | 1 – (23c)          | ÷ 100]                    |                                                                                             |
| (24a)m= 0                                                                                                    | 0                                                                                                    | 0                                                                                                    | 0                                                                                                    | 0                                                               | 0                                                                                                    | 0                                                                                                    | 0                                                                              | 0                                                                                                    | 0                                                                                                    | 0        | 0                  |                           | (24a)                                                                                       |
| b) If balance                                                                                                    | ed mech                                                                                                    | anical ve                                                                                                    | ntilation                                                                                                    | without                                                         | heat red                                                                                                    | covery (N                                                                                                    | ЛV) (24b                                                                       | )m = (22                                                                                                    | 2b)m + (                                                                                                    | 23b)     |                    |                           |                                                                                             |
| (24b)m= 0                                                                                                    | 0                                                                                                    | 0                                                                                                    | 0                                                                                                    | 0                                                               | 0                                                                                                    | 0                                                                                                    | 0                                                                              | 0                                                                                                    | 0                                                                                                    | 0        | 0                  |                           | (24b)                                                                                       |
| c) If whole h                                                                                                    |                                                                                                    |                                                                                                    |                                                                                                    |                                                                 | •                                                                                                    |                                                                                                    |                                                                                |                                                                                                    |                                                                                                    |          |                    |                           |                                                                                             |
|                                                                                                    |                                                                                                    | (23b), t                                                                                                    | · ` `                                                                                                    | <u> </u>                                                        | <del></del>                                                                                                   | <u> </u>                                                                                                    | ŕ                                                                              | · ·                                                                                                    | · ` `                                                                                                    | ŕ        | 1                  | 1                         |                                                                                             |
| (24c)m= 0                                                                                                    | 0                                                                                                    | 0                                                                                                    | 0                                                                                                    | 0                                                               | 0                                                                                                    | 0                                                                                                    | 0                                                                              | 0                                                                                                    | 0                                                                                                    | 0        | 0                  |                           | (24c)                                                                                       |
| d) If natural<br>if (22b)r                                                                                                    |                                                                                                    | on or when (24d)                                                                                                    |                                                                                                    | •                                                               |                                                                                                    |                                                                                                    |                                                                                |                                                                                                    | 0.5]                                                                                                    |          |                    |                           |                                                                                             |
| (24d)m= 0.58                                                                                                    | 0.57                                                                                                    | 0.57                                                                                                    | 0.56                                                                                                    | 0.55                                                            | 0.54                                                                                                    | 0.54                                                                                                    | 0.54                                                                           | 0.55                                                                                                    | 0.55                                                                                                    | 0.56     | 0.57               |                           | (24d)                                                                                       |
| Effective air                                                                                                    | change                                                                                                    | rate - er                                                                                                    | iter (24a                                                                                                    | ) or (24b                                                       | o) or (24                                                                                                    | c) or (24                                                                                                    | d) in box                                                                      | x (25)                                                                                                    | •                                                                                                    | •        | •                  | •                         |                                                                                             |
| (25)m= 0.58                                                                                                    | 0.57                                                                                                    | 0.57                                                                                                    | 0.56                                                                                                    | 0.55                                                            | 0.54                                                                                                    | 0.54                                                                                                    | 0.54                                                                           | 0.55                                                                                                    | 0.55                                                                                                    | 0.56     | 0.57               |                           | (25)                                                                                        |
| 3. Heat losse                                                                                                    | es and he                                                                                                    | at lose r                                                                                                    | orom ot                                                                                                    |                                                                 |                                                                                                    |                                                                                                    |                                                                                |                                                                                                    |                                                                                                    |          |                    |                           |                                                                                             |
|                                                                                                    |                                                                                                    | zai IUSS į                                                                                                    | Jaramen                                                                                                    | er:                                                             |                                                                                                    |                                                                                                    |                                                                                |                                                                                                    |                                                                                                    |          |                    |                           |                                                                                             |
| ELEMENT                                                                                                    | Gros                                                                                                    | SS                                                                                                    | Openin<br>m                                                                                                    | gs                                                              | Net Ar<br>A ,r                                                                                                |                                                                                                    | U-val                                                                          |                                                                                                    | A X U<br>(W/                                                                                                    |          | k-value<br>kJ/m²-l |                           | A X k<br>kJ/K                                                                               |
|                                                                                                    |                                                                                                    | SS                                                                                                    | Openin                                                                                                    | gs                                                              | Net Ar<br>A ,r                                                                                                | m²                                                                                                    |                                                                                |                                                                                                    | A X U<br>(W/                                                                                                    |          |                    |                           |                                                                                             |
| ELEMENT                                                                                                    | Gros<br>area                                                                                                    | SS                                                                                                    | Openin                                                                                                    | gs                                                              | A ,r                                                                                                    | m² x                                                                                                    | W/m2                                                                           | 2K = [                                                                                                    | (W/                                                                                                    |          |                    |                           | kJ/K                                                                                        |
| ELEMENT  Doors  Windows Type                                                                                                    | Gros<br>area<br>e 1                                                                                                    | SS                                                                                                    | Openin                                                                                                    | gs                                                              | A ,r<br>2.14<br>5.48                                                                                          | m <sup>2</sup> x x 1/2                                                                                                    | W/m2                                                                           | eK = [<br>0.04] = [                                                                                                    | 2.996<br>7.27                                                                                                    |          |                    |                           | kJ/K<br>(26)<br>(27)                                                                        |
| Doors Windows Type Windows Type                                                                                                    | Gros<br>area<br>e 1                                                                                                    | SS                                                                                                    | Openin                                                                                                    | gs                                                              | A ,r<br>2.14<br>5.48<br>8.42                                                                                  | m <sup>2</sup> x x1/2 x1/2                                                                                                    | W/m2<br>1.4<br>/[1/( 1.4 )+<br>/[1/( 1.4 )+                                    | eK = [<br>0.04] = [<br>0.04] = [                                                                                                    | 2.996<br>7.27<br>11.16                                                                                                    | K)<br>   |                    |                           | (26)<br>(27)<br>(27)                                                                        |
| Doors Windows Type Windows Type Floor                                                                                                    | Gros<br>area<br>e 1<br>e 2                                                                                                    | ss<br>(m²)                                                                                                    | Openin<br>m                                                                                                    | gs<br><sup>2</sup>                                              | A ,r 2.14 5.48 8.42 52.82                                                                                     | x10 x10 x x10 x x1 | W/m2<br>1.4<br>/[1/( 1.4 )+<br>/[1/( 1.4 )+                                    | eK = [<br>0.04] = [<br>0.04] = [<br>= [                                                                                                    | 2.996<br>7.27<br>11.16<br>7.3948                                                                                                    | K)<br>   |                    |                           | (26)<br>(27)<br>(27)<br>(28)                                                                |
| Doors Windows Type Windows Type Floor Walls                                                                                                    | Gros<br>area<br>e 1<br>e 2                                                                                                    | SS (m²)                                                                                                    | Openin m                                                                                                    | gs<br><sup>2</sup>                                              | A ,r 2.14 5.48 8.42 52.82 87.67                                                                               | x1/2 x x x x x x x x x x x x x x x x x x x                                                                                                    | W/m2  1.4 /[1/( 1.4 )+ /[1/( 1.4 )+  0.14  0.17                                | EK                                                                                                    | (W//<br>2.996<br>7.27<br>11.16<br>7.3948<br>14.9                                                                                                    | K)<br>   |                    |                           | (26)<br>(27)<br>(27)<br>(28)<br>(29)                                                        |
| ELEMENT  Doors  Windows Type Windows Type Floor Walls Roof                                                                                                    | Gros area e 1 e 2 103.                                                                                                    | 71<br>32                                                                                                    | Openin<br>m                                                                                                    | gs<br><sup>2</sup>                                              | A ,r 2.14 5.48 8.42 52.82 87.67                                                                               | m <sup>2</sup>                                                                                                    | W/m2<br>1.4<br>/[1/( 1.4 )+<br>/[1/( 1.4 )+                                    | eK = [<br>0.04] = [<br>0.04] = [<br>= [                                                                                                    | 2.996<br>7.27<br>11.16<br>7.3948                                                                                                    | K)<br>   |                    |                           | (26)<br>(27)<br>(27)<br>(28)<br>(29)<br>(30)                                                |
| Doors Windows Type Windows Type Floor Walls Roof Total area of e                                                                                                    | Gros area e 1 e 2 103.                                                                                                    | 71<br>32                                                                                                    | Openin m                                                                                                    | gs<br><sup>2</sup>                                              | A ,r 2.14 5.48 8.42 52.82 87.67 52.82 209.3                                                                   | m <sup>2</sup>                                                                                                    | W/m2  1.4 /[1/( 1.4 )+ /[1/( 1.4 )+  0.14  0.17  0.11                          | EK                                                                                                    | (W//<br>2.996<br>7.27<br>11.16<br>7.3948<br>14.9<br>5.81                                                                                                    | K)<br>   |                    |                           | (26)<br>(27)<br>(27)<br>(28)<br>(29)<br>(30)<br>(31)                                        |
| ELEMENT  Doors  Windows Type Windows Type Floor Walls Roof Total area of e                                                                                                    | Gros<br>area<br>e 1<br>e 2<br>103.<br>52.8<br>elements                                                                                                    | 71<br>32<br>4, m²                                                                                                    | 16.0.0                                                                                                    | gs<br><sub>1</sub> 2                                            | A ,r  2.14  5.48  8.42  52.82  87.67  52.82  209.3                                                            | x1/2 x x x x x x x x x x x x x x x x x x x                                                                                                    | W/m2  1.4 /[1/( 1.4 )+ /[1/( 1.4 )+  0.14  0.17  0.11                          | eK = [ 0.04] = [ 0.04] = [                                                                                                    | (W//<br>2.996<br>7.27<br>11.16<br>7.3948<br>14.9<br>5.81                                                                                                    | k)       | kJ/m²-l            |                           | (26)<br>(27)<br>(27)<br>(28)<br>(29)<br>(30)                                                |
| Doors Windows Type Windows Type Floor Walls Roof Total area of e                                                                                                    | Gros area e 1 e 2 103. 52.8 elements                                                                                                    | 71<br>32<br>, m <sup>2</sup><br>ows, use e                                                                                                    | Openin m  16.0                                                                                                    | gs<br>4<br>Indow U-ve                                           | A ,r  2.14  5.48  8.42  52.82  87.67  52.82  209.3  45.9  alue calcul                                         | x1/2 x x x x x x x x x x x x x x x x x x x                                                                                                    | W/m2  1.4 /[1/( 1.4 )+ /[1/( 1.4 )+  0.14  0.17  0.11                          | eK = [ 0.04] = [ 0.04] = [                                                                                                    | (W//<br>2.996<br>7.27<br>11.16<br>7.3948<br>14.9<br>5.81                                                                                                    | k)       | kJ/m²-l            |                           | (26)<br>(27)<br>(27)<br>(28)<br>(29)<br>(30)<br>(31)                                        |
| ELEMENT  Doors  Windows Type Windows Type Floor Walls Roof Total area of e Party wall * for windows and                                                                                                    | Gros area e 1 e 2 103. 52.8 elements                                                                                                    | 71<br>32<br>ows, use e                                                                                                    | 16.00 0 offective winternal wall                                                                                                    | gs<br>4<br>Indow U-ve                                           | A ,r  2.14  5.48  8.42  52.82  87.67  52.82  209.3  45.9  alue calcul                                         | x1/2 x x x x x x x x x x x x x x x x x x x                                                                                                    | W/m2  1.4 /[1/( 1.4 )+ /[1/( 1.4 )+  0.14  0.17  0.11                          | EK                                                                                                    | (W//<br>2.996<br>7.27<br>11.16<br>7.3948<br>14.9<br>5.81                                                                                                    | k)       | kJ/m²-l            |                           | (26)<br>(27)<br>(27)<br>(28)<br>(29)<br>(30)<br>(31)                                        |
| ELEMENT  Doors  Windows Type Windows Type Floor  Walls  Roof  Total area of e Party wall  * for windows and ** include the are                                                                                                    | Gros area e 1 e 2 103. 52.8 elements d roof wind as on both                                                                                                    | 71<br>32<br>ows, use e sides of interest of the sides of the sides of the | 16.00 0 offective winternal wall                                                                                                    | gs<br>4<br>Indow U-ve                                           | A ,r  2.14  5.48  8.42  52.82  87.67  52.82  209.3  45.9  alue calcul                                         | x1/2 x x x x x x x x x x x x x x x x x x x                                                                                                    | W/m2  1.4 /[1/( 1.4 )+ /[1/( 1.4 )+  0.14  0.17  0.11                          | $ \begin{array}{ccc} 2K & = & & \\ 0.04] & = & & \\ 0.04] & = & & \\ 0.04] & = & & \\  & = & & \\  & = & & \\  & = & & \\  & & & \\  & & & \\  & & & \\  & & & \\  & & & \\  & & & \\  & & & \\  & & & \\  & & & \\  & & & \\  & & & \\  & & & \\  & & & \\  & & & \\  & & & \\  & & & \\  & & & \\  & & & \\  & & & \\  & & & \\  & & & \\  & & & \\  & & & \\  & & & \\  & & & \\  & & & \\  & & & \\  & & & \\  & & & \\  & & & \\  & & & \\  & & & \\  & & & \\  & & & \\  & & & \\  & & & \\  & & & \\  & & & \\  & & & \\  & & & \\  & & & \\  & & & \\  & & & \\  & & & \\  & & & \\  & & & \\  & & & \\  & & & \\  & & & \\  & & & \\  & & & \\  & & & \\  & & & \\  & & & \\  & & & \\  & & & \\  & & & \\  & & & \\  & & & \\  & & & \\  & & & \\  & & & \\  & & & \\  & & & \\  & & & \\  & & & \\  & & & \\  & & & \\  & & & \\  & & & \\  & & & \\  & & & \\  & & & \\  & & & \\  & & & \\  & & & \\  & & & \\  & & & \\  & & & \\  & & & \\  & & & \\  & & & \\  & & & \\  & & & \\  & & & \\  & & & \\  & & & \\  & & & \\  & & & \\  & & & \\  & & & \\  & & & \\  & & & \\  & & & \\  & & & \\  & & & \\  & & & \\  & & & \\  & & & \\  & & & \\  & & & \\  & & & \\  & & & \\  & & & \\  & & & \\  & & & \\  & & & \\  & & & \\  & & & \\  & & & \\  & & & \\  & & & \\  & & & \\  & & & \\  & & & \\  & & & \\  & & & \\  & & & \\  & & & \\  & & & \\  & & & \\  & & & \\  & & & \\  & & & \\  & & & \\  & & & \\  & & & \\  & & & \\  & & & \\  & & & \\  & & & \\  & & & \\  & & & \\  & & & \\  & & & \\  & & & \\  & & & \\  & & & \\  & & & \\  & & & \\  & & & \\  & & & \\  & & & \\  & & & \\  & & & \\  & & & \\  & & & \\  & & & \\  & & & \\  & & & \\  & & & \\  & & & \\  & & & \\  & & & \\  & & & \\  & & & \\  & & & \\  & & & \\  & & & \\  & & & \\  & & & \\  & & & \\  & & & \\  & & & \\  & & & \\  & & & \\  & & & \\  & & & \\  & & & \\  & & & \\  & & & \\  & & & \\  & & & \\  & & & \\  & & & \\  & & & \\  & & & \\  & & & \\  & & & \\  & & & \\  & & & \\  & & & \\  & & & \\  & & & \\  & & & \\  & & & \\  & & & \\  & & & \\  & & & \\  & & & \\  & & & \\  & & & \\  & & & \\  & & & \\  & & & \\  & & & \\  & & & \\  & & & \\  & & & \\  & & & \\  & & & \\  & & & \\  & & & \\  & & & \\  & & & \\  & & & \\  & & & \\  & & & \\  & & & \\  & & & \\  & & & \\  & & & \\  & & & \\  & & & \\  & & & \\  & & & $ | (W//<br>2.996<br>7.27<br>11.16<br>7.3948<br>14.9<br>5.81                                                                                                    | k)       | kJ/m²-l            | X                         | (26)<br>(27)<br>(27)<br>(28)<br>(29)<br>(30)<br>(31)<br>(32)                                |
| ELEMENT  Doors  Windows Type Windows Type Floor Walls Roof Total area of e Party wall  * for windows and ** include the are Fabric heat los                                                                                                | Gros area e 1 e 2  103. 52.8 elements d roof winde as on both ss, W/K: Cm = S(                                                                                                    | 71<br>32<br>32<br>3, m <sup>2</sup><br>ows, use e<br>sides of in<br>= S (A x<br>(A x k)                                                                                                    | 16.0-<br>0                                                                                                    | gs<br>1 <sup>2</sup><br>4<br>Indow U-va<br>Is and pan           | A ,r  2.14  5.48  8.42  52.82  87.67  52.82  209.3  45.9  alue calculatitions                                 | x1/2 x x x x x x x x x x x x x x x x x x x                                                                                                    | W/m2  1.4 /[1/( 1.4 )+ /[1/( 1.4 )+  0.14  0.17  0.11                          | $ \begin{array}{ccc} 2K & = & & \\ 0.04] & = & & \\ 0.04] & = & & \\ 0.04] & = & & \\ & & = & \\ & & = & \\ & & & = & \\ & & & \\ & & & & \\ & & & & \\ & & & & $                                                                                                    | (W//<br>2.996<br>7.27<br>11.16<br>7.3948<br>14.9<br>5.81                                                                                                    | K)       | kJ/m²-l            | 1 3.2<br>49.53            | (26)<br>(27)<br>(27)<br>(28)<br>(29)<br>(30)<br>(31)<br>(32)                                |
| ELEMENT  Doors  Windows Type Windows Type Floor  Walls  Roof  Total area of e Party wall  * for windows and ** include the are Fabric heat loo Heat capacity Thermal mass For design asses                                                 | Gros area  e 1  e 2  103.  52.8  elements  d roof wind as on both as on both cs, W/K: Cm = S( comparame comparame co | 71 32 ows, use e sides of in a S (A x k) eter (TMF)                                                                                                    | 16.0- 16.0- 16.0- 16.0- 17.0- 18.0- 19.0- 19.0- | gs<br>1 <sup>2</sup><br>4<br>Indow U-ve<br>Is and pan           | A ,r  2.14  5.48  8.42  52.82  87.67  52.82  209.3  45.9  alue calculations                                   | x1/x1/x2 x x x x x x x x x x x x x x x x x x                                                                                                    | W/m2  1.4 /[1/( 1.4 )+ /[1/( 1.4 )+  0.14  0.17  0.11  0 // formula 1 (26)(30) | 2K $= [$ $0.04] = [$ $0.04] = [$ $0.04] = [$ $= [$ $= [$                                                                                                    | (W//<br>2.996<br>7.27<br>11.16<br>7.3948<br>14.9<br>5.81<br>0<br>(e)+0.04] a                                                                                                    | K)       | paragraph(32e) =   | 15336.6                   | (26)<br>(27)<br>(27)<br>(28)<br>(29)<br>(30)<br>(31)<br>(32)<br>(33)<br>(11)<br>(34)        |
| ELEMENT  Doors  Windows Type Windows Type Floor Walls Roof Total area of e Party wall * for windows and ** include the are Fabric heat loo Heat capacity Thermal mass For design asses can be used inste                                   | Gros area e 1 e 2  103. 52.8 elements d roof winders on both ss, W/K: Cm = S( s parame sments whe ead of a de                                                                                                    | 71 32 ows, use e sides of int = S (A x (A x k) eter (TMF) ere the de tailed calcular                                                                                                    | 16.0.  16.0.  0  Iffective winternal wall  U)  P = Cm - tails of the culation.                                                                                                    | gs  4  ndow U-ve ls and pan  - TFA) ir construct                | A ,r  2.14  5.48  8.42  52.82  87.67  52.82  209.3  45.9  alue calculatitions  n kJ/m²K  ion are not          | x1/2 x x x x x x x x x x x x x x x x x x x                                                                                                    | W/m2  1.4 /[1/( 1.4 )+ /[1/( 1.4 )+  0.14  0.17  0.11  0 // formula 1 (26)(30) | 2K $= [$ $0.04] = [$ $0.04] = [$ $0.04] = [$ $= [$ $= [$                                                                                                    | (W//<br>2.996<br>7.27<br>11.16<br>7.3948<br>14.9<br>5.81<br>0<br>(e)+0.04] a                                                                                                    | K)       | paragraph(32e) =   | 7 3.2<br>49.53<br>15336.6 | (26)<br>(27)<br>(27)<br>(28)<br>(29)<br>(30)<br>(31)<br>(32)<br>(33)<br>(1) (34)<br>(35)    |
| ELEMENT  Doors  Windows Type Windows Type Floor  Walls  Roof  Total area of e Party wall  * for windows and ** include the are Fabric heat loo Heat capacity Thermal mass For design asses                                                 | Gros area  e 1  e 2  103.  52.8  elements  d roof winder as on both as on both ss, W/K: Cm = S( a parame sments wheeled of a de es: S (L                                                                                                    | 71 32 ows, use e sides of ine = S (A x (A x k) eter (TMF) ere the de tailed calcu                                                                                                    | Openin m  16.0  16.0  0  offective with ternal wall  U)  P = Cm = tails of the ulation.  culated to                                                                                                    | gs  4  Indow U-vals and paner  - TFA) ir  constructed  using Ap | A ,r  2.14  5.48  8.42  52.82  87.67  52.82  209.3  45.9  alue calculatitions  n kJ/m²K ion are not opendix I | x1/2 x x x x x x x x x x x x x x x x x x x                                                                                                    | W/m2  1.4 /[1/( 1.4 )+ /[1/( 1.4 )+  0.14  0.17  0.11  0 // formula 1 (26)(30) | 2K $= [$ $0.04] = [$ $0.04] = [$ $0.04] = [$ $= [$ $= [$                                                                                                    | (W//<br>2.996<br>7.27<br>11.16<br>7.3948<br>14.9<br>5.81<br>0<br>(e)+0.04] a                                                                                                    | K)       | paragraph(32e) =   | 15336.6                   | (26)<br>(27)<br>(27)<br>(28)<br>(29)<br>(30)<br>(31)<br>(32)<br>(33)<br>(11)<br>(34)        |
| ELEMENT  Doors  Windows Type Windows Type Floor Walls Roof Total area of e Party wall * for windows and ** include the are Fabric heat loo Heat capacity Thermal mass For design asses can be used inste                                   | Gros area e 1 e 2  103. 52.8 elements d roof winders on both ess, W/K: Cm = S( es parame essments who ead of a de ess: S (L eal bridging                                                                                                    | 71 32 ows, use e sides of ine = S (A x (A x k) eter (TMF) ere the de tailed calcu                                                                                                    | Openin m  16.0  16.0  0  offective with ternal wall  U)  P = Cm = tails of the ulation.  culated to                                                                                                    | gs  4  Indow U-vals and paner  - TFA) ir  constructed  using Ap | A ,r  2.14  5.48  8.42  52.82  87.67  52.82  209.3  45.9  alue calculatitions  n kJ/m²K ion are not opendix I | x1/2 x x x x x x x x x x x x x x x x x x x                                                                                                    | W/m2  1.4 /[1/( 1.4 )+ /[1/( 1.4 )+  0.14  0.17  0.11  0 // formula 1 (26)(30) | eK = [ 0.04] = [ 0.04] = [                                                                                                    | (W//<br>2.996<br>7.27<br>11.16<br>7.3948<br>14.9<br>5.81<br>0<br>(e)+0.04] a                                                                                                    | K)       | paragraph(32e) =   | 7 3.2<br>49.53<br>15336.6 | (26)<br>(27)<br>(27)<br>(28)<br>(29)<br>(30)<br>(31)<br>(32)<br>(33)<br>(1) (34)<br>(35)    |
| ELEMENT  Doors  Windows Type Windows Type Floor Walls Roof Total area of e Party wall * for windows and ** include the are Fabric heat loo Heat capacity Thermal mass For design asses can be used inste Thermal bridg if details of therm | Gros area  e 1  e 2  103.  52.8  elements  d roof wind as on both as on both ss, W/K: Cm = S( a parame sments whe ad of a de es : S (L al bridging eat loss                                                                                                    | 71 32 32 3, m² sides of interest (TMF) erer the detailed calculation (XY) calculate (Ax k)                                                                                                    | Openin  16.0  0  Iffective wind ternal walk  U)  P = Cm - tails of the culation.  culated to own (36) =                                                                                                    | gs  4  Indow U-ve  Is and pan  construct  using Ap  = 0.05 x (3 | A ,r  2.14  5.48  8.42  52.82  87.67  52.82  209.3  45.9  alue calculatitions  n kJ/m²K ion are not opendix I | x1/2 x x x x x x x x x x x x x x x x x x x                                                                                                    | W/m2  1.4 /[1/( 1.4 )+ /[1/( 1.4 )+  0.14  0.17  0.11  0 // formula 1 (26)(30) | 2K $= [$ $0.04] = [$ $0.04] = [$ $0.04]$                                                                                                    | (W//<br>2.996<br>7.27<br>11.16<br>7.3948<br>14.9<br>5.81<br>0<br>(a) + (3.0) + (3.0) + | K)       | paragraph(32e) =   | 49.53<br>15336.6<br>100   | (26)<br>(27)<br>(27)<br>(28)<br>(29)<br>(30)<br>(31)<br>(32)<br>(33)<br>(1)<br>(34)<br>(35) |

| (38)m= 50.62 50.36 50.1                                             | 48.89 48.66                           | 47.6             | 47.6                     | 47.41           | 48.01          | 48.66                  | 49.12                                 | 49.6      |         | (38)  |
|---------------------------------------------------------------------|---------------------------------------|------------------|--------------------------|-----------------|----------------|------------------------|---------------------------------------|-----------|---------|-------|
| Heat transfer coefficient, W/K                                      |                                       |                  | ·                        | ·               |                | = (37) + (             | 38)m                                  |           |         |       |
| (39)m= 118.64 118.37 118.12                                         | 116.9 116.68                          | 115.62           | 115.62                   | 115.43          | 116.03         | 116.68                 | 117.14                                | 117.62    |         | 7,000 |
| Heat loss parameter (HLP), W/m                                      | ²K                                    |                  |                          |                 |                | Average =<br>= (39)m ÷ | Sum(39) <sub>1.</sub> · (4)           | 12 /12=   | 116.9   | (39)  |
| (40)m= 1.12 1.12 1.12                                               | 1.11 1.1                              | 1.09             | 1.09                     | 1.09            | 1.1            | 1.1                    | 1.11                                  | 1.11      |         | _     |
| Number of days in month (Table                                      | 12)                                   |                  |                          |                 | A              | Average =              | Sum(40) <sub>1</sub> .                | 12 /12=   | 1.11    | (40)  |
| Jan Feb Mar                                                         | Apr May                               | Jun              | Jul                      | Aug             | Sep            | Oct                    | Nov                                   | Dec       |         |       |
| (41)m= 31 28 31                                                     | 30 31                                 | 30               | 31                       | 31              | 30             | 31                     | 30                                    | 31        |         | (41)  |
|                                                                     |                                       |                  |                          |                 |                |                        | ļ                                     |           |         |       |
| 4. Water heating energy require                                     | ement:                                |                  |                          |                 |                |                        |                                       | kWh/ye    | ar.     |       |
| 4. Water fleating energy require                                    | ment.                                 |                  |                          |                 |                |                        | _                                     | KVVII/yC  | ai.     |       |
| Assumed occupancy, N<br>if TFA > 13.9, N = 1 + 1.76 x [1            | 1 - exp(-0.0003                       | 349 x (TF        | FA -13.9                 | )2)] + 0.0      | 0013 x (1      | ΓFA -13.               |                                       | 79        |         | (42)  |
| if TFA £ 13.9, N = 1 Annual average hot water usage                 | in litres per da                      | ıv Vd av         | erage =                  | (25 x N)        | + 36           |                        | 10                                    | 5.65      |         | (43)  |
| Reduce the annual average hot water us                              | age by 5% if the d                    | lwelling is      | designed t               |                 |                | se target o            |                                       | 5.05      |         | (10)  |
| not more that 125 litres per person per da                          | ay (all water use, h                  | not and co       | ld)                      |                 |                |                        |                                       |           |         |       |
| Jan Feb Mar                                                         | Apr May                               | Jun              | Jul                      | Aug             | Sep            | Oct                    | Nov                                   | Dec       |         |       |
| Hot water usage in litres per day for each                          |                                       |                  | 1                        | · <i>′</i>      |                |                        | I                                     |           |         |       |
| (44)m= 116.21 111.99 107.76 1                                       | 103.54 99.31                          | 95.08            | 95.08                    | 99.31           | 103.54         | 107.76                 | 111.99                                | 116.21    |         | 7     |
| Energy content of hot water used - calcul                           | lated monthly = 4.                    | 190 x Vd,r       | n x nm x E               | )Tm / 3600      |                |                        | m(44) <sub>112</sub> =<br>ables 1b, 1 | L         | 1267.79 | (44)  |
| (45)m= 172.34 150.73 155.54                                         | 135.6 130.12                          | 112.28           | 104.04                   | 119.39          | 120.82         | 140.8                  | 153.7                                 | 166.9     |         | _     |
| If instantaneous water heating at point of                          | fuse (no hot water                    | etoraga)         | enter∩in                 | hoves (16       |                | Γotal = Su             | m(45) <sub>112</sub> =                | = [       | 1662.27 | (45)  |
|                                                                     | · · · · · · · · · · · · · · · · · · · |                  |                          |                 |                | 04.40                  | 22.05                                 | 05.04     |         | (46)  |
| (46)m= 25.85 22.61 23.33 Water storage loss:                        | 20.34 19.52                           | 16.84            | 15.61                    | 17.91           | 18.12          | 21.12                  | 23.05                                 | 25.04     |         | (40)  |
| Storage volume (litres) including                                   | any solar or W                        | /WHRS            | storage                  | within sa       | ame vess       | sel                    |                                       | 0         |         | (47)  |
| If community heating and no tank                                    | k in dwelling, e                      | nter 110         | litres in                | (47)            |                |                        |                                       |           |         |       |
| Otherwise if no stored hot water                                    | (this includes i                      | nstantar         | neous co                 | mbi boil        | ers) ente      | er '0' in (            | 47)                                   |           |         |       |
| Water storage loss:                                                 |                                       | . /1.14/1        | /.l- \                   |                 |                |                        |                                       |           |         |       |
| a) If manufacturer's declared los                                   |                                       | wn (kvvr         | n/day):                  |                 |                |                        |                                       | 0         |         | (48)  |
| Temperature factor from Table 2                                     |                                       |                  |                          | (40) (40)       |                |                        |                                       | 0         |         | (49)  |
| Energy lost from water storage, k b) If manufacturer's declared cyl | •                                     | or is not        |                          | (48) x (49)     | =              |                        |                                       | 0         |         | (50)  |
| Hot water storage loss factor from                                  |                                       |                  |                          |                 |                |                        |                                       | 0         |         | (51)  |
| If community heating see section                                    | 14.3                                  |                  |                          |                 |                |                        |                                       |           |         |       |
| Volume factor from Table 2a                                         |                                       |                  |                          |                 |                |                        |                                       | 0         |         | (52)  |
| Temperature factor from Table 2                                     |                                       |                  |                          |                 |                |                        |                                       | 0         |         | (53)  |
| Energy lost from water storage, k                                   | kWh/year                              |                  |                          | (47) x (51)     | x (52) x (5    | 53) =                  |                                       | 0         |         | (54)  |
| Enter (50) or (54) in (55)                                          | r aaah manth                          |                  |                          | ((EG)m - (      | EE) (41)       | ~                      |                                       | 0         |         | (55)  |
| Water storage loss calculated for                                   | -                                     | _                | 1                        | 1               | 55) × (41)r    |                        |                                       |           |         | (50)  |
| (56)m= 0 0 0  If cylinder contains dedicated solar storage          | 0 0 0                                 | 0<br>x [(50) = ( | 0<br>H11)1 <i>→ (5</i> / | 0<br>0) else (5 | 0 $7)m = (56)$ | 0<br>m where (         | 0<br>H11) is fro                      | m Appendi | x H     | (56)  |
|                                                                     |                                       |                  | 1                        |                 |                |                        |                                       |           | A.I.    | (57)  |
| (57)m= 0 0 0                                                        | 0 0                                   | 0                | 0                        | 0               | 0              | 0                      | 0                                     | 0         |         | (57)  |

| Primary circuit loss (al-nual) from Table 3                                                                                                    |
|----------------------------------------------------------------------------------------------------|
| Primary circuit loss calculated for each month (59)m = (58) + 365 × (41)m (modified by factor from Table H5 if there is solar water heating and a cylinder thermostat) (59)me 0 0 0 0 0 0 0 0 0 0 0 0 0 0 0 0 0 0 0                                                                                                    |
| (Sg)me   0   0   0   0   0   0   0   0   0                                                                                                    |
| Combi loss calculated for each month (61)m = (60) ÷ 365 × (41)m  (61)m=                                                                                                    |
| (61)m=                                                                                                    |
| (61)m=                                                                                                    |
| (62)me   172.34   150.73   155.54   135.6   130.12   112.28   104.04   119.39   120.82   140.8   153.7   166.9   (62)   Solar DHW input calculated using Appendix G or Appendix H (negative quantity) (enter '0' if no solar contribution to water heating) (add additional lines if FGHRS and/or WWHRS applies, see Appendix G) (63)me   0   0   0   0   0   0   0   0   0                                                                                                    |
| (62)me   172.34   150.73   155.54   135.6   130.12   112.28   104.04   119.39   120.82   140.8   153.7   166.9   (62)   Solar DHW input calculated using Appendix G or Appendix H (negative quantity) (enter '0' if no solar contribution to water heating) (add additional lines if FGHRS and/or WWHRS applies, see Appendix G) (63)me   0   0   0   0   0   0   0   0   0                                                                                                    |
| (add additional lines if FGHRS and/or WWHRS applies, see Appendix G)  (63)m= 0 0 0 0 0 0 0 0 0 0 0 0 0 0 0 0 0 0 0                                                                                                    |
| (add additional lines if FGHRS and/or WWHRS applies, see Appendix G)  (63)m= 0 0 0 0 0 0 0 0 0 0 0 0 0 0 0 0 0 0 0                                                                                                    |
| Coutput from water heater  (64)me                                                                                                    |
| Output from water heater  (64)m= 172.34                                                                                                    |
| Table   Table   Tabl   |
| Table   Table   Tabl   |
| Heat gains from water heating, kWh/month 0.25 ´ [0.85 × (45)m + (61)m] + 0.8 × [(46)m + (57)m + (59)m] (65)m=                                                                                                    |
| (65)m= 57.3 50.12 51.72 45.09 43.26 37.33 34.59 39.7 40.17 46.82 51.1 55.5 include (57)m in calculation of (65)m only if cylinder is in the dwelling or hot water is from community heating  5. Internal gains (see Table 5 and 5a):  Metabolic gains (Table 5), Watts    Jan   Feb   Mar   Apr   May   Jun   Jul   Aug   Sep   Oct   Nov   Dec                                                                                                    |
| (65)m= 57.3 50.12 51.72 45.09 43.26 37.33 34.59 39.7 40.17 46.82 51.1 55.5 include (57)m in calculation of (65)m only if cylinder is in the dwelling or hot water is from community heating  5. Internal gains (see Table 5 and 5a):  Metabolic gains (Table 5), Watts    Jan   Feb   Mar   Apr   May   Jun   Jul   Aug   Sep   Oct   Nov   Dec                                                                                                    |
| include (57)m in calculation of (65)m only if cylinder is in the dwelling or hot water is from community heating  5. Internal gains (see Table 5 and 5a):  Metabolic gains (Table 5), Watts    Jan   Feb   Mar   Apr   May   Jun   Jul   Aug   Sep   Oct   Nov   Dec                                                                                                    |
| 5. Internal gains (see Table 5 and 5a):  Metabolic gains (Table 5), Watts    Jan   Feb   Mar   Apr   May   Jun   Jul   Aug   Sep   Oct   Nov   Dec                                                                                                    |
| Metabolic gains (Table 5), Watts           Jan         Feb         Mar         Apr         May         Jun         Jul         Aug         Sep         Oct         Nov         Dec           (66)m=         167.16         167.16         167.16         167.16         167.16         167.16         167.16         167.16         167.16         167.16         167.16         167.16         167.16         167.16         167.16         167.16         167.16         167.16         167.16         167.16         167.16         167.16         167.16         167.16         167.16         167.16         167.16         167.16         167.16         167.16         167.16         167.16         167.16         167.16         167.16         167.16         167.16         167.16         167.16         167.16         167.16         167.16         167.16         167.16         167.16         167.16         167.16         167.16         167.16         167.16         167.16         167.16         167.16         167.16         167.16         167.16         167.16         167.16         167.16         167.16         167.16         167.16         167.16         167.16         167.16         167.16         167.16         167.16         167.18                                                                                                    |
| Jan         Feb         Mar         Apr         May         Jun         Jul         Aug         Sep         Oct         Nov         Dec           (66)m=         167.16         167.16         167.16         167.16         167.16         167.16         167.16         167.16         167.16         167.16         167.16         167.16         167.16         167.16         167.16         167.16         167.16         167.16         167.16         167.16         167.16         167.16         167.16         167.16         167.16         167.16         167.16         167.16         167.16         167.16         167.16         167.16         167.16         167.16         167.16         167.16         167.16         167.16         167.16         167.16         167.16         167.16         167.16         167.16         167.16         167.16         167.16         167.16         167.16         167.16         167.16         167.16         167.16         167.16         167.16         167.16         167.16         167.16         167.16         167.16         167.16         167.16         167.16         167.16         167.16         167.16         167.16         167.16         167.18         167.16         167.16         167.16                                                                                                    |
| (66)m= 167.16 167.16 16 |
| Lighting gains (calculated in Appendix L, equation L9 or L9a), also see Table 5  (67)m= 64.27 57.08 46.42 35.14 26.27 22.18 23.96 31.15 41.81 53.09 61.96 66.05  Appliances gains (calculated in Appendix L, equation L13 or L13a), also see Table 5  (68)m= 395.73 399.83 389.48 367.45 339.65 313.51 296.05 291.94 302.29 324.32 352.13 378.27  Cooking gains (calculated in Appendix L, equation L15 or L15a), also see Table 5  (69)m= 54.5 54.5 54.5 54.5 54.5 54.5 54.5 54.                                                                                                    |
| (67)m= 64.27 57.08 46.42 35.14 26.27 22.18 23.96 31.15 41.81 53.09 61.96 66.05  Appliances gains (calculated in Appendix L, equation L13 or L13a), also see Table 5  (68)m= 395.73 399.83 389.48 367.45 339.65 313.51 296.05 291.94 302.29 324.32 352.13 378.27 (68)  Cooking gains (calculated in Appendix L, equation L15 or L15a), also see Table 5  (69)m= 54.5 54.5 54.5 54.5 54.5 54.5 54.5 54.                                                                                                    |
| Appliances gains (calculated in Appendix L, equation L13 or L13a), also see Table 5  (68)m= 395.73 399.83 389.48 367.45 339.65 313.51 296.05 291.94 302.29 324.32 352.13 378.27 (68)  Cooking gains (calculated in Appendix L, equation L15 or L15a), also see Table 5  (69)m= 54.5 54.5 54.5 54.5 54.5 54.5 54.5 54.                                                                                                    |
| (68)m= 395.73 399.83 389.48 367.45 339.65 313.51 296.05 291.94 302.29 324.32 352.13 378.27 (68)  Cooking gains (calculated in Appendix L, equation L15 or L15a), also see Table 5  (69)m= 54.5 54.5 54.5 54.5 54.5 54.5 54.5 54.                                                                                                    |
| Cooking gains (calculated in Appendix L, equation L15 or L15a), also see Table 5  (69)m=                                                                                                    |
| (69)m= 54.5 54.5 54.5 54.5 54.5 54.5 54.5 54.                                                                                                    |
| Pumps and fans gains (Table 5a) (70)m= 3 3 3 3 3 3 3 3 3 3 3 3 3 3 3 3 3 3 3                                                                                                    |
| (70)m= 3 3 3 3 3 3 3 3 3 3 3 3 3 3 3 3 3 3 3                                                                                                    |
| Losses e.g. evaporation (negative values) (Table 5) (71)m= -111.44 -111.44 -111.44 -111.44 -111.44 -111.44 -111.44 -111.44 -111.44 -111.44 (71)                                                                                                    |
| (71)m= -111.44 -111.44 |
|                                                                                                    |
| Water heating gains (Table 5)                                                                                                    |
| Transfer in Samuel (Transfer in Samuel )                                                                                                    |
| (72)m= 77.02 74.58 69.51 62.62 58.15 51.85 46.5 53.36 55.79 62.93 70.98 74.59 (72)                                                                                                    |
| Total internal gains = $(66)m + (67)m + (68)m + (69)m + (70)m + (71)m + (72)m$                                                                                                    |
| (73)m= 650.23 644.71 618.64 578.44 537.29 500.76 479.73 489.67 513.12 553.55 598.29 632.13 (73)                                                                                                    |
| 6. Solar gains:                                                                                                    |
| Solar gains are calculated using solar flux from Table 6a and associated equations to convert to the applicable orientation.                                                                                                    |
| Orientation: Access Factor Area Flux g_ FF Gains Table 6d m² Table 6a Table 6b Table 6c (W)                                                                                                    |
| Table 6d m <sup>2</sup> Table 6a Table 6b Table 6c (W)                                                                                                    |
|                                                                                                    |
| Solar gains in watts, calculated for each month (83)m = Sum(74)m(82)m                                                                                                    |
| (83)m =                                                                                                    |

| (84)m=                                                                                                    | gains – ii                                                                                            | nternal a                                                                                              | and solar                                                                                     | · (84)m =                                                                                    | = (73)m -                                                                         | + (83)m                                    | , watts                                                     |                                                                   |                                                             |                                                          |                                                   |                                  |                  |                                      |
|----------------------------------------------------------------------------------------------------|----------------------------------------------------------------------------------------------------|----------------------------------------------------------------------------------------------------|-----------------------------------------------------------------------------------------------|----------------------------------------------------------------------------------------------|-----------------------------------------------------------------------------------|--------------------------------------------|-------------------------------------------------------------|-------------------------------------------------------------------|-------------------------------------------------------------|----------------------------------------------------------|---------------------------------------------------|----------------------------------|------------------|--------------------------------------|
| ( - · ) · · · ·                                                                                                | 650.23                                                                                                | 644.71                                                                                                 | 618.64                                                                                        | 578.44                                                                                       | 537.29                                                                            | 500.76                                     | 479.73                                                      | 489.67                                                            | 513.12                                                      | 553.55                                                   | 598.29                                            | 632.13                           |                  | (84)                                 |
| 7 Ma                                                                                                    | an inter                                                                                              | nal temr                                                                                               | perature                                                                                      | (heating                                                                                     | season                                                                            | )                                          |                                                             |                                                                   |                                                             |                                                          |                                                   |                                  |                  |                                      |
|                                                                                                    |                                                                                                    |                                                                                                    | neating p                                                                                     |                                                                                              |                                                                                   |                                            | from Tak                                                    | ole 0. Th                                                         | 1 (°C)                                                      |                                                          |                                                   |                                  | 21               | (85)                                 |
| •                                                                                                    |                                                                                                    | ŭ                                                                                                    | ٠.                                                                                            |                                                                                              |                                                                                   | Ū                                          |                                                             | )ic 5, 111                                                        | 1 ( 0)                                                      |                                                          |                                                   |                                  | 21               | (00)                                 |
| Utilisa                                                                                                    |                                                                                                    | Feb                                                                                                    | ains for I<br>Mar                                                                             |                                                                                              | May                                                                               | r                                          | Jul                                                         | Δυα                                                               | Sep                                                         | Oct                                                      | Nov                                               | Dec                              |                  |                                      |
| (86)m=                                                                                                    | Jan<br>0.96                                                                                           | 0.96                                                                                                   | 0.96                                                                                          | Apr<br>0.94                                                                                  | 0.92                                                                              | Jun<br>0.85                                | 0.75                                                        | Aug<br>0.76                                                       | 0.87                                                        | 0.93                                                     | 0.96                                              | 0.97                             |                  | (86)                                 |
| , ,                                                                                                    |                                                                                                    |                                                                                                    |                                                                                               |                                                                                              |                                                                                   | <u> </u>                                   | ļ                                                           |                                                                   |                                                             | 0.93                                                     | 0.90                                              | 0.97                             |                  | (00)                                 |
|                                                                                                    |                                                                                                    | · ·                                                                                                    | ature in                                                                                      |                                                                                              | · `                                                                               | i                                          | i                                                           | i                                                                 |                                                             |                                                          | ı                                                 |                                  | 1                |                                      |
| (87)m=                                                                                                    | 18.69                                                                                                 | 18.8                                                                                                   | 19.08                                                                                         | 19.51                                                                                        | 19.98                                                                             | 20.46                                      | 20.74                                                       | 20.72                                                             | 20.39                                                       | 19.8                                                     | 19.19                                             | 18.66                            |                  | (87)                                 |
| Temp                                                                                                    | erature                                                                                               | during h                                                                                               | neating p                                                                                     | eriods ir                                                                                    | rest of                                                                           | dwelling                                   | from Ta                                                     | ble 9, T                                                          | h2 (°C)                                                     |                                                          |                                                   | _                                |                  |                                      |
| (88)m=                                                                                                    | 19.98                                                                                                 | 19.98                                                                                                  | 19.99                                                                                         | 20                                                                                           | 20                                                                                | 20.01                                      | 20.01                                                       | 20.01                                                             | 20                                                          | 20                                                       | 19.99                                             | 19.99                            |                  | (88)                                 |
| Utilisa                                                                                                    | ation fac                                                                                             | tor for g                                                                                              | ains for i                                                                                    | rest of d                                                                                    | welling,                                                                          | h2,m (se                                   | e Table                                                     | 9a)                                                               |                                                             |                                                          |                                                   |                                  |                  |                                      |
| (89)m=                                                                                                    | 0.96                                                                                                  | 0.96                                                                                                   | 0.95                                                                                          | 0.93                                                                                         | 0.9                                                                               | 0.8                                        | 0.65                                                        | 0.67                                                              | 0.82                                                        | 0.91                                                     | 0.95                                              | 0.96                             |                  | (89)                                 |
| Mear                                                                                                    | interna                                                                                               | l temper                                                                                               | ature in                                                                                      | the rest                                                                                     | of dwelli                                                                         | na T2 (f                                   | ollow ste                                                   | ne 3 to                                                           | 7 in Tahl                                                   |                                                          | Į.                                                |                                  |                  |                                      |
| (90)m=                                                                                                    | 16.89                                                                                                 | 17.06                                                                                                  | 17.47                                                                                         | 18.09                                                                                        | 18.77                                                                             | 19.44                                      | 19.8                                                        | 19.78                                                             | 19.34                                                       | 18.51                                                    | 17.62                                             | 16.86                            |                  | (90)                                 |
| (00)=                                                                                                    | 10.00                                                                                                 | 11.00                                                                                                  |                                                                                               | 10.00                                                                                        | 10.77                                                                             |                                            | 10.0                                                        | 10.70                                                             | <u> </u>                                                    |                                                          | g area ÷ (4                                       | <u> </u>                         | 0.23             | (91)                                 |
|                                                                                                    |                                                                                                    |                                                                                                    |                                                                                               |                                                                                              |                                                                                   |                                            |                                                             |                                                                   |                                                             |                                                          | <b>J</b> (                                        | ′                                | 0.25             | (0.7                                 |
|                                                                                                    |                                                                                                    |                                                                                                    | ature (fo                                                                                     |                                                                                              |                                                                                   |                                            |                                                             |                                                                   |                                                             |                                                          |                                                   | ı                                | ı                |                                      |
| (92)m=                                                                                                    | 17.31                                                                                                 | 17.46                                                                                                  | 17.84                                                                                         | 18.42                                                                                        | 19.05                                                                             | 19.68                                      | 20.02                                                       | 20                                                                | 19.58                                                       | 18.81                                                    | 17.99                                             | 17.27                            |                  | (92)                                 |
|                                                                                                    |                                                                                                    |                                                                                                    | he mean                                                                                       |                                                                                              |                                                                                   | i — —                                      |                                                             |                                                                   |                                                             | ·                                                        | 1                                                 | 1                                |                  | (22)                                 |
| (93)m=                                                                                                    | 17.31                                                                                                 | 17.46                                                                                                  | 17.84                                                                                         | 18.42                                                                                        | 19.05                                                                             | 19.68                                      | 20.02                                                       | 20                                                                | 19.58                                                       | 18.81                                                    | 17.99                                             | 17.27                            |                  | (93)                                 |
|                                                                                                    |                                                                                                    |                                                                                                    | uirement                                                                                      |                                                                                              |                                                                                   |                                            |                                                             |                                                                   |                                                             |                                                          |                                                   |                                  |                  |                                      |
|                                                                                                    |                                                                                                    |                                                                                                    | ternal ter<br>or gains i                                                                      | •                                                                                            |                                                                                   | ed at ste                                  | ep 11 of                                                    | Table 9                                                           | o, so tha                                                   | t Ti,m=(                                                 | 76)m an                                           | d re-calc                        | culate           |                                      |
| ine ui                                                                                                    | Jan                                                                                                   | Feb                                                                                                    | Mar                                                                                           | Apr                                                                                          | May                                                                               | Jun                                        | Jul                                                         | Aug                                                               | Sep                                                         | Oct                                                      | Nov                                               | Dec                              |                  |                                      |
| Utilis                                                                                                    |                                                                                                    |                                                                                                    | ains, hm                                                                                      | •                                                                                            | iviay                                                                             | Juli                                       | ı Jui                                                       |                                                                   |                                                             |                                                          |                                                   |                                  |                  |                                      |
| (94)m=                                                                                                    |                                                                                                    | tor for g                                                                                              |                                                                                               | ı <del>-</del>                                                                               |                                                                                   |                                            |                                                             | 1119                                                              | ССР                                                         |                                                          | 1101                                              |                                  | l                |                                      |
|                                                                                                    | I 0.94                                                                                                | 0.94                                                                                                   |                                                                                               |                                                                                              | 0.87                                                                              | 0.78                                       | 1                                                           |                                                                   | 0.8                                                         | 0.89                                                     |                                                   |                                  |                  | (94)                                 |
| ` '                                                                                                    | 0.94<br>ul gains.                                                                                     |                                                                                                    | 0.93                                                                                          | 0.91                                                                                         | 0.87<br>4)m                                                                       | 0.78                                       | 0.66                                                        | 0.67                                                              |                                                             |                                                          | 0.92                                              | 0.94                             |                  | (94)                                 |
| ` '                                                                                                    |                                                                                                    |                                                                                                    |                                                                                               | 0.91                                                                                         |                                                                                   | 0.78                                       | 1                                                           |                                                                   |                                                             |                                                          |                                                   |                                  |                  | (94)<br>(95)                         |
| Usefu<br>(95)m=                                                                                                | al gains,<br>610.4                                                                                    | hmGm ,                                                                                                 | 0.93<br>, W = (94<br>573.18                                                                   | 0.91<br>4)m x (84<br>525.34                                                                  | 4)m<br>467.4                                                                      | 392.77                                     | 0.66                                                        | 0.67                                                              | 0.8                                                         | 0.89                                                     | 0.92                                              | 0.94                             |                  | , ,                                  |
| Usefu<br>(95)m=                                                                                                | al gains,<br>610.4                                                                                    | hmGm ,                                                                                                 | 0.93<br>, W = (94                                                                             | 0.91<br>4)m x (84<br>525.34                                                                  | 4)m<br>467.4                                                                      | 392.77                                     | 0.66                                                        | 0.67                                                              | 0.8                                                         | 0.89                                                     | 0.92                                              | 0.94                             |                  | , ,                                  |
| Usefu<br>(95)m=<br>Montl<br>(96)m=                                                                             | l gains,<br>610.4<br>hly avera                                                                        | hmGm ,<br>602.96<br>age exte                                                                           | 0.93<br>, W = (94<br>573.18<br>ernal tem                                                      | 0.91<br>4)m x (84<br>525.34<br>perature<br>8.9                                               | 4)m<br>467.4<br>e from Ta<br>11.7                                                 | 392.77<br>able 8                           | 0.66<br>314.52                                              | 0.67<br>326.65                                                    | 0.8                                                         | 0.89<br>491.43<br>10.6                                   | 0.92<br>553.39                                    | 0.94<br>595.85                   |                  | (95)                                 |
| Usefu<br>(95)m=<br>Montl<br>(96)m=<br>Heat                                                                     | l gains, 610.4 hly avera 4.3 loss rate                                                                | hmGm ,<br>602.96<br>age exte<br>4.9                                                                    | 0.93<br>, W = (9 <sup>4</sup><br>573.18<br>ernal tem<br>6.5                                   | 0.91<br>4)m x (8-<br>525.34<br>perature<br>8.9<br>al tempe                                   | 4)m<br>467.4<br>e from Ta<br>11.7                                                 | 392.77<br>able 8                           | 0.66<br>314.52                                              | 0.67<br>326.65                                                    | 0.8                                                         | 0.89<br>491.43<br>10.6                                   | 0.92<br>553.39                                    | 0.94<br>595.85<br>4.2            |                  | (95)                                 |
| Usefu<br>(95)m=<br>Month<br>(96)m=<br>Heat<br>(97)m=                                                           | 1543.05                                                                                               | hmGm ,<br>602.96<br>age exte<br>4.9<br>e for mea                                                       | 0.93<br>, W = (94<br>573.18<br>ernal tem<br>6.5<br>an intern                                  | 0.91<br>4)m x (84<br>525.34<br>perature<br>8.9<br>al tempe                                   | 4)m<br>467.4<br>e from Ta<br>11.7<br>erature,<br>857.92                           | 392.77 able 8 14.6 Lm , W =                | 0.66  314.52  16.6  =[(39)m : 395.56                        | 0.67<br>326.65<br>16.4<br>x [(93)m-415.52                         | 0.8<br>411.31<br>14.1<br>– (96)m<br>636.21                  | 0.89<br>491.43<br>10.6<br>]                              | 0.92<br>553.39<br>7.1                             | 0.94<br>595.85<br>4.2            |                  | (95)<br>(96)                         |
| Usefu<br>(95)m=<br>Month<br>(96)m=<br>Heat<br>(97)m=                                                           | 1543.05                                                                                               | hmGm ,<br>602.96<br>age exte<br>4.9<br>e for mea                                                       | 0.93<br>, W = (94<br>573.18<br>ernal tem<br>6.5<br>an intern<br>1339.59                       | 0.91<br>4)m x (84<br>525.34<br>perature<br>8.9<br>al tempe                                   | 4)m<br>467.4<br>e from Ta<br>11.7<br>erature,<br>857.92                           | 392.77 able 8 14.6 Lm , W =                | 0.66  314.52  16.6  =[(39)m : 395.56                        | 0.67<br>326.65<br>16.4<br>x [(93)m-415.52                         | 0.8<br>411.31<br>14.1<br>– (96)m<br>636.21                  | 0.89<br>491.43<br>10.6<br>]                              | 0.92<br>553.39<br>7.1                             | 0.94<br>595.85<br>4.2            |                  | (95)<br>(96)                         |
| Usefu<br>(95)m=<br>Montl<br>(96)m=<br>Heat<br>(97)m=<br>Space                                                  | l gains, 610.4 hly avera 4.3 loss rate 1543.05 e heatin                                               | hmGm ,<br>602.96<br>age exte<br>4.9<br>e for mea<br>1487.13<br>g require                               | 0.93<br>, W = (94<br>573.18<br>ernal tem<br>6.5<br>an intern<br>1339.59<br>ement fo           | 0.91<br>4)m x (84<br>525.34<br>perature<br>8.9<br>al tempe<br>1112.81<br>r each m            | 4)m<br>467.4<br>e from Ta<br>11.7<br>erature,<br>857.92<br>nonth, k\              | 392.77 able 8 14.6 Lm, W = 587.29          | 0.66  314.52  16.6 =[(39)m : 395.56 th = 0.02               | 0.67  326.65  16.4  x [(93)m 415.52 24 x [(97) 0                  | 0.8<br>411.31<br>14.1<br>— (96)m<br>636.21<br>)m — (95      | 0.89<br>491.43<br>10.6<br>]<br>957.84<br>)m] x (4<br>347 | 0.92<br>553.39<br>7.1<br>1275.07<br>1)m<br>519.62 | 0.94<br>595.85<br>4.2<br>1537.82 | 4139.23          | (95)<br>(96)                         |
| Usefu<br>(95)m=<br>Montl<br>(96)m=<br>Heat<br>(97)m=<br>Space<br>(98)m=                                        | l gains,<br>610.4<br>hly avera<br>4.3<br>loss rate<br>1543.05<br>e heatin<br>693.89                   | hmGm,<br>602.96<br>age exte<br>4.9<br>e for mea<br>1487.13<br>g require<br>594.16                      | 0.93<br>, W = (94<br>573.18<br>ernal tem<br>6.5<br>an intern<br>1339.59<br>ement fo<br>570.21 | 0.91<br>4)m x (84<br>525.34<br>perature<br>8.9<br>al tempe<br>1112.81<br>r each m            | 4)m<br>467.4<br>e from Ta<br>11.7<br>erature,<br>857.92<br>nonth, k\<br>290.54    | 392.77 able 8 14.6 Lm , W = 587.29         | 0.66  314.52  16.6 =[(39)m : 395.56 th = 0.02               | 0.67  326.65  16.4  x [(93)m 415.52 24 x [(97) 0                  | 0.8<br>411.31<br>14.1<br>- (96)m<br>636.21<br>)m - (95      | 0.89<br>491.43<br>10.6<br>]<br>957.84<br>)m] x (4<br>347 | 0.92<br>553.39<br>7.1<br>1275.07<br>1)m<br>519.62 | 0.94<br>595.85<br>4.2<br>1537.82 |                  | (95)<br>(96)<br>(97)                 |
| Usefu<br>(95)m=<br>Montl<br>(96)m=<br>Heat<br>(97)m=<br>Space<br>(98)m=                                        | l gains, 610.4 hly avera 4.3 loss rate 1543.05 e heatin 693.89                                        | hmGm , 602.96 age exte 4.9 e for mea 1487.13 g require 594.16                                          | 0.93 , W = (94 573.18 ernal tem 6.5 an intern 1339.59 ement fo 570.21 ement in                | 0.91 4) m x (8/ 525.34 perature 8.9 al tempe 1112.81 r each m 422.98                         | 4)m<br>467.4<br>e from Ta<br>11.7<br>erature,<br>857.92<br>nonth, k\<br>290.54    | 392.77 able 8 14.6 Lm , W = 587.29 Wh/mont | 0.66  314.52  16.6  =[(39)m : 395.56  th = 0.02             | 0.67  326.65  16.4  x [(93)m 415.52  24 x [(97) 0  Tota           | 0.8  411.31  14.1  — (96)m  636.21  )m — (95  0  I per year | 0.89<br>491.43<br>10.6<br>]<br>957.84<br>)m] x (4<br>347 | 0.92<br>553.39<br>7.1<br>1275.07<br>1)m<br>519.62 | 0.94<br>595.85<br>4.2<br>1537.82 | 4139.23<br>39.18 | (95)<br>(96)<br>(97)                 |
| Usefu<br>(95)m=<br>Month<br>(96)m=<br>Heat<br>(97)m=<br>Space<br>(98)m=<br>Space<br>9a. En                     | l gains, 610.4 hly avera 4.3 loss rate 1543.05 e heatin 693.89 e heatin                               | hmGm, 602.96 age exte 4.9 e for mea 1487.13 g require 594.16 g require                                 | 0.93<br>, W = (94<br>573.18<br>ernal tem<br>6.5<br>an intern<br>1339.59<br>ement fo<br>570.21 | 0.91 4) m x (8/ 525.34 perature 8.9 al tempe 1112.81 r each m 422.98                         | 4)m<br>467.4<br>e from Ta<br>11.7<br>erature,<br>857.92<br>nonth, k\<br>290.54    | 392.77 able 8 14.6 Lm , W = 587.29 Wh/mont | 0.66  314.52  16.6  =[(39)m : 395.56  th = 0.02             | 0.67  326.65  16.4  x [(93)m 415.52  24 x [(97) 0  Tota           | 0.8  411.31  14.1  — (96)m  636.21  )m — (95  0  I per year | 0.89<br>491.43<br>10.6<br>]<br>957.84<br>)m] x (4<br>347 | 0.92<br>553.39<br>7.1<br>1275.07<br>1)m<br>519.62 | 0.94<br>595.85<br>4.2<br>1537.82 |                  | (95)<br>(96)<br>(97)                 |
| Usefu<br>(95)m=<br>Montl<br>(96)m=<br>Heat<br>(97)m=<br>Space<br>(98)m=<br>Space<br>9a. En                     | l gains, 610.4 hly avera 4.3 loss rate 1543.05 e heatin 693.89 e heatin ergy recee heatin             | hmGm, 602.96 age exte 4.9 e for mea 1487.13 g require 594.16 g require                                 | 0.93 , W = (94 573.18 ernal tem 6.5 an intern 1339.59 ement fo 570.21 ement in                | 0.91 4) m x (84 525.34 perature 8.9 al tempe 1112.81 r each m 422.98 kWh/m²                  | 4)m 467.4 e from Ta 11.7 erature, 857.92 nonth, k\ 290.54                         | 392.77 able 8 14.6 Lm , W = 587.29 Wh/mont | 0.66  314.52  16.6 =[(39)m : 395.56 th = 0.02 0             | 0.67  326.65  16.4  x [(93)m 415.52  24 x [(97) 0  Tota           | 0.8  411.31  14.1  — (96)m  636.21  )m — (95  0  I per year | 0.89<br>491.43<br>10.6<br>]<br>957.84<br>)m] x (4<br>347 | 0.92<br>553.39<br>7.1<br>1275.07<br>1)m<br>519.62 | 0.94<br>595.85<br>4.2<br>1537.82 | 39.18            | (95)<br>(96)<br>(97)<br>(98)<br>(99) |
| Usefu<br>(95)m=<br>Montil<br>(96)m=<br>Heat<br>(97)m=<br>Space<br>(98)m=<br>Space<br>9a. En<br>Space<br>Fracti | l gains, 610.4 hly avera 4.3 loss rate 1543.05 e heatin 693.89 e heatin ergy receive heatin ion of sp | hmGm, 602.96 age exte 4.9 e for mea 1487.13 g require 594.16 g require quiremen ng: pace hea           | 0.93 , W = (94 573.18 ernal tem 6.5 an intern 1339.59 ement fo 570.21 ement in at from se     | 0.91 4) m x (84 525.34 perature 8.9 al tempe 1112.81 r each m 422.98 kWh/m² vidual h         | 4)m 467.4 e from Ta 11.7 erature, 857.92 nonth, k\ 290.54 eating sy               | 392.77 able 8 14.6 Lm , W = 587.29 Wh/mont | 0.66  314.52  16.6 =[(39)m : 395.56 th = 0.02 0  ncluding   | 0.67  326.65  16.4  x [(93)m-415.52  24 x [(97)  0  Tota          | 0.8  411.31  14.1  — (96)m 636.21 )m — (95 0 I per year     | 0.89<br>491.43<br>10.6<br>]<br>957.84<br>)m] x (4<br>347 | 0.92<br>553.39<br>7.1<br>1275.07<br>1)m<br>519.62 | 0.94<br>595.85<br>4.2<br>1537.82 | 39.18            | (95)<br>(96)<br>(97)<br>(98)<br>(99) |
| Useful (95)m= Month (96)m= Heat (97)m= Space (98)m=  Space Fracti                                              | l gains, 610.4 hly avera 4.3 loss rate 1543.05 e heatin 693.89 e heatin ergy receive heatin ion of sp | hmGm , 602.96 age exte 4.9 e for mea 1487.13 g require 594.16 g require quiremen ng: pace hea pace hea | 0.93 , W = (94 573.18 ernal tem 6.5 an intern 1339.59 ement fo 570.21 ement in                | 0.91 4)m x (84 525.34 perature 8.9 al tempe 1112.81 r each m 422.98 kWh/m² vidual h econdary | 4)m 467.4 e from Ta 11.7 erature, 857.92 nonth, k\ 290.54 eating s y/supple em(s) | 392.77 able 8 14.6 Lm , W = 587.29 Wh/mont | 0.66  314.52  16.6  =[(39)m: 395.56  th = 0.02  0  ncluding | 0.67  326.65  16.4  x [(93)m-415.52  24 x [(97)  0  Tota  micro-C | 0.8  411.31  14.1  — (96)m 636.21 )m — (95 0 I per year     | 0.89  491.43  10.6 ] 957.84 )m] x (4 347 (kWh/year       | 0.92<br>553.39<br>7.1<br>1275.07<br>1)m<br>519.62 | 0.94<br>595.85<br>4.2<br>1537.82 | 39.18            | (95)<br>(96)<br>(97)<br>(98)<br>(99) |

|                                                                                                    |                                                                                                    |                                                                                        |                                              |                          |                                          |                                                 |        |            |                                          |                                                      |                                                                      |                                                                                     | _                                                                               |
|----------------------------------------------------------------------------------------------------|----------------------------------------------------------------------------------------------------|----------------------------------------------------------------------------------------|----------------------------------------------|--------------------------|------------------------------------------|-------------------------------------------------|--------|------------|------------------------------------------|------------------------------------------------------|----------------------------------------------------------------------|-------------------------------------------------------------------------------------|---------------------------------------------------------------------------------|
|                                                                                                    | y of main spa                                                                                                    |                                                                                        | •                                            |                          |                                          |                                                 |        |            |                                          |                                                      |                                                                      | 90.6                                                                                | (206)                                                                           |
| Efficienc                                                                                                    | y of seconda                                                                                                    |                                                                                        |                                              |                          | g system                                 |                                                 |        |            |                                          |                                                      |                                                                      | 0                                                                                   | (208)                                                                           |
|                                                                                                    | Jan Feb                                                                                                    | Mar                                                                                    | Apr                                          | May                      | Jun                                      | Jul                                             | Aug    | Sep        | Oct                                      | Nov                                                  | Dec                                                                  | kWh/ye                                                                              | ar                                                                              |
| · —                                                                                                    | eating require                                                                                                    | 570.21                                                                                 | 422.98                                       | 290.54                   | 0                                        | 0                                               | 0      | 0          | 347                                      | 519.62                                               | 700.82                                                               | ]                                                                                   |                                                                                 |
|                                                                                                    |                                                                                                    |                                                                                        | <u> </u>                                     |                          | U                                        | U                                               | U U    | U          | 347                                      | 010.02                                               | 700.02                                                               |                                                                                     | (211)                                                                           |
|                                                                                                    | {[(98)m x (20                                                                                                    | 629.38                                                                                 | 466.87                                       | 320.69                   | 0                                        | 0                                               | 0      | 0          | 383.01                                   | 573.53                                               | 773.54                                                               |                                                                                     | (211)                                                                           |
|                                                                                                    |                                                                                                    |                                                                                        | 1                                            |                          |                                          |                                                 |        |            |                                          | 211) <sub>15,1012</sub>                              |                                                                      | 4568.69                                                                             | (211)                                                                           |
| Space h                                                                                                    | eating fuel (s                                                                                                    | econdar                                                                                | y), kWh/                                     | month                    |                                          |                                                 |        |            |                                          |                                                      |                                                                      |                                                                                     | ``                                                                              |
| •                                                                                                    | x (201)] } x 1                                                                                                    |                                                                                        |                                              |                          |                                          |                                                 |        |            |                                          |                                                      |                                                                      | _                                                                                   |                                                                                 |
| (215)m=                                                                                                    | 0 0                                                                                                    | 0                                                                                      | 0                                            | 0                        | 0                                        | 0                                               | 0      | 0          | 0                                        | 0                                                    | 0                                                                    |                                                                                     | _                                                                               |
|                                                                                                    |                                                                                                    |                                                                                        |                                              |                          |                                          |                                                 | Tota   | I (kWh/yea | ar) =Sum(2                               | 215) <sub>15,1012</sub>                              | =                                                                    | 0                                                                                   | (215)                                                                           |
| Water he                                                                                                    | •                                                                                                    |                                                                                        |                                              |                          |                                          |                                                 |        |            |                                          |                                                      |                                                                      |                                                                                     |                                                                                 |
|                                                                                                    | om water hea<br>72.34   150.73                                                                                                    | ter (calc<br>155.54                                                                    | ulated a<br>135.6                            | bove)<br>130.12          | 112.28                                   | 104.04                                          | 119.39 | 120.82     | 140.8                                    | 153.7                                                | 166.9                                                                |                                                                                     |                                                                                 |
|                                                                                                    | of water hea                                                                                                    |                                                                                        | 100.0                                        |                          |                                          |                                                 |        | .20.02     |                                          |                                                      | .00.0                                                                | 85                                                                                  | (216)                                                                           |
|                                                                                                    | 9.43 89.41                                                                                                    | 89.34                                                                                  | 89.17                                        | 88.79                    | 85                                       | 85                                              | 85     | 85         | 88.91                                    | 89.26                                                | 89.47                                                                |                                                                                     | (217)                                                                           |
| Fuel for w                                                                                                    | /ater heating,                                                                                                    | kWh/mo                                                                                 | onth                                         |                          |                                          |                                                 |        |            |                                          | l                                                    |                                                                      | l                                                                                   |                                                                                 |
| (219)m <u>=</u>                                                                                                    | (64)m x 100                                                                                                    | ) ÷ (217)                                                                              | m                                            |                          |                                          |                                                 |        |            |                                          |                                                      |                                                                      | 1                                                                                   |                                                                                 |
| (219)m= 19                                                                                                    | 92.72 168.59                                                                                                    | 174.1                                                                                  | 152.07                                       | 146.54                   | 132.09                                   | 122.4                                           | 140.46 | 142.14     | 158.37                                   | 172.19                                               | 186.56                                                               |                                                                                     | <b>¬</b>                                                                        |
|                                                                                                    |                                                                                                    |                                                                                        |                                              |                          |                                          |                                                 | Tota   | I = Sum(2) | $(9a)_{112} =$                           |                                                      |                                                                      | 1888.23                                                                             | (219)                                                                           |
| A                                                                                                    | -4-1-                                                                                                    |                                                                                        |                                              |                          |                                          |                                                 |        |            | 11                                       | Alla bra an                                          |                                                                      |                                                                                     |                                                                                 |
| Annual to<br>Space he                                                                                                    |                                                                                                    | ed. main                                                                               | svstem                                       | 1                        |                                          |                                                 |        |            | k¹                                       | Wh/year                                              |                                                                      | kWh/yeai                                                                            |                                                                                 |
| Space he                                                                                                    | ating fuel use                                                                                                    | •                                                                                      | system                                       | 1                        |                                          |                                                 |        |            | k¹                                       | Wh/year                                              |                                                                      | <b>kWh/yea</b> i<br>4568.69                                                         |                                                                                 |
| Space he                                                                                                    |                                                                                                    | ed                                                                                     | ·                                            |                          | t                                        |                                                 |        |            | k¹                                       | Wh/year                                              |                                                                      | kWh/yeai                                                                            |                                                                                 |
| Space he Water hea Electricity                                                                                                    | ating fuel use                                                                                                    | ed<br>ans and                                                                          | ·                                            |                          | t                                        |                                                 |        |            | k¹                                       | Wh/year                                              | 30                                                                   | <b>kWh/yea</b> i<br>4568.69                                                         |                                                                                 |
| Space he Water hea Electricity central h                                                                                                    | ating fuel use<br>ating fuel use<br>for pumps, fa                                                                                                    | ed<br>ans and<br>:                                                                     | ·                                            |                          | t                                        |                                                 |        |            | k¹                                       | Wh/year                                              |                                                                      | <b>kWh/yea</b> i<br>4568.69                                                         |                                                                                 |
| Space he Water hea Electricity central h boiler wi                                                                                                    | ating fuel use<br>ating fuel use<br>for pumps, fa<br>neating pump                                                                                                    | ed<br>ans and<br>:<br>sted flue                                                        | electric                                     | keep-ho                  | t                                        |                                                 | sum    | of (230a). |                                          |                                                      | 30                                                                   | <b>kWh/yea</b> i<br>4568.69                                                         | (230c)                                                                          |
| Space he Water hea Electricity central h boiler wi Total elec                                                                                                    | ating fuel use ating fuel use for pumps, for pumps, for pump the a fan-assis                                                                                                    | ed<br>ans and<br>:<br>sted flue                                                        | electric                                     | keep-ho                  | t                                        |                                                 | sum    | of (230a). |                                          |                                                      | 30                                                                   | kWh/yeai<br>4568.69<br>1888.23                                                      | (230c)<br>(230e)                                                                |
| Space he Water hea Electricity central h boiler wi Total electricity                                                                                                    | ating fuel use<br>ating fuel use<br>for pumps, fa<br>neating pump<br>th a fan-assis<br>ctricity for the                                                                                                    | ans and : sted flue above, k                                                           | electric                                     | keep-hot                 |                                          | + (232).                                        |        |            |                                          |                                                      | 30                                                                   | kWh/yeai<br>4568.69<br>1888.23                                                      | (230c)<br>(230e)<br>(231)                                                       |
| Space he Water hea Electricity central h boiler wi Total electricity Total deliv                                                                                                    | ating fuel use<br>ating fuel use<br>for pumps, fa<br>neating pump<br>th a fan-assis<br>stricity for the<br>for lighting                                                                                                    | ans and  : sted flue above, k                                                          | electric<br><wh yea<br="">ses (211</wh>      | keep-hot<br>ur<br>)(221) |                                          | + (232).                                        |        |            |                                          |                                                      | 30                                                                   | kWh/year<br>4568.69<br>1888.23<br>75<br>453.98                                      | (230c)<br>(230e)<br>(231)<br>(232)                                              |
| Space he Water hea Electricity central h boiler wi Total electricity Total deliv                                                                                                    | ating fuel use<br>ating fuel use<br>for pumps, for<br>heating pump<br>th a fan-assis<br>stricity for the<br>for lighting<br>vered energy                                                                                                    | ans and  : sted flue above, k                                                          | electric<br><wh yea<br="">ses (211</wh>      | keep-hot<br>ur<br>)(221) | + (231)                                  |                                                 |        |            | (230g) =                                 |                                                      | 30                                                                   | kWh/yeai<br>4568.69<br>1888.23<br>75<br>453.98<br>6985.9                            | (230c)<br>(230e)<br>(231)<br>(232)                                              |
| Space he Water hea Electricity central h boiler wi Total electricity Total deliv                                                                                                    | ating fuel use<br>ating fuel use<br>for pumps, for<br>heating pump<br>th a fan-assis<br>stricity for the<br>for lighting<br>vered energy                                                                                                    | ans and  : sted flue above, k                                                          | electric<br><wh yea<br="">ses (211</wh>      | keep-hot<br>ur<br>)(221) | + (231)<br><b>Fu</b>                     |                                                 |        |            |                                          | rice                                                 | 30                                                                   | kWh/year<br>4568.69<br>1888.23<br>75<br>453.98                                      | (230c)<br>(230e)<br>(231)<br>(232)                                              |
| Space he Water head Electricity central his boiler with Total electricity Total deliving 10a. Fue                                                                                                    | ating fuel use<br>ating fuel use<br>for pumps, for<br>heating pumpo<br>th a fan-assis<br>stricity for the<br>for lighting<br>vered energy                                                                                                    | ans and the sted flue above, he for all us vidual he                                   | electric<br>«Wh/yea<br>ses (211<br>eating sy | keep-hot<br>ur<br>)(221) | + (231)<br><b>Fu</b><br>kW               | el                                              |        |            | (230g) =                                 | rice<br>12)                                          | 30                                                                   | kWh/yeai<br>4568.69<br>1888.23<br>75<br>453.98<br>6985.9                            | (230c)<br>(230e)<br>(231)<br>(232)                                              |
| Space he Water head Electricity central his boiler win Total electricity Total deliving 10a. Fue Space head Space head water his board of the Space head water his board of the | ating fuel use<br>ating fuel use<br>for pumps, fa<br>neating pump<br>th a fan-assis<br>stricity for the<br>for lighting<br>vered energy                                                                                                    | ans and the sted flue above, if for all us vidual he                                   | electric<br>«Wh/yea<br>ses (211<br>eating sy | keep-hot<br>ur<br>)(221) | + (231) Fu kW                            | <b>el</b><br>/h/year                            |        |            | (230g) =  Fuel P (Table                  | rice<br>12)                                          | 30 45                                                                | kWh/year<br>4568.69<br>1888.23<br>75<br>453.98<br>6985.9<br>Fuel Cost<br>£/year     | (230c)<br>(230e)<br>(231)<br>(232)<br>(338)                                     |
| Space he Water hea Electricity central h boiler wi Total electricity Total deliv 10a. Fue                                                                                                    | ating fuel use<br>ating fuel use<br>for pumps, for<br>heating pump<br>th a fan-assis<br>stricity for the<br>for lighting<br>vered energy<br>el costs - indiv                                                                                                    | ans and the sted flue above, if for all us vidual he system 1                          | electric<br>«Wh/yea<br>ses (211<br>eating sy | keep-hot<br>ur<br>)(221) | + (231)  Fu kW (211)                     | el<br>/h/year                                   |        |            | (230g) =  Fuel P (Table                  | rice<br>12)                                          | 30<br>45<br>× 0.01 =                                                 | kWh/year<br>4568.69<br>1888.23<br>75<br>453.98<br>6985.9<br>Fuel Cost<br>£/year     | (230c)<br>(230e)<br>(231)<br>(232)<br>(338)                                     |
| Space he Water hea Electricity central h boiler wi Total electricity Total deliv 10a. Fue Space he Space he                                                                                                    | ating fuel use<br>ating fuel use<br>for pumps, for<br>heating pump<br>th a fan-assis<br>stricity for the<br>for lighting<br>vered energy<br>el costs - indiv                                                                                                    | ans and the sted flue above, if for all us vidual he system 1 system 2 dary            | electric  kWh/yea  ses (211  eating sy       | keep-hot<br>ur<br>)(221) | + (231)  Fu kW (211)                     | el<br>/h/year<br>I) x<br>B) x                   |        |            | (230g) =  Fuel P (Table  3.4             | Price 12)                                            | 30<br>45<br>x 0.01 =<br>x 0.01 =                                     | kWh/year 4568.69 1888.23  75 453.98 6985.9  Fuel Cost £/year 158.99  0              | (230c)<br>(230e)<br>(231)<br>(232)<br>(338)<br>(240)<br>(241)                   |
| Space he Water hea Electricity central h boiler wi Total electricity Total deliv 10a. Fue Space he Space he Space he Water hea                                                                                                    | ating fuel use ating fuel use for pumps, for heating pump th a fan-assis ctricity for the for lighting vered energy el costs - indiv ating - main s ating - main s ating - secon                                                                                                    | ans and the sted flue above, if for all us vidual he system 1 system 2 dary her fuel)  | electric  kWh/yea ses (211 eating sy         | keep-hot<br>ur<br>)(221) | + (231)  Fu kW (211 (213)                | el<br>/h/year<br>I) ×<br>B) ×<br>5) ×           |        |            | (230g) =  Fuel P (Table  3.4             | Price 12)                                            | 30<br>45<br>× 0.01 =<br>× 0.01 =<br>× 0.01 =                         | kWh/year 4568.69 1888.23  75 453.98 6985.9  Fuel Cost £/year  158.99  0             | (230c)<br>(230e)<br>(231)<br>(232)<br>(338)<br>(240)<br>(241)<br>(242)          |
| Space he Water hea Electricity central h boiler wi Total electricity Total deliv 10a. Fue Space he Space he Space he Water hea Pumps, fa                                                                                                    | ating fuel used ating fuel used ating fuel used for pumps, for pumps, for the attricity for the attricity for the attricity for the attrict end of the attrict end of | ans and the sted flue above, if for all us vidual he system 2 dary her fuel) ric keep- | electric  kWh/yea ses (211 eating sy         | keep-hot                 | + (231)  Fu kW (211 (213 (215 (215) (231 | el /h/year // x // 3) x // 5) x // 2) // as app | (237b) | =          | (230g) =  Fuel P (Table  3.4  13.4  13.6 | Price 12)  8  19  19  19  10  10  10  10  10  10  10 | x 0.01 =<br>x 0.01 =<br>x 0.01 =<br>x 0.01 =<br>x 0.01 =<br>x 0.01 = | kWh/year 4568.69 1888.23  75 453.98 6985.9  Fuel Cost £/year 158.99  0 0 65.71 9.89 | (230c)<br>(230e)<br>(231)<br>(232)<br>(338)<br>(240)<br>(241)<br>(242)<br>(247) |

|                           |                                                                                                    | 120 (251)                                                                                         |
|---------------------------|----------------------------------------------------------------------------------------------------|---------------------------------------------------------------------------------------------------|
| as needed                 |                                                                                                    |                                                                                                   |
| 247) + (250)(254) =       |                                                                                                    | 414.47 (255)                                                                                      |
|                           |                                                                                                    |                                                                                                   |
|                           |                                                                                                    | 0.42 (256)                                                                                        |
| (256)] ÷ [(4) + 45.0] =   |                                                                                                    | 1.16 (257)                                                                                        |
|                           |                                                                                                    | 83.88 (258)                                                                                       |
| ems including micro-CHF   |                                                                                                    |                                                                                                   |
| <b>Energy</b><br>kWh/year | Emission factor<br>kg CO2/kWh                                                                                           | Emissions<br>kg CO2/year                                                                          |
| (211) x                   | 0.216 =                                                                                                    | 986.84 (261)                                                                                      |
| (215) x                   | 0.519 =                                                                                                    | 0 (263)                                                                                           |
| (219) x                   | 0.216 =                                                                                                    | 407.86 (264)                                                                                      |
| (261) + (262) + (263) +   | (264) =                                                                                                    | 1394.7 (265)                                                                                      |
| t (231) x                 | 0.519 =                                                                                                    | 38.93 (267)                                                                                       |
| (232) x                   | 0.519 =                                                                                                    | 235.61 (268)                                                                                      |
|                           | sum of (265)(271) =                                                                                                    | 1669.23 (272)                                                                                     |
|                           | (272) ÷ (4) =                                                                                                    | 15.8 (273)                                                                                        |
|                           |                                                                                                    | 85 (274)                                                                                          |
|                           |                                                                                                    |                                                                                                   |
| <b>Energy</b><br>kWh/year | <b>Primary</b> factor                                                                                                   | <b>P. Energy</b><br>kWh/year                                                                      |
| (211) x                   | 1.22                                                                                                    | 5573.8 (261)                                                                                      |
| (215) x                   | 3.07                                                                                                    | 0 (263)                                                                                           |
| (219) x                   | 1.22                                                                                                    | 2303.64 (264)                                                                                     |
| (261) + (262) + (263) +   | (264) =                                                                                                    | 7877.45 (265)                                                                                     |
| t (231) x                 | 3.07                                                                                                    | 230.25 (267)                                                                                      |
| (232) x                   | 0 =                                                                                                    | 1393.71 (268)                                                                                     |
|                           | sum of (265)(271) =                                                                                                    | 9501.41 (272)                                                                                     |
|                           | Energy kWh/year (211) x (215) x (219) x (261) + (262) + (263) + (211) x (215) x (219) x (261) x (211) x (211) x (212) x | 247) + (250)(254) =  (256)] ÷ [(4) + 45.0] =  Energy Emission factor kWh/year kg CO2/kWh  (211) x |

(272) ÷ (4) =

Primary energy kWh/m²/year

89.94

(273)

|                                                           |                                           | User Details:                   |                        |                       |              |           |
|-----------------------------------------------------------|-------------------------------------------|---------------------------------|------------------------|-----------------------|--------------|-----------|
| Assessor Name:                                            | Ben Marsh                                 | Stroma Nu                       | mber:                  | STRO                  | 005374       |           |
| Software Name:                                            | Stroma FSAP 2012                          | Software V                      | ersion:                | Versio                | n: 1.0.5.58  |           |
|                                                           |                                           | Property Address: Plot          | 9                      |                       |              |           |
| Address :                                                 | Plot 9                                    |                                 |                        |                       |              |           |
| 1. Overall dwelling dime                                  | nsions:                                   | A ( 0)                          | A 11 : 14              | ,                     |              |           |
| Ground floor                                              |                                           | Area(m²)  52.82 (1a) x          | Av. Height(r           | <b>n)</b><br>(2a) = [ | Volume(m³)   | )<br>(3a) |
| First floor                                               |                                           | 52.82 (1b) x                    |                        | (2b) =                | 138.92       | ](3b)     |
|                                                           | a)+(1b)+(1c)+(1d)+(1e)+(1                 |                                 | 2.03                   |                       | 130.92       |           |
| •                                                         | a) ((15) ((15) ((15) ((15) (15) (15) (15) | ,,                              | (3b)+(3c)+(3d)+(3e)-   | (3p) - [              |              | ٦         |
| Dwelling volume                                           |                                           | (3a)+(                          | 3D)+(3C)+(3U)+(3E)-    | F(311) =              | 265.68       | (5)       |
| 2. Ventilation rate:                                      | main seconda                              | ary other                       | total                  |                       | m³ per houi  |           |
| Number of objects                                         | heating heating                           |                                 |                        | х 40 = <b>Г</b>       | <u> </u>     | _         |
| Number of chimneys                                        |                                           |                                 | 0                      | اِ                    | 0            | (6a)      |
| Number of open flues                                      | 0 + 0                                     | + 0 =                           | 0                      | x 20 =                | 0            | (6b)      |
| Number of intermittent fa                                 |                                           |                                 | 3                      | x 10 =                | 30           | (7a)      |
| Number of passive vents                                   |                                           |                                 | 0                      | x 10 =                | 0            | (7b)      |
| Number of flueless gas fi                                 | res                                       |                                 | 0                      | x 40 =                | 0            | (7c)      |
|                                                           |                                           |                                 |                        | Air ch                | anges per ho | ur        |
| Infiltration due to chimne                                | ys, flues and fans = $(6a)+(6b)+$         | (7a)+(7h)+(7c) -                |                        | -                     |              | _         |
| •                                                         | een carried out or is intended, proce     |                                 | 30 e from (9) to (16)  | ÷ (5) =               | 0.11         | (8)       |
| Number of storeys in the                                  | •                                         | · /·                            | , , , ,                | Г                     | 0            | (9)       |
| Additional infiltration                                   |                                           |                                 | 1                      | (9)-1]x0.1 =          | 0            | (10)      |
| Structural infiltration: 0                                | .25 for steel or timber frame of          | or 0.35 for masonry con         | struction              | Ī                     | 0            | (11)      |
| if both types of wall are po<br>deducting areas of openir | resent, use the value corresponding       | to the greater wall area (after |                        |                       |              |           |
|                                                           | loor, enter 0.2 (unsealed) or (           | 0.1 (sealed), else enter        | 0                      | Γ                     | 0            | (12)      |
| If no draught lobby, en                                   | ter 0.05, else enter 0                    |                                 |                        | Ì                     | 0            | (13)      |
| Percentage of windows                                     | s and doors draught stripped              |                                 |                        | Ī                     | 0            | (14)      |
| Window infiltration                                       |                                           | 0.25 - [0.2 x (14)              | ÷ 100] =               | Ì                     | 0            | (15)      |
| Infiltration rate                                         |                                           | (8) + (10) + (11) +             | + (12) + (13) + (15) = | •                     | 0            | (16)      |
| Air permeability value,                                   | q50, expressed in cubic metr              | es per hour per square          | metre of envelo        | pe area               | 5            | (17)      |
| If based on air permeabil                                 | ity value, then $(18) = [(17) \div 20] +$ | -(8), otherwise (18) = (16)     |                        | Ī                     | 0.36         | (18)      |
| Air permeability value applie                             | s if a pressurisation test has been do    | one or a degree air permeabil   | ity is being used      | _                     |              |           |
| Number of sides sheltere                                  | d                                         |                                 |                        |                       | 2            | (19)      |
| Shelter factor                                            |                                           | (20) = 1 - [0.075]              |                        | Ĺ                     | 0.85         | (20)      |
| Infiltration rate incorporat                              | ing shelter factor                        | $(21) = (18) \times (20)$       | =                      |                       | 0.31         | (21)      |
| Infiltration rate modified for                            | or monthly wind speed                     |                                 | - i                    |                       |              |           |
| Jan Feb                                                   | Mar Apr May Jun                           | Jul Aug Se                      | p Oct No               | v Dec                 |              |           |
| Monthly average wind sp                                   | eed from Table 7                          |                                 |                        |                       |              |           |

4.3

3.8

3.8

3.7

4

4.3

4.5

4.7

| Wind Factor (2                                                                                                    | 22a)m =                                                                                                    | (22)m ÷                                                                                                    | 4                                                                                                    |                                                                 |                                                                                                    |                                                                                                    |                                                                                |                                                                                                    |                                                                                                    |          |                    |                           |                                                                                             |
|----------------------------------------------------------------------------------------------------|----------------------------------------------------------------------------------------------------|----------------------------------------------------------------------------------------------------|----------------------------------------------------------------------------------------------------|-----------------------------------------------------------------|----------------------------------------------------------------------------------------------------|----------------------------------------------------------------------------------------------------|--------------------------------------------------------------------------------|----------------------------------------------------------------------------------------------------|----------------------------------------------------------------------------------------------------|----------|--------------------|---------------------------|---------------------------------------------------------------------------------------------|
| (22a)m= 1.27                                                                                                    | 1.25                                                                                                    | 1.23                                                                                                    | 1.1                                                                                                    | 1.08                                                            | 0.95                                                                                                    | 0.95                                                                                                    | 0.92                                                                           | 1                                                                                                    | 1.08                                                                                                    | 1.12     | 1.18               |                           |                                                                                             |
| A -1:a.t.ad. ::.a.t:l.t.                                                                                                    |                                                                                                    | . (                                                                                                    |                                                                                                    |                                                                 | مامدان دام                                                                                                    | 1\                                                                                                    | (04 a)                                                                         | (00-)                                                                                                    | <u>.</u>                                                                                                    | !        | !                  | •                         |                                                                                             |
| Adjusted infiltr                                                                                                    | 0.39                                                                                                    | e (allowi                                                                                                    | ng for sr<br>0.34                                                                                                    | o.33                                                            | a wina s                                                                                                    | 0.29                                                                                                    | (21a) x<br>0.29                                                                | (22a)m<br>0.31                                                                                                    | 0.33                                                                                                    | 0.35     | 0.36               | ]                         |                                                                                             |
| Calculate effe                                                                                                    |                                                                                                    |                                                                                                    |                                                                                                    |                                                                 | l                                                                                                    |                                                                                                    | 0.29                                                                           | 0.51                                                                                                    | 0.33                                                                                                    | 0.33     | 0.30               |                           |                                                                                             |
| If mechanic                                                                                                    | al ventila                                                                                                    | ation:                                                                                                    |                                                                                                    |                                                                 |                                                                                                    |                                                                                                    |                                                                                |                                                                                                    |                                                                                                    |          |                    | 0                         | (23a)                                                                                       |
| If exhaust air h                                                                                                    | eat pump                                                                                                    | using Appe                                                                                                    | endix N, (2                                                                                                    | 3b) = (23a                                                      | a) × Fmv (e                                                                                                   | equation (N                                                                                                    | N5)) , othe                                                                    | rwise (23b                                                                                                    | ) = (23a)                                                                                                    |          |                    | 0                         | (23b)                                                                                       |
| If balanced wit                                                                                                    | h heat reco                                                                                                    | overy: effic                                                                                                    | iency in %                                                                                                    | allowing f                                                      | or in-use f                                                                                                   | actor (from                                                                                                    | n Table 4h                                                                     | ) =                                                                                                    |                                                                                                    |          |                    | 0                         | (23c)                                                                                       |
| a) If balance                                                                                                    | ed mech                                                                                                    | anical ve                                                                                                    | ntilation                                                                                                    | with he                                                         | at recov                                                                                                    | ery (MVI                                                                                                    | HR) (24a                                                                       | a)m = (22)                                                                                                    | 2b)m + (                                                                                                    | 23b) × [ | 1 – (23c)          | ÷ 100]                    |                                                                                             |
| (24a)m= 0                                                                                                    | 0                                                                                                    | 0                                                                                                    | 0                                                                                                    | 0                                                               | 0                                                                                                    | 0                                                                                                    | 0                                                                              | 0                                                                                                    | 0                                                                                                    | 0        | 0                  |                           | (24a)                                                                                       |
| b) If balance                                                                                                    | ed mech                                                                                                    | anical ve                                                                                                    | ntilation                                                                                                    | without                                                         | heat red                                                                                                    | covery (N                                                                                                    | ЛV) (24b                                                                       | )m = (22                                                                                                    | 2b)m + (                                                                                                    | 23b)     |                    |                           |                                                                                             |
| (24b)m= 0                                                                                                    | 0                                                                                                    | 0                                                                                                    | 0                                                                                                    | 0                                                               | 0                                                                                                    | 0                                                                                                    | 0                                                                              | 0                                                                                                    | 0                                                                                                    | 0        | 0                  |                           | (24b)                                                                                       |
| c) If whole h                                                                                                    |                                                                                                    |                                                                                                    |                                                                                                    |                                                                 | •                                                                                                    |                                                                                                    |                                                                                |                                                                                                    |                                                                                                    |          |                    |                           |                                                                                             |
|                                                                                                    |                                                                                                    | (23b), t                                                                                                    | · ` `                                                                                                    | <u> </u>                                                        | <del></del>                                                                                                   | <u> </u>                                                                                                    | ŕ                                                                              | · ·                                                                                                    | · ` `                                                                                                    | ŕ        | 1                  | 1                         |                                                                                             |
| (24c)m= 0                                                                                                    | 0                                                                                                    | 0                                                                                                    | 0                                                                                                    | 0                                                               | 0                                                                                                    | 0                                                                                                    | 0                                                                              | 0                                                                                                    | 0                                                                                                    | 0        | 0                  |                           | (24c)                                                                                       |
| d) If natural<br>if (22b)r                                                                                                    |                                                                                                    | on or when (24d)                                                                                                    |                                                                                                    | •                                                               |                                                                                                    |                                                                                                    |                                                                                |                                                                                                    | 0.5]                                                                                                    |          |                    |                           |                                                                                             |
| (24d)m= 0.58                                                                                                    | 0.57                                                                                                    | 0.57                                                                                                    | 0.56                                                                                                    | 0.55                                                            | 0.54                                                                                                    | 0.54                                                                                                    | 0.54                                                                           | 0.55                                                                                                    | 0.55                                                                                                    | 0.56     | 0.57               |                           | (24d)                                                                                       |
| Effective air                                                                                                    | change                                                                                                    | rate - er                                                                                                    | iter (24a                                                                                                    | ) or (24b                                                       | o) or (24                                                                                                    | c) or (24                                                                                                    | d) in box                                                                      | x (25)                                                                                                    | •                                                                                                    | •        | •                  | •                         |                                                                                             |
| (25)m= 0.58                                                                                                    | 0.57                                                                                                    | 0.57                                                                                                    | 0.56                                                                                                    | 0.55                                                            | 0.54                                                                                                    | 0.54                                                                                                    | 0.54                                                                           | 0.55                                                                                                    | 0.55                                                                                                    | 0.56     | 0.57               |                           | (25)                                                                                        |
| 3. Heat losse                                                                                                    | es and he                                                                                                    | at lose r                                                                                                    | orom ot                                                                                                    |                                                                 |                                                                                                    |                                                                                                    |                                                                                |                                                                                                    |                                                                                                    |          |                    |                           |                                                                                             |
|                                                                                                    |                                                                                                    | zai IUSS į                                                                                                    | Jaramen                                                                                                    | er:                                                             |                                                                                                    |                                                                                                    |                                                                                |                                                                                                    |                                                                                                    |          |                    |                           |                                                                                             |
| ELEMENT                                                                                                    | Gros                                                                                                    | SS                                                                                                    | Openin<br>m                                                                                                    | gs                                                              | Net Ar<br>A ,r                                                                                                |                                                                                                    | U-val                                                                          |                                                                                                    | A X U<br>(W/                                                                                                    |          | k-value<br>kJ/m²-l |                           | A X k<br>kJ/K                                                                               |
|                                                                                                    |                                                                                                    | SS                                                                                                    | Openin                                                                                                    | gs                                                              | Net Ar<br>A ,r                                                                                                | m²                                                                                                    |                                                                                |                                                                                                    | A X U<br>(W/                                                                                                    |          |                    |                           |                                                                                             |
| ELEMENT                                                                                                    | Gros<br>area                                                                                                    | SS                                                                                                    | Openin                                                                                                    | gs                                                              | A ,r                                                                                                    | m² x                                                                                                    | W/m2                                                                           | 2K = [                                                                                                    | (W/                                                                                                    |          |                    |                           | kJ/K                                                                                        |
| ELEMENT  Doors  Windows Type                                                                                                    | Gros<br>area<br>e 1                                                                                                    | SS                                                                                                    | Openin                                                                                                    | gs                                                              | A ,r<br>2.14<br>5.48                                                                                          | m <sup>2</sup> x x 1/2                                                                                                    | W/m2                                                                           | eK = [<br>0.04] = [                                                                                                    | 2.996<br>7.27                                                                                                    |          |                    |                           | kJ/K<br>(26)<br>(27)                                                                        |
| Doors Windows Type Windows Type                                                                                                    | Gros<br>area<br>e 1                                                                                                    | SS                                                                                                    | Openin                                                                                                    | gs                                                              | A ,r<br>2.14<br>5.48<br>8.42                                                                                  | m <sup>2</sup> x x1/2 x1/2                                                                                                    | W/m2<br>1.4<br>/[1/( 1.4 )+<br>/[1/( 1.4 )+                                    | eK = [<br>0.04] = [<br>0.04] = [                                                                                                    | 2.996<br>7.27<br>11.16                                                                                                    | K)<br>   |                    |                           | (26)<br>(27)<br>(27)                                                                        |
| Doors Windows Type Windows Type Floor                                                                                                    | Gros<br>area<br>e 1<br>e 2                                                                                                    | ss<br>(m²)                                                                                                    | Openin<br>m                                                                                                    | gs<br><sup>2</sup>                                              | A ,r 2.14 5.48 8.42 52.82                                                                                     | x10 x10 x x10 x x1 | W/m2<br>1.4<br>/[1/( 1.4 )+<br>/[1/( 1.4 )+                                    | eK = [<br>0.04] = [<br>0.04] = [<br>= [                                                                                                    | 2.996<br>7.27<br>11.16<br>7.3948                                                                                                    | K)<br>   |                    |                           | (26)<br>(27)<br>(27)<br>(28)                                                                |
| Doors Windows Type Windows Type Floor Walls                                                                                                    | Gros<br>area<br>e 1<br>e 2                                                                                                    | SS (m²)                                                                                                    | Openin m                                                                                                    | gs<br><sup>2</sup>                                              | A ,r 2.14 5.48 8.42 52.82 87.67                                                                               | x1/2 x x x x x x x x x x x x x x x x x x x                                                                                                    | W/m2  1.4 /[1/( 1.4 )+ /[1/( 1.4 )+  0.14  0.17                                | EK                                                                                                    | (W//<br>2.996<br>7.27<br>11.16<br>7.3948<br>14.9                                                                                                    | K)<br>   |                    |                           | (26)<br>(27)<br>(27)<br>(28)<br>(29)                                                        |
| ELEMENT  Doors  Windows Type Windows Type Floor Walls Roof                                                                                                    | Gros area e 1 e 2 103.                                                                                                    | 71<br>32                                                                                                    | Openin<br>m                                                                                                    | gs<br><sup>2</sup>                                              | A ,r 2.14 5.48 8.42 52.82 87.67                                                                               | m <sup>2</sup>                                                                                                    | W/m2<br>1.4<br>/[1/( 1.4 )+<br>/[1/( 1.4 )+                                    | eK = [<br>0.04] = [<br>0.04] = [<br>= [                                                                                                    | 2.996<br>7.27<br>11.16<br>7.3948                                                                                                    | K)<br>   |                    |                           | (26)<br>(27)<br>(27)<br>(28)<br>(29)<br>(30)                                                |
| Doors Windows Type Windows Type Floor Walls Roof Total area of e                                                                                                    | Gros area e 1 e 2 103.                                                                                                    | 71<br>32                                                                                                    | Openin m                                                                                                    | gs<br><sup>2</sup>                                              | A ,r  2.14  5.48  8.42  52.82  87.67  52.82  209.3                                                            | m <sup>2</sup>                                                                                                    | W/m2  1.4 /[1/( 1.4 )+ /[1/( 1.4 )+  0.14  0.17  0.11                          | EK                                                                                                    | (W//<br>2.996<br>7.27<br>11.16<br>7.3948<br>14.9<br>5.81                                                                                                    | K)<br>   |                    |                           | (26)<br>(27)<br>(27)<br>(28)<br>(29)<br>(30)<br>(31)                                        |
| ELEMENT  Doors  Windows Type Windows Type Floor Walls Roof Total area of e                                                                                                    | Gros<br>area<br>e 1<br>e 2<br>103.<br>52.8<br>elements                                                                                                    | 71<br>32<br>4, m²                                                                                                    | 16.0.0                                                                                                    | gs<br><sub>1</sub> 2                                            | A ,r  2.14  5.48  8.42  52.82  87.67  52.82  209.3                                                            | x1/2 x x x x x x x x x x x x x x x x x x x                                                                                                    | W/m2  1.4 /[1/( 1.4 )+ /[1/( 1.4 )+  0.14  0.17  0.11                          | eK = [ 0.04] = [ 0.04] = [                                                                                                    | (W//<br>2.996<br>7.27<br>11.16<br>7.3948<br>14.9<br>5.81                                                                                                    | k)       | kJ/m²-l            |                           | (26)<br>(27)<br>(27)<br>(28)<br>(29)<br>(30)                                                |
| Doors Windows Type Windows Type Floor Walls Roof Total area of e                                                                                                    | Gros area e 1 e 2 103. 52.8 elements                                                                                                    | 71<br>32<br>, m <sup>2</sup><br>ows, use e                                                                                                    | Openin m  16.0                                                                                                    | gs<br>4<br>Indow U-ve                                           | A ,r  2.14  5.48  8.42  52.82  87.67  52.82  209.3  45.9  alue calcul                                         | m <sup>2</sup>                                                                                                    | W/m2  1.4 /[1/( 1.4 )+ /[1/( 1.4 )+  0.14  0.17  0.11                          | eK = [ 0.04] = [ 0.04] = [                                                                                                    | (W//<br>2.996<br>7.27<br>11.16<br>7.3948<br>14.9<br>5.81                                                                                                    | k)       | kJ/m²-l            |                           | (26)<br>(27)<br>(27)<br>(28)<br>(29)<br>(30)<br>(31)                                        |
| ELEMENT  Doors  Windows Type Windows Type Floor Walls Roof Total area of e Party wall * for windows and                                                                                                    | Gros area e 1 e 2 103. 52.8 elements                                                                                                    | 71<br>32<br>ows, use e                                                                                                    | 16.00 0 offective winternal wall                                                                                                    | gs<br>4<br>Indow U-ve                                           | A ,r  2.14  5.48  8.42  52.82  87.67  52.82  209.3  45.9  alue calcul                                         | x1/2 x x x x x x x x x x x x x x x x x x x                                                                                                    | W/m2  1.4 /[1/( 1.4 )+ /[1/( 1.4 )+  0.14  0.17  0.11                          | EK                                                                                                    | (W//<br>2.996<br>7.27<br>11.16<br>7.3948<br>14.9<br>5.81                                                                                                    | k)       | kJ/m²-l            |                           | (26)<br>(27)<br>(27)<br>(28)<br>(29)<br>(30)<br>(31)                                        |
| ELEMENT  Doors  Windows Type Windows Type Floor  Walls  Roof  Total area of e Party wall  * for windows and ** include the are                                                                                                    | Gros area e 1 e 2 103. 52.8 elements d roof wind as on both                                                                                                    | 71<br>32<br>ows, use e sides of interest of the sides of the sides of the | 16.00 0 offective winternal wall                                                                                                    | gs<br>4<br>Indow U-ve                                           | A ,r  2.14  5.48  8.42  52.82  87.67  52.82  209.3  45.9  alue calcul                                         | x1/2 x x x x x x x x x x x x x x x x x x x                                                                                                    | W/m2  1.4 /[1/( 1.4 )+ /[1/( 1.4 )+  0.14  0.17  0.11                          | $ \begin{array}{ccc} 2K & = & & \\ 0.04] & = & & \\ 0.04] & = & & \\ 0.04] & = & & \\  & = & & \\  & = & & \\  & = & & \\  & & & \\  & & & \\  & & & \\  & & & \\  & & & \\  & & & \\  & & & \\  & & & \\  & & & \\  & & & \\  & & & \\  & & & \\  & & & \\  & & & \\  & & & \\  & & & \\  & & & \\  & & & \\  & & & \\  & & & \\  & & & \\  & & & \\  & & & \\  & & & \\  & & & \\  & & & \\  & & & \\  & & & \\  & & & \\  & & & \\  & & & \\  & & & \\  & & & \\  & & & \\  & & & \\  & & & \\  & & & \\  & & & \\  & & & \\  & & & \\  & & & \\  & & & \\  & & & \\  & & & \\  & & & \\  & & & \\  & & & \\  & & & \\  & & & \\  & & & \\  & & & \\  & & & \\  & & & \\  & & & \\  & & & \\  & & & \\  & & & \\  & & & \\  & & & \\  & & & \\  & & & \\  & & & \\  & & & \\  & & & \\  & & & \\  & & & \\  & & & \\  & & & \\  & & & \\  & & & \\  & & & \\  & & & \\  & & & \\  & & & \\  & & & \\  & & & \\  & & & \\  & & & \\  & & & \\  & & & \\  & & & \\  & & & \\  & & & \\  & & & \\  & & & \\  & & & \\  & & & \\  & & & \\  & & & \\  & & & \\  & & & \\  & & & \\  & & & \\  & & & \\  & & & \\  & & & \\  & & & \\  & & & \\  & & & \\  & & & \\  & & & \\  & & & \\  & & & \\  & & & \\  & & & \\  & & & \\  & & & \\  & & & \\  & & & \\  & & & \\  & & & \\  & & & \\  & & & \\  & & & \\  & & & \\  & & & \\  & & & \\  & & & \\  & & & \\  & & & \\  & & & \\  & & & \\  & & & \\  & & & \\  & & & \\  & & & \\  & & & \\  & & & \\  & & & \\  & & & \\  & & & \\  & & & \\  & & & \\  & & & \\  & & & \\  & & & \\  & & & \\  & & & \\  & & & \\  & & & \\  & & & \\  & & & \\  & & & \\  & & & \\  & & & \\  & & & \\  & & & \\  & & & \\  & & & \\  & & & \\  & & & \\  & & & \\  & & & \\  & & & \\  & & & \\  & & & \\  & & & \\  & & & \\  & & & \\  & & & \\  & & & \\  & & & \\  & & & \\  & & & \\  & & & \\  & & & \\  & & & \\  & & & \\  & & & \\  & & & \\  & & & \\  & & & \\  & & & \\  & & & \\  & & & \\  & & & \\  & & & \\  & & & \\  & & & \\  & & & \\  & & & \\  & & & \\  & & & \\  & & & \\  & & & \\  & & & \\  & & & \\  & & & \\  & & & \\  & & & \\  & & & \\  & & & \\  & & & \\  & & & \\  & & & \\  & & & \\  & & & \\  & & & \\  & & & \\  & & & \\  & & & \\  & & & \\  & & & \\  & & & \\  & & & \\  & & & \\  & & & \\  & & & \\  & & & \\  & & & \\  & & & \\  & & & \\  & & & \\  & & & \\  & & & \\  & & & $ | (W//<br>2.996<br>7.27<br>11.16<br>7.3948<br>14.9<br>5.81                                                                                                    | k)       | kJ/m²-l            | X                         | (26)<br>(27)<br>(27)<br>(28)<br>(29)<br>(30)<br>(31)<br>(32)                                |
| ELEMENT  Doors  Windows Type Windows Type Floor Walls Roof Total area of e Party wall  * for windows and ** include the are Fabric heat los                                                                                                | Gros area e 1 e 2  103. 52.8 elements d roof winde as on both ss, W/K: Cm = S(                                                                                                    | 71<br>32<br>32<br>3, m <sup>2</sup><br>ows, use e<br>sides of in<br>= S (A x<br>(A x k)                                                                                                    | 16.0-<br>0                                                                                                    | gs<br>1 <sup>2</sup><br>4<br>Indow U-va<br>Is and pan           | A ,r  2.14  5.48  8.42  52.82  87.67  52.82  209.3  45.9  alue calculatitions                                 | x1/2 x x x x x x x x x x x x x x x x x x x                                                                                                    | W/m2  1.4 /[1/( 1.4 )+ /[1/( 1.4 )+  0.14  0.17  0.11                          | $ \begin{array}{ccc} 2K & = & & \\ 0.04] & = & & \\ 0.04] & = & & \\ 0.04] & = & & \\ & & = & \\ & & = & \\ & & & = & \\ & & & \\ & & & & \\ & & & & \\ & & & & $                                                                                                    | (W//<br>2.996<br>7.27<br>11.16<br>7.3948<br>14.9<br>5.81<br>0                                                                                                    | K)       | kJ/m²-l            | 1 3.2<br>49.53            | (26)<br>(27)<br>(27)<br>(28)<br>(29)<br>(30)<br>(31)<br>(32)                                |
| ELEMENT  Doors  Windows Type Windows Type Floor  Walls  Roof  Total area of e Party wall  * for windows and ** include the are Fabric heat loo Heat capacity Thermal mass For design asses                                                 | Gros area  e 1  e 2  103.  52.8  elements  d roof wind as on both as on both cs, W/K: Cm = S( comparame comparame co | 71 32 ows, use e sides of in a S (A x k) eter (TMF)                                                                                                    | 16.0- 16.0- 16.0- 16.0- 17.0- 18.0- 19.0- 19.0- | gs<br>1 <sup>2</sup><br>4<br>Indow U-ve<br>Is and pan           | A ,r  2.14  5.48  8.42  52.82  87.67  52.82  209.3  45.9  alue calculations                                   | x1/x1/x2 x x x x x x x x x x x x x x x x x x                                                                                                    | W/m2  1.4 /[1/( 1.4 )+ /[1/( 1.4 )+  0.14  0.17  0.11  0 // formula 1 (26)(30) | 2K $= [$ $0.04] = [$ $0.04] = [$ $0.04] = [$ $= [$ $= [$                                                                                                    | (W//<br>2.996<br>7.27<br>11.16<br>7.3948<br>14.9<br>5.81<br>0<br>(e)+0.04] a                                                                                                    | K)       | paragraph(32e) =   | 15336.6                   | (26)<br>(27)<br>(27)<br>(28)<br>(29)<br>(30)<br>(31)<br>(32)<br>(33)<br>(11)<br>(34)        |
| ELEMENT  Doors  Windows Type Windows Type Floor Walls Roof Total area of e Party wall * for windows and ** include the are Fabric heat loo Heat capacity Thermal mass For design asses can be used inste                                   | Gros area e 1 e 2  103. 52.8 elements d roof winders on both ss, W/K: Cm = S( s parame sments whe ead of a de                                                                                                    | 71 32 ows, use e sides of int = S (A x (A x k) eter (TMF) ere the de tailed calcular                                                                                                    | 16.0.  16.0.  0  Iffective winternal wall  U)  P = Cm - tails of the culation.                                                                                                    | gs  4  ndow U-ve ls and pan  - TFA) ir construct                | A ,r  2.14  5.48  8.42  52.82  87.67  52.82  209.3  45.9  alue calculatitions  n kJ/m²K  ion are not          | x1/2 x x x x x x x x x x x x x x x x x x x                                                                                                    | W/m2  1.4 /[1/( 1.4 )+ /[1/( 1.4 )+  0.14  0.17  0.11  0 // formula 1 (26)(30) | 2K $= [$ $0.04] = [$ $0.04] = [$ $0.04] = [$ $= [$ $= [$                                                                                                    | (W//<br>2.996<br>7.27<br>11.16<br>7.3948<br>14.9<br>5.81<br>0<br>(e)+0.04] a                                                                                                    | K)       | paragraph(32e) =   | 7 3.2<br>49.53<br>15336.6 | (26)<br>(27)<br>(27)<br>(28)<br>(29)<br>(30)<br>(31)<br>(32)<br>(33)<br>(1) (34)<br>(35)    |
| ELEMENT  Doors  Windows Type Windows Type Floor  Walls  Roof  Total area of e Party wall  * for windows and ** include the are Fabric heat loo Heat capacity Thermal mass For design asses                                                 | Gros area  e 1  e 2  103.  52.8  elements  d roof winder as on both as on both ss, W/K: Cm = S( a parame sments wheeled of a de es: S (L                                                                                                    | 71 32 ows, use e sides of ine = S (A x (A x k) eter (TMF) ere the de tailed calcu                                                                                                    | Openin m  16.0  16.0  0  offective with ternal wall  U)  P = Cm = tails of the ulation.  culated to                                                                                                    | gs  4  Indow U-vals and paner  - TFA) ir  constructed  using Ap | A ,r  2.14  5.48  8.42  52.82  87.67  52.82  209.3  45.9  alue calculatitions  n kJ/m²K ion are not opendix I | x1/2 x x x x x x x x x x x x x x x x x x x                                                                                                    | W/m2  1.4 /[1/( 1.4 )+ /[1/( 1.4 )+  0.14  0.17  0.11  0 // formula 1 (26)(30) | 2K $= [$ $0.04] = [$ $0.04] = [$ $0.04] = [$ $= [$ $= [$                                                                                                    | (W//<br>2.996<br>7.27<br>11.16<br>7.3948<br>14.9<br>5.81<br>0<br>(e)+0.04] a                                                                                                    | K)       | paragraph(32e) =   | 15336.6                   | (26)<br>(27)<br>(27)<br>(28)<br>(29)<br>(30)<br>(31)<br>(32)<br>(33)<br>(11)<br>(34)        |
| ELEMENT  Doors  Windows Type Windows Type Floor Walls Roof Total area of e Party wall * for windows and ** include the are Fabric heat loo Heat capacity Thermal mass For design asses can be used inste                                   | Gros area e 1 e 2  103. 52.8 elements d roof winders on both ess, W/K: Cm = S( es parame essments who ead of a de ess: S (L eal bridging                                                                                                    | 71 32 ows, use e sides of ine = S (A x (A x k) eter (TMF) ere the de tailed calcu                                                                                                    | Openin m  16.0  16.0  0  offective with ternal wall  U)  P = Cm = tails of the ulation.  culated to                                                                                                    | gs  4  Indow U-vals and paner  - TFA) ir  constructed  using Ap | A ,r  2.14  5.48  8.42  52.82  87.67  52.82  209.3  45.9  alue calculatitions  n kJ/m²K ion are not opendix I | x1/2 x x x x x x x x x x x x x x x x x x x                                                                                                    | W/m2  1.4 /[1/( 1.4 )+ /[1/( 1.4 )+  0.14  0.17  0.11  0 // formula 1 (26)(30) | eK = [ 0.04] = [ 0.04] = [                                                                                                    | (W//<br>2.996<br>7.27<br>11.16<br>7.3948<br>14.9<br>5.81<br>0<br>(e)+0.04] a                                                                                                    | K)       | paragraph(32e) =   | 7 3.2<br>49.53<br>15336.6 | (26)<br>(27)<br>(27)<br>(28)<br>(29)<br>(30)<br>(31)<br>(32)<br>(33)<br>(1) (34)<br>(35)    |
| ELEMENT  Doors  Windows Type Windows Type Floor Walls Roof Total area of e Party wall * for windows and ** include the are Fabric heat loo Heat capacity Thermal mass For design asses can be used inste Thermal bridg if details of therm | Gros area  e 1  e 2  103.  52.8  elements  d roof wind as on both as on both ss, W/K: Cm = S( a parame sments whe ad of a de es : S (L al bridging eat loss                                                                                                    | 71 32 32 3, m² sides of interest (TMF) erer the detailed calculation (XY) calculate (Ax k)                                                                                                    | Openin  16.0  0  Iffective wind ternal walk  U)  P = Cm - tails of the culation.  culated to own (36) =                                                                                                    | gs  4  Indow U-ve  Is and pan  construct  using Ap  = 0.05 x (3 | A ,r  2.14  5.48  8.42  52.82  87.67  52.82  209.3  45.9  alue calculatitions  n kJ/m²K ion are not opendix I | x1/2 x x x x x x x x x x x x x x x x x x x                                                                                                    | W/m2  1.4 /[1/( 1.4 )+ /[1/( 1.4 )+  0.14  0.17  0.11  0 // formula 1 (26)(30) | 2K $= [$ $0.04] = [$ $0.04] = [$ $0.04]$                                                                                                    | (W//<br>2.996<br>7.27<br>11.16<br>7.3948<br>14.9<br>5.81<br>0<br>(a) + (3.0) + (3.0) + | K)       | paragraph(32e) =   | 49.53<br>15336.6<br>100   | (26)<br>(27)<br>(27)<br>(28)<br>(29)<br>(30)<br>(31)<br>(32)<br>(33)<br>(1)<br>(34)<br>(35) |

| (38)m= 50.62 50.36 50.1                                             | 48.89 48.66                           | 47.6             | 47.6                     | 47.41           | 48.01          | 48.66                  | 49.12                                 | 49.6      |         | (38)  |
|---------------------------------------------------------------------|---------------------------------------|------------------|--------------------------|-----------------|----------------|------------------------|---------------------------------------|-----------|---------|-------|
| Heat transfer coefficient, W/K                                      |                                       |                  |                          | ·               |                | = (37) + (             | 38)m                                  |           |         |       |
| (39)m= 118.64 118.37 118.12                                         | 116.9 116.68                          | 115.62           | 115.62                   | 115.43          | 116.03         | 116.68                 | 117.14                                | 117.62    |         | 7,000 |
| Heat loss parameter (HLP), W/m                                      | ²K                                    |                  |                          |                 |                | Average =<br>= (39)m ÷ | Sum(39) <sub>1.</sub> · (4)           | 12 /12=   | 116.9   | (39)  |
| (40)m= 1.12 1.12 1.12                                               | 1.11 1.1                              | 1.09             | 1.09                     | 1.09            | 1.1            | 1.1                    | 1.11                                  | 1.11      |         | _     |
| Number of days in month (Table                                      | 12)                                   |                  |                          |                 | A              | Average =              | Sum(40) <sub>1</sub> .                | 12 /12=   | 1.11    | (40)  |
| Jan Feb Mar                                                         | Apr May                               | Jun              | Jul                      | Aug             | Sep            | Oct                    | Nov                                   | Dec       |         |       |
| (41)m= 31 28 31                                                     | 30 31                                 | 30               | 31                       | 31              | 30             | 31                     | 30                                    | 31        |         | (41)  |
|                                                                     |                                       |                  |                          |                 |                |                        | ļ                                     |           |         |       |
| 4. Water heating energy require                                     | ement:                                |                  |                          |                 |                |                        |                                       | kWh/ye    | ar.     |       |
| 4. Water fleating energy require                                    | ment.                                 |                  |                          |                 |                |                        | _                                     | KVVII/yC  | ai.     |       |
| Assumed occupancy, N<br>if TFA > 13.9, N = 1 + 1.76 x [1            | 1 - exp(-0.0003                       | 349 x (TF        | FA -13.9                 | )2)] + 0.0      | 0013 x (1      | ΓFA -13.               |                                       | 79        |         | (42)  |
| if TFA £ 13.9, N = 1 Annual average hot water usage                 | in litres per da                      | ıv Vd av         | erage =                  | (25 x N)        | + 36           |                        | 10                                    | 5.65      |         | (43)  |
| Reduce the annual average hot water us                              | age by 5% if the d                    | lwelling is      | designed t               |                 |                | se target o            |                                       | 5.05      |         | (10)  |
| not more that 125 litres per person per da                          | ay (all water use, h                  | not and co       | ld)                      |                 |                |                        |                                       |           |         |       |
| Jan Feb Mar                                                         | Apr May                               | Jun              | Jul                      | Aug             | Sep            | Oct                    | Nov                                   | Dec       |         |       |
| Hot water usage in litres per day for each                          |                                       |                  | 1                        | · <i>′</i>      |                |                        | I                                     |           |         |       |
| (44)m= 116.21 111.99 107.76 1                                       | 103.54 99.31                          | 95.08            | 95.08                    | 99.31           | 103.54         | 107.76                 | 111.99                                | 116.21    |         | 7     |
| Energy content of hot water used - calcul                           | lated monthly = 4.                    | 190 x Vd,r       | n x nm x E               | )Tm / 3600      |                |                        | m(44) <sub>112</sub> =<br>ables 1b, 1 | L         | 1267.79 | (44)  |
| (45)m= 172.34 150.73 155.54                                         | 135.6 130.12                          | 112.28           | 104.04                   | 119.39          | 120.82         | 140.8                  | 153.7                                 | 166.9     |         | _     |
| If instantaneous water heating at point of                          | fuse (no hot water                    | etoraga)         | enter∩in                 | hoves (16       |                | Γotal = Su             | m(45) <sub>112</sub> =                | = [       | 1662.27 | (45)  |
|                                                                     | · · · · · · · · · · · · · · · · · · · |                  |                          |                 |                | 04.40                  | 22.05                                 | 05.04     |         | (46)  |
| (46)m= 25.85 22.61 23.33 Water storage loss:                        | 20.34 19.52                           | 16.84            | 15.61                    | 17.91           | 18.12          | 21.12                  | 23.05                                 | 25.04     |         | (40)  |
| Storage volume (litres) including                                   | any solar or W                        | /WHRS            | storage                  | within sa       | ame vess       | sel                    |                                       | 0         |         | (47)  |
| If community heating and no tank                                    | k in dwelling, e                      | nter 110         | litres in                | (47)            |                |                        |                                       |           |         |       |
| Otherwise if no stored hot water                                    | (this includes i                      | nstantar         | neous co                 | mbi boil        | ers) ente      | er '0' in (            | 47)                                   |           |         |       |
| Water storage loss:                                                 |                                       | . /1.14/1        | (1-)                     |                 |                |                        |                                       |           |         |       |
| a) If manufacturer's declared los                                   |                                       | wn (kvvr         | n/day):                  |                 |                |                        |                                       | 0         |         | (48)  |
| Temperature factor from Table 2                                     |                                       |                  |                          | (40) (40)       |                |                        |                                       | 0         |         | (49)  |
| Energy lost from water storage, k b) If manufacturer's declared cyl | •                                     | or is not        |                          | (48) x (49)     | =              |                        |                                       | 0         |         | (50)  |
| Hot water storage loss factor from                                  |                                       |                  |                          |                 |                |                        |                                       | 0         |         | (51)  |
| If community heating see section                                    | 14.3                                  |                  |                          |                 |                |                        |                                       |           |         |       |
| Volume factor from Table 2a                                         |                                       |                  |                          |                 |                |                        |                                       | 0         |         | (52)  |
| Temperature factor from Table 2                                     |                                       |                  |                          |                 |                |                        |                                       | 0         |         | (53)  |
| Energy lost from water storage, k                                   | kWh/year                              |                  |                          | (47) x (51)     | x (52) x (5    | 53) =                  |                                       | 0         |         | (54)  |
| Enter (50) or (54) in (55)                                          | r aaah manth                          |                  |                          | ((EG)m - (      | EE) (41)r      | ~                      |                                       | 0         |         | (55)  |
| Water storage loss calculated for                                   | -                                     | _                | 1                        | 1               | 55) × (41)r    |                        |                                       |           |         | (50)  |
| (56)m= 0 0 0  If cylinder contains dedicated solar storage          | 0 0 0                                 | 0<br>x [(50) = ( | 0<br>H11)1 <i>→ (5</i> / | 0<br>0) else (5 | 0 $7)m = (56)$ | 0<br>m where (         | 0<br>H11) is fro                      | m Appendi | x H     | (56)  |
|                                                                     |                                       |                  | 1                        |                 |                |                        |                                       |           | A.I.    | (57)  |
| (57)m= 0 0 0                                                        | 0 0                                   | 0                | 0                        | 0               | 0              | 0                      | 0                                     | 0         |         | (57)  |

| Primary circuit loss (annual) from Ta                                                                                                    | ble 3                                 |                                                                                                    |                                           |                                             |                                                                                                    |                                              |                                               | 0                    |               | (58)     |
|----------------------------------------------------------------------------------------------------|---------------------------------------|----------------------------------------------------------------------------------------------------|-------------------------------------------|---------------------------------------------|----------------------------------------------------------------------------------------------------|----------------------------------------------|-----------------------------------------------|----------------------|---------------|----------|
| Primary circuit loss calculated for ea                                                                                                    | ch month (                            | 59)m = (5                                                                                                    | 58) ÷ 36                                  | 5 × (41)                                    | m                                                                                                    |                                              |                                               |                      | •             |          |
| (modified by factor from Table H5                                                                                                    | if there is s                         | olar wate                                                                                                    | r heatir                                  | ng and a                                    | cylinde                                                                                                    | r thermo                                     | stat)                                         |                      |               |          |
| (59)m= 0 0 0 0                                                                                                    | 0                                     | 0                                                                                                    | 0                                         | 0                                           | 0                                                                                                    | 0                                            | 0                                             | 0                    |               | (59)     |
| Combi loss calculated for each mon                                                                                                    | th (61)m =                            | (60) ÷ 365                                                                                                    | 5 × (41)                                  | m                                           |                                                                                                    |                                              |                                               |                      |               |          |
| (61)m= 0 0 0 0                                                                                                    | 0                                     | 0                                                                                                    | 0                                         | 0                                           | 0                                                                                                    | 0                                            | 0                                             | 0                    |               | (61)     |
| Total heat required for water heating                                                                                                    | calculated                            | for each                                                                                                    | month                                     | (62)m =                                     | 0.85 × (                                                                                                    | (45)m +                                      | (46)m +                                       | (57)m +              | (59)m + (61)m |          |
| (62)m= 172.34 150.73 155.54 135                                                                                                    |                                       |                                                                                                    | 104.04                                    | 119.39                                      | 120.82                                                                                                    | 140.8                                        | 153.7                                         | 166.9                |               | (62)     |
| Solar DHW input calculated using Appendix                                                                                                    | G or Appendix                         | H (negative                                                                                                    | e quantity                                | ) (enter '0                                 | if no sola                                                                                                    | r contributi                                 | ion to wate                                   | er heating)          |               |          |
| (add additional lines if FGHRS and/                                                                                                    | or WWHRS                              | applies,                                                                                                    | see App                                   | pendix (                                    | €)                                                                                                    |                                              |                                               |                      |               |          |
| (63)m= 0 0 0 0                                                                                                    | 0                                     | 0                                                                                                    | 0                                         | 0                                           | 0                                                                                                    | 0                                            | 0                                             | 0                    |               | (63)     |
| FHRS 0 0 0 0                                                                                                    | 0                                     | 0                                                                                                    | 0                                         | 0                                           | 0                                                                                                    | 0                                            | 0                                             | 0                    | •             | (63) (G2 |
| Output from water heater                                                                                                    |                                       |                                                                                                    |                                           |                                             |                                                                                                    |                                              |                                               |                      |               |          |
| (64)m= 172.34 150.73 155.54 135                                                                                                    | 6 130.12                              | 112.28                                                                                                    | 104.04                                    | 119.39                                      | 120.82                                                                                                    | 140.8                                        | 153.7                                         | 166.9                |               |          |
|                                                                                                    | !                                     | !!                                                                                                    |                                           | Outp                                        | out from w                                                                                                    | ater heate                                   | r (annual)₁                                   | 12                   | 1662.27       | (64)     |
| Heat gains from water heating, kWh                                                                                                    | month 0.2                             | 5 ´ [0.85 ×                                                                                                    | د (45)m                                   | + (61)m                                     | n] + 0.8 x                                                                                                    | κ [(46)m                                     | + (57)m                                       | + (59)m              | ]             | _        |
| (65)m= 57.3 50.12 51.72 45.0                                                                                                    | _                                     | 37.33                                                                                                    | 34.59                                     | 39.7                                        | 40.17                                                                                                    | 46.82                                        | 51.1                                          | 55.5                 | _             | (65)     |
| include (57)m in calculation of (65                                                                                                    | m only if c                           | vlinder is                                                                                                    | in the c                                  | lwelling                                    | or hot w                                                                                                    | ater is fr                                   | om com                                        | munity h             | eating        |          |
| 5. Internal gains (see Table 5 and                                                                                                    | •                                     | ,                                                                                                    |                                           | <u> </u>                                    |                                                                                                    |                                              |                                               | ,                    | 3             |          |
|                                                                                                    | <i>5</i> 4).                          |                                                                                                    |                                           |                                             |                                                                                                    |                                              |                                               |                      |               |          |
| Metabolic gains (Table 5), Watts  Jan Feb Mar Ar                                                                                                    | r May                                 | Jun                                                                                                    | Jul                                       | Aug                                         | Sep                                                                                                    | Oct                                          | Nov                                           | Dec                  |               |          |
| (66)m= 139.3 139.3 139.3 139                                                                                                    | <del></del>                           | 139.3                                                                                                    | 139.3                                     | 139.3                                       | 139.3                                                                                                    | 139.3                                        | 139.3                                         | 139.3                |               | (66)     |
| Lighting gains (calculated in Append                                                                                                    | ļ                                     | <u> </u>                                                                                                    | ļ                                         |                                             |                                                                                                    |                                              |                                               |                      |               | , ,      |
| (67)m= 25.71 22.83 18.57 14.0                                                                                                    | <u> </u>                              | 8.87                                                                                                    | 9.59                                      | 12.46                                       | 16.72                                                                                                    | 21.23                                        | 24.78                                         | 26.42                |               | (67)     |
| Appliances gains (calculated in App                                                                                                    | !                                     |                                                                                                    | ļ                                         |                                             |                                                                                                    | <u> </u>                                     | 21.70                                         | 20.12                |               | (- /     |
| (68)m= 265.14 267.89 260.95 246.                                                                                                    | <del></del>                           |                                                                                                    | 198.35                                    | 195.6                                       | 202.54                                                                                                    | 217.3                                        | 235.93                                        | 253.44               |               | (68)     |
| ` '                                                                                                    |                                       |                                                                                                    |                                           |                                             |                                                                                                    |                                              | 200.90                                        | 200.44               |               | (00)     |
| Cooking gains (calculated in Appen (69)m= 36.93 36.93 36.93 36.93                                                                                                    |                                       |                                                                                                    | <del> </del>                              |                                             |                                                                                                    | 36.93                                        | 36.93                                         | 36.93                |               | (69)     |
|                                                                                                    | 3 36.93                               | 36.93                                                                                                    | 36.93                                     | 36.93                                       | 36.93                                                                                                    | 30.93                                        | 30.93                                         | 30.93                |               | (00)     |
| Pumps and fans gains (Table 5a)                                                                                                    |                                       |                                                                                                    |                                           | •                                           |                                                                                                    | Ι ,                                          |                                               | Ι .                  | ı             | (70)     |
| (70)m= 3 3 3 3                                                                                                    | 3                                     | 3                                                                                                    | 3                                         | 3                                           | 3                                                                                                    | 3                                            | 3                                             | 3                    |               | (70)     |
| Losses e.g. evaporation (negative v                                                                                                    | aluae) (Tah                           | I ~ E \                                                                                                    |                                           |                                             |                                                                                                    |                                              |                                               |                      |               |          |
|                                                                                                    |                                       |                                                                                                    |                                           |                                             |                                                                                                    | <b></b>                                      | · · · · · · · ·                               | I                    | ı             | (74)     |
| (71)m= -111.44 -111.44 -111.44 -111.                                                                                                    |                                       |                                                                                                    | -111.44                                   | -111.44                                     | -111.44                                                                                                    | -111.44                                      | -111.44                                       | -111.44              |               | (71)     |
| (71)m= -111.44 -111.44 -111.44 -111.44 -111.44 Water heating gains (Table 5)                                                                                                    | 14 -111.44                            | -111.44                                                                                                    |                                           |                                             |                                                                                                    | <u> </u>                                     |                                               |                      |               |          |
| (71)m= -111.44 -111.44 -111.44 -111.                                                                                                    | 14 -111.44                            |                                                                                                    | -111.44<br>46.5                           | -111.44<br>53.36                            | -111.44<br>55.79                                                                                                    | -111.44<br>62.93                             | 70.98                                         | 74.59                |               | (71)     |
| (71)m= -111.44 -111.44 -111.44 -111.44 -111.44 Water heating gains (Table 5)                                                                                                    | 14 -111.44                            | 51.85                                                                                                    | 46.5                                      | 53.36                                       | 55.79                                                                                                    | <u> </u>                                     | 70.98                                         | 74.59                |               |          |
| (71)m=       -111.44       -111.44       -111.44       -111.44       -111.44       -111.44       -111.44       -111.44       -111.44       -111.44       -111.44       -111.44       -111.44       -111.44       -111.44       -111.44       -111.44       -111.44       -111.44       -111.44       -111.44       -111.44       -111.44       -111.44       -111.44       -111.44       -111.44       -111.44       -111.44       -111.44       -111.44       -111.44       -111.44       -111.44       -111.44       -111.44       -111.44       -111.44       -111.44       -111.44       -111.44       -111.44       -111.44       -111.44       -111.44       -111.44       -111.44       -111.44       -111.44       -111.44       -111.44       -111.44       -111.44       -111.44       -111.44       -111.44       -111.44       -111.44       -111.44       -111.44       -111.44       -111.44       -111.44       -111.44       -111.44       -111.44       -111.44       -111.44       -111.44       -111.44       -111.44       -111.44       -111.44       -111.44       -111.44       -111.44       -111.44       -111.44       -111.44       -111.44       -111.44       -111.44       -111.44       -111.44       -111.44       -111.44       -111.44                                                                                                    | 2 58.15                               | -111.44 -<br>51.85 (66)m                                                                                                    | 46.5                                      | 53.36                                       | 55.79                                                                                                    | 62.93                                        | 70.98                                         | 74.59                |               |          |
| (71)m= -111.44 -111.44 | 2 58.15<br>66 364.01                  | -111.44 -<br>51.85 (66)m<br>338.56                                                                                                    | 46.5<br>n + (67)m<br>322.23               | 53.36<br>+ (68)m +                          | 55.79<br>+ (69)m + (342.84                                                                                                    | 62.93<br>(70)m + (7<br>369.24                | 70.98<br>1)m + (72)<br>399.48                 | 74.59<br>m<br>422.24 |               | (72)     |
| (71)m= -111.44 -111.44 | 2 58.15<br>66 364.01<br>om Table 6a   | -111.44 -111.44 -111.4 | 46.5<br>n + (67)m<br>322.23               | 53.36<br>+ (68)m +                          | 55.79<br>+ (69)m + (342.84                                                                                                    | 62.93<br>(70)m + (7<br>369.24                | 70.98<br>1)m + (72)<br>399.48                 | 74.59<br>m<br>422.24 |               | (72)     |
| (71)m= -111.44 -111.44 | 2 58.15<br>36 364.01<br>om Table 6a a | -111.44 -111.44 -111.4 | 46.5<br>n + (67)m<br>322.23               | 53.36<br>+ (68)m +<br>329.21                | 55.79<br>+ (69)m + 1<br>342.84<br>envert to the                                                                                                    | 62.93<br>(70)m + (7<br>369.24                | 70.98<br>1)m + (72)<br>399.48<br>ble orientat | 74.59<br>m<br>422.24 | Gains<br>(W)  | (72)     |
| (71)m= -111.44 -111.44 | 2 58.15<br>66 364.01<br>om Table 6a   | -111.44 -111.44 -111.4 | 46.5<br>n + (67)m<br>322.23               | 53.36<br>+ (68)m +<br>329.21                | 55.79<br>+ (69)m + (342.84                                                                                                    | 62.93<br>(70)m + (7<br>369.24                | 70.98<br>1)m + (72)<br>399.48                 | 74.59<br>m<br>422.24 | Gains<br>(W)  | (72)     |
| (71)m= -111.44 -111.44 | 2 58.15<br>66 364.01<br>om Table 6a a | -111.44 -111.44 -111.44 -111.44 -111.44 -111.44 -111.44 -111.45 -111.45 -111.4 | 46.5<br>n + (67)m<br>322.23<br>tted equat | 53.36<br>+ (68)m +<br>329.21<br>tions to co | 55.79<br>- (69)m + (342.84<br>- (69)m + (69)m + (69) | 62.93<br>(70)m + (7<br>369.24<br>de applicab | 70.98<br>1)m + (72)<br>399.48<br>ble orientat | 74.59<br>m<br>422.24 |               | (72)     |
| (71)m= -111.44 -111.44 | 2 58.15<br>66 364.01<br>om Table 6a a | -111.44 -111.44 -111.44 -111.44 -111.44 -111.44 -111.44 -111.45 -111.45 -111.4 | 46.5<br>n + (67)m<br>322.23<br>tted equat | 53.36<br>+ (68)m +<br>329.21<br>tions to co | 55.79<br>+ (69)m + 1<br>342.84<br>envert to the                                                                                                    | 62.93<br>(70)m + (7<br>369.24<br>de applicab | 70.98<br>1)m + (72)<br>399.48<br>ble orientat | 74.59<br>m<br>422.24 |               | (72)     |

| Total g                                               | gains – i                                                                                                    | nternal a                                        | and solar             | · (84)m =                | = (73)m -                              | + (83)m       | , watts            |                                       |                 |                                 |               |           |                  |          |
|-------------------------------------------------------|----------------------------------------------------------------------------------------------------|--------------------------------------------------|-----------------------|--------------------------|----------------------------------------|---------------|--------------------|---------------------------------------|-----------------|---------------------------------|---------------|-----------|------------------|----------|
| (84)m=                                                | 435.65                                                                                                    | 433.09                                           | 416.83                | 390.66                   | 364.01                                 | 338.56        | 322.23             | 329.21                                | 342.84          | 369.24                          | 399.48        | 422.24    |                  | (84)     |
| 7 Me                                                  | an inter                                                                                                    | nal temr                                         | perature              | (heating                 | season                                 | )             |                    |                                       |                 |                                 |               |           |                  |          |
|                                                       |                                                                                                    |                                                  | neating p             | `                        |                                        | ,             | from Tah           | ole 9 Th                              | 1 (°C)          |                                 |               |           | 21               | (85)     |
|                                                       |                                                                                                    | _                                                | ains for              |                          |                                        | _             |                    | , iii                                 | . ( )           |                                 |               |           | 21               |          |
| Utilisa                                               | Jan                                                                                                    | Feb                                              | Mar                   | Apr                      | May                                    | Jun           | Jul                | Aug                                   | Sep             | Oct                             | Nov           | Dec       |                  |          |
| (86)m=                                                | 0.99                                                                                                    | 0.98                                             | 0.98                  | 0.98                     | 0.96                                   | 0.93          | 0.87               | 0.87                                  | 0.94            | 0.97                            | 0.98          | 0.99      |                  | (86)     |
| , ,                                                   |                                                                                                    | <u> </u>                                         | <u> </u>              | ļ                        |                                        |               |                    |                                       |                 | 0.57                            | 0.50          | 0.55      |                  | (00)     |
|                                                       |                                                                                                    | <del> </del>                                     | ature in              | <u>_</u>                 | · ·                                    | ı —           | i —                |                                       |                 |                                 |               |           |                  | (07)     |
| (87)m=                                                | 18.35                                                                                                    | 18.47                                            | 18.77                 | 19.23                    | 19.74                                  | 20.27         | 20.61              | 20.58                                 | 20.18           | 19.53                           | 18.88         | 18.33     |                  | (87)     |
| Temp                                                  | erature                                                                                                    | during h                                         | eating p              | eriods ir                | rest of                                | dwelling      | from Ta            | ble 9, T                              | h2 (°C)         |                                 |               |           | •                |          |
| (88)m=                                                | 19.98                                                                                                    | 19.98                                            | 19.99                 | 20                       | 20                                     | 20.01         | 20.01              | 20.01                                 | 20              | 20                              | 19.99         | 19.99     |                  | (88)     |
| Utilisa                                               | ation fac                                                                                                    | ctor for g                                       | ains for              | rest of d                | welling,                               | h2,m (se      | e Table            | 9a)                                   |                 |                                 |               |           |                  |          |
| (89)m=                                                | 0.98                                                                                                    | 0.98                                             | 0.98                  | 0.97                     | 0.95                                   | 0.9           | 0.8                | 0.81                                  | 0.92            | 0.96                            | 0.98          | 0.98      |                  | (89)     |
| Mean                                                  | interna                                                                                                    | l temper                                         | ature in              | the rest                 | of dwelli                              | na T2 (fa     | ollow ste          | ns 3 to                               | 7 in Tabl       | e 9c)                           |               |           | l                |          |
| (90)m=                                                | 16.4                                                                                                    | 16.58                                            | 17.02                 | 17.69                    | 18.43                                  | 19.2          | 19.66              | 19.63                                 | 19.07           | 18.13                           | 17.18         | 16.37     |                  | (90)     |
| ` ,                                                   |                                                                                                    | I                                                | l                     |                          |                                        |               |                    |                                       | f               | LA = Livin                      | g area ÷ (4   | 4) =      | 0.23             | (91)     |
|                                                       |                                                                                                    |                                                  |                       |                          |                                        | \ 4           |                    | , , , , , , , , , , , , , , , , , , , | 4)              |                                 |               |           |                  | ` ′      |
|                                                       |                                                                                                    | <del></del>                                      | ature (fo             |                          |                                        |               |                    |                                       |                 | 40.40                           | 47.57         | 40.00     | 1                | (02)     |
| (92)m=                                                | 16.85                                                                                                    | 17.02                                            | 17.42                 | 18.04                    | 18.74                                  | 19.45         | 19.88              | 19.85                                 | 19.32           | 18.46                           | 17.57         | 16.83     |                  | (92)     |
|                                                       | 16.85                                                                                                    | 17.02                                            | he mear<br>17.42      | 18.04                    | 18.74                                  | ature fro     | m Table            | 4e, wne                               | re appro        | 18.46                           | 17.57         | 16.83     |                  | (93)     |
| (93)m=                                                |                                                                                                    |                                                  | L                     |                          | 16.74                                  | 19.45         | 19.00              | 19.65                                 | 19.32           | 16.46                           | 17.57         | 10.63     |                  | (90)     |
|                                                       |                                                                                                    |                                                  | uirement              |                          | ro obtoin                              | and at at     | on 11 of           | Table O                               | o oo tha        | + Ti m_/                        | 76\m an       | d ro colo | vuloto           |          |
|                                                       |                                                                                                    |                                                  | ernal ter<br>or gains | •                        |                                        | ieu ai sii    | зр гтог            | Table 91                              | J, 50 IIIa      |                                 | rojili ali    | u re-caic | uiale            |          |
|                                                       | Jan                                                                                                    | Feb                                              | Mar                   | Apr                      | May                                    | Jun           | Jul                | Aug                                   | Sep             | Oct                             | Nov           | Dec       |                  |          |
| Utilisa                                               | ation fac                                                                                                    | tor for g                                        | ains, hm              | <u> </u>                 |                                        |               |                    | U                                     |                 |                                 |               |           |                  |          |
| (94)m=                                                | 0.97                                                                                                    | 0.97                                             | 0.97                  | 0.96                     | 0.93                                   | 0.88          | 0.79               | 0.79                                  | 0.89            | 0.95                            | 0.97          | 0.97      |                  | (94)     |
| Usefu                                                 | ıl gains,                                                                                                    | hmGm                                             | , W = (94             | 4)m x (8                 | 4)m                                    |               |                    |                                       |                 |                                 |               |           | l                |          |
| (95)m=                                                | 423.64                                                                                                    | 420.32                                           | 402.57                | 373.43                   | 339.82                                 | 297.67        | 253.08             | 261.51                                | 306.12          | 349.2                           | 385.79        | 411.53    |                  | (95)     |
| Montl                                                 | hly aver                                                                                                    | age exte                                         | rnal tem              | perature                 | from Ta                                | able 8        |                    |                                       |                 |                                 |               |           |                  |          |
| (96)m=                                                | 4.3                                                                                                    | 4.9                                              | 6.5                   | 8.9                      | 11.7                                   | 14.6          | 16.6               | 16.4                                  | 14.1            | 10.6                            | 7.1           | 4.2       |                  | (96)     |
| Heat                                                  | loss rate                                                                                                    | e for me                                         | an intern             | al tempe                 | erature,                               | Lm , W =      | =[(39)m :          | x [(93)m                              | – (96)m         | ]                               |               |           | 1                |          |
| (97)m =                                               | 1489 33                                                                                                    | 1434.58                                          | 1290.4                | 1069.04                  | 821                                    | 560.29        | 379.14             | 398.01                                | 606.11          | 916.75                          | 1226.99       | 1485.19   |                  | (97)     |
| (01)                                                  | 1 100.00                                                                                                    |                                                  |                       |                          |                                        |               |                    |                                       |                 |                                 |               |           |                  |          |
|                                                       |                                                                                                    | g require                                        | ement fo              | r each n                 | nonth, k\                              | Wh/mont       | th = 0.02          | 4 x [(97)                             | )m – (95        | )m] x (4 <sup>-</sup>           | 1)m           |           |                  |          |
|                                                       |                                                                                                    | g require<br>681.58                              | ement fo              | r each n<br>500.84       | nonth, k\<br>357.99                    | Wh/mont<br>0  | th = 0.02          | 24 x [(97)                            | )m — (95<br>0   | )m] x (4 <sup>-</sup><br>422.26 | 1)m<br>605.66 | 798.81    |                  |          |
| Space                                                 | e heatin                                                                                                    | <del>-                                    </del> | r                     | T                        |                                        |               |                    | 0                                     |                 | 422.26                          | 605.66        |           | 4820.56          | (98)     |
| Space<br>(98)m=                                       | e heatin<br>792.88                                                                                                    | 681.58                                           | r                     | 500.84                   | 357.99                                 |               |                    | 0                                     | 0               | 422.26                          | 605.66        |           | 4820.56<br>45.63 | (98)     |
| Space<br>(98)m=                                       | e heatin<br>792.88<br>e heatin                                                                                                    | 681.58                                           | 660.54<br>ement in    | 500.84<br>kWh/m²         | 357.99<br><sup>2</sup> /year           | 0             | 0                  | 0<br>Tota                             | 0<br>I per year | 422.26                          | 605.66        |           |                  | <b>긬</b> |
| Space<br>(98)m=<br>Space<br>9a. En                    | e heating 792.88 e heating ergy rec                                                                                                    | 681.58  g require                                | 660.54                | 500.84<br>kWh/m²         | 357.99<br><sup>2</sup> /year           | 0             | 0                  | 0<br>Tota                             | 0<br>I per year | 422.26                          | 605.66        |           |                  | <b>긬</b> |
| Space (98)m= Space 9a. En                             | e heatin e heatin ergy rec e heatin                                                                                                    | 681.58  g require  quirement                     | 660.54<br>ement in    | 500.84<br>kWh/m²         | 357.99 P/year eating s                 | 0<br>ystems i | 0<br>ncluding      | 0<br>Tota                             | 0<br>I per year | 422.26                          | 605.66        |           |                  | <b>긬</b> |
| Space<br>(98)m=<br>Space<br>9a. En<br>Space<br>Fracti | e heatin 792.88 e heatin ergy rec e heatin ion of sp                                                                                                    | 681.58  g require  quirement  pace hea           | 660.54<br>ement in    | kWh/m² ividual h         | 357.99  Pyear eating sylvy/supple      | 0<br>ystems i | ncluding<br>system | 0<br>Tota                             | 0 I per year    | 422.26                          | 605.66        |           | 45.63            | (99)     |
| Space (98)m= Space 9a. En Space Fracti                | e heating 792.88  e heating ergy receive heating ion of spinon of spinon of | 681.58  g require  quirement  pace head          | ement in              | kWh/m² ividual h econdar | 357.99  Plyear eating sylysupple em(s) | 0<br>ystems i | ncluding<br>system | 0<br>Tota<br>micro-C                  | 0 I per year    | 422.26<br>(kWh/year             | 605.66        |           | 45.63            | (99)     |

| Efficiency of main appear heating system 1                                                        |          |              |             |                      |            |                         |        | 00.0                       | (206)      |
|---------------------------------------------------------------------------------------------------|----------|--------------|-------------|----------------------|------------|-------------------------|--------|----------------------------|------------|
| Efficiency of main space heating system 1  Efficiency of secondary/supplementary heating          | n evetem | n %          |             |                      |            |                         |        | 90.6                       | (208)      |
| Jan Feb Mar Apr May                                                                               | Jun      | Jul          | Aug         | Sep                  | Oct        | Nov                     | Dec    | kWh/yea                    | <b>」</b>   |
| Space heating requirement (calculated above)                                                      | Juli     | Jui          | Aug         | Sep                  | <u> </u>   | INOV                    | Dec    | Kvvii/yea                  | <b>a</b> i |
| 792.88 681.58 660.54 500.84 357.99                                                                | 0        | 0            | 0           | 0                    | 422.26     | 605.66                  | 798.81 |                            |            |
| (211)m = {[(98)m x (204)] } x 100 ÷ (206)                                                         |          |              |             |                      | •          |                         |        | •                          | (211)      |
| 875.14 752.3 729.08 552.8 395.14                                                                  | 0        | 0            | 0           | 0                    | 466.07     | 668.5                   | 881.69 |                            | _          |
|                                                                                                   |          |              | Tota        | I (kWh/yea           | ar) =Sum(2 | 211)                    | =      | 5320.71                    | (211)      |
| Space heating fuel (secondary), kWh/month                                                         |          |              |             |                      |            |                         |        |                            |            |
| $= \{[(98)m \times (201)]\} \times 100 \div (208)$ $(215)m = 0                                  $ | 0        | 0            | 0           | 0                    | 0          | 0                       | 0      |                            |            |
|                                                                                                   |          |              |             | l (kWh/yea           | ar) =Sum(2 | 215) <sub>15,1012</sub> | =      | 0                          | (215)      |
| Water heating                                                                                     |          |              |             |                      |            |                         |        |                            | _          |
| Output from water heater (calculated above)                                                       | 440.00   | 10101        | 140.00      | 400.00               |            | 450.7                   | 400.0  | Ī                          |            |
| 172.34   150.73   155.54   135.6   130.12   Efficiency of water heater                            | 112.28   | 104.04       | 119.39      | 120.82               | 140.8      | 153.7                   | 166.9  | 85                         | (216)      |
| (217)m= 89.55 89.53 89.48 89.35 89.04                                                             | 85       | 85           | 85          | 85                   | 89.13      | 89.41                   | 89.58  | 00                         | (217)      |
| Fuel for water heating, kWh/month                                                                 |          |              |             |                      |            |                         |        |                            | , ,        |
| $(219)$ m = $(64)$ m x $100 \div (217)$ m                                                         |          |              |             |                      | T          |                         |        | 1                          |            |
| (219)m= 192.46   168.36   173.83   151.78   146.14                                                | 132.09   | 122.4        | 140.46      | 142.14<br>I = Sum(2) | 157.97     | 171.9                   | 186.32 | 4005.00                    | 7(040)     |
| Annual totals                                                                                     |          |              | Tota        | i – Guiii(2          |            | Wh/year                 | ,      | 1885.86<br><b>kWh/year</b> | (219)      |
| Space heating fuel used, main system 1                                                            |          |              |             |                      |            | i i i y cai             |        | 5320.71                    | 7          |
| Water heating fuel used                                                                           |          |              |             |                      |            |                         |        | 1885.86                    | Ī          |
| Electricity for pumps, fans and electric keep-hot                                                 | t        |              |             |                      |            |                         |        |                            | _          |
| central heating pump:                                                                             |          |              |             |                      |            |                         | 30     |                            | (230c)     |
| boiler with a fan-assisted flue                                                                   |          |              |             |                      |            |                         | 45     |                            | (230e)     |
| Total electricity for the above, kWh/year                                                         |          |              | sum         | of (230a).           | (230g) =   |                         |        | 75                         | (231)      |
| Electricity for lighting                                                                          |          |              |             |                      |            |                         |        | 453.98                     | (232)      |
| Total delivered energy for all uses (211)(221)                                                    | + (231)  | + (232).     | (237b)      | =                    |            |                         |        | 7735.54                    | (338)      |
| 12a. CO2 emissions – Individual heating syste                                                     | ms inclu | uding mi     | cro-CHP     | )                    |            |                         |        |                            |            |
|                                                                                                   | En       | ergy         |             |                      | Emice      | ion fac                 | tor    | Emissions                  |            |
|                                                                                                   |          | /h/year      |             |                      | kg CO      |                         | loi    | kg CO2/yea                 | ar         |
| Space heating (main system 1)                                                                     | (211     | I) x         |             |                      | 0.2        | 16                      | =      | 1149.27                    | (261)      |
| Space heating (secondary)                                                                         | (215     | 5) x         |             |                      | 0.5        | 19                      | =      | 0                          | (263)      |
| Water heating                                                                                     | (219     | 9) x         |             |                      | 0.2        | 16                      | =      | 407.35                     | (264)      |
| Space and water heating                                                                           | (261     | 1) + (262) - | + (263) + ( | 264) =               |            |                         |        | 1556.62                    | ]<br>(265) |
| Electricity for pumps, fans and electric keep-hot                                                 | (231     | l) x         |             |                      | 0.5        | 19                      | =      | 38.93                      | (267)      |
| Electricity for lighting                                                                          |          | 2) x         |             |                      | 0.5        | ==                      | =      | 235.61                     | ](268)     |
| Total CO2, kg/year                                                                                |          |              |             | sum o                | f (265)(2  |                         |        | 1831.16                    | ](272)     |
| . 5.5. 552, ng, 5541                                                                              |          |              |             |                      | , , , ,    | •                       |        | 1031.10                    | _(~(~)     |

#### **Dwelling CO2 Emission Rate**

El rating (section 14)

 $(272) \div (4) =$ 

17.33 (273)

84 (274)

|                                                           |                                                                 | User Details:           |                           |               |              |      |
|-----------------------------------------------------------|-----------------------------------------------------------------|-------------------------|---------------------------|---------------|--------------|------|
| Assessor Name:                                            | Ben Marsh                                                       |                         | Number:                   | STRO          | 005374       |      |
| Software Name:                                            | Stroma FSAP 2012                                                |                         | e Version:                |               | n: 1.0.5.58  |      |
| Continuio italiio.                                        |                                                                 | operty Address: P       |                           | 1 0.0.0       | 111 11010100 |      |
| Address :                                                 | Plot 9                                                          |                         |                           |               |              |      |
| 1. Overall dwelling dime                                  | nsions:                                                         |                         |                           |               |              |      |
|                                                           |                                                                 | Area(m²)                | Av. Height                | (m)           | Volume(m³    | )    |
| Ground floor                                              |                                                                 | 52.82                   | a) x 2.4                  | (2a) =        | 126.77       | (3a) |
| First floor                                               |                                                                 | 52.82 (11               | o) x 2.63                 | (2b) =        | 138.92       | (3b) |
| Total floor area TFA = (1a                                | a)+(1b)+(1c)+(1d)+(1e)+(1n                                      | 105.64 (4)              |                           |               |              |      |
| Dwelling volume                                           |                                                                 | (3                      | 3a)+(3b)+(3c)+(3d)+(3e    | e)+(3n) =     | 265.68       | (5)  |
| 2. Ventilation rate:                                      |                                                                 |                         |                           | -             |              |      |
|                                                           | main secondary<br>heating heating                               | y other                 | total                     |               | m³ per hou   | r    |
| Number of chimneys                                        | 0 + 0                                                           | + 0                     | = 0                       | x 40 =        | 0            | (6a) |
| Number of open flues                                      | 0 + 0                                                           | + 0                     | = 0                       | x 20 =        | 0            | (6b) |
| Number of intermittent fa                                 | ns                                                              |                         | 4                         | x 10 =        | 40           | (7a) |
| Number of passive vents                                   |                                                                 |                         | 0                         | x 10 =        | 0            | (7b) |
| Number of flueless gas fi                                 | res                                                             |                         | 0                         | x 40 =        | 0            | (7c) |
|                                                           |                                                                 |                         |                           | Air ch        | anges per ho | r    |
| Infiltration due to chimne                                | ys, flues and fans = (6a)+(6b)+(7a                              | a)+(7b)+(7c) =          | 40                        | ÷ (5) =       |              | (8)  |
| •                                                         | een carried out or is intended, proceed                         |                         | 40 tinue from (9) to (16) | + (5) =       | 0.15         | (0)  |
| Number of storeys in the                                  | ne dwelling (ns)                                                |                         |                           |               | 0            | (9)  |
| Additional infiltration                                   |                                                                 |                         |                           | [(9)-1]x0.1 = | 0            | (10) |
|                                                           | .25 for steel or timber frame or                                | •                       |                           |               | 0            | (11) |
| if both types of wall are pr<br>deducting areas of openin | resent, use the value corresponding to nas); if equal user 0.35 | the greater wall area ( | after                     |               |              |      |
| •                                                         | loor, enter 0.2 (unsealed) or 0.                                | 1 (sealed), else er     | iter 0                    | [             | 0            | (12) |
| If no draught lobby, ent                                  | ter 0.05, else enter 0                                          |                         |                           |               | 0            | (13) |
| Percentage of windows                                     | s and doors draught stripped                                    |                         |                           | Ī             | 0            | (14) |
| Window infiltration                                       |                                                                 | 0.25 - [0.2 x           | $(14) \div 100] =$        | Ī             | 0            | (15) |
| Infiltration rate                                         |                                                                 | (8) + (10) + (          | 11) + (12) + (13) + (15)  | =             | 0            | (16) |
| Air permeability value,                                   | q50, expressed in cubic metres                                  | s per hour per squ      | are metre of envel        | ope area      | 5            | (17) |
| If based on air permeabil                                 | ity value, then $(18) = [(17) \div 20] + (8)$                   | ), otherwise (18) = (16 | )                         |               | 0.4          | (18) |
|                                                           | s if a pressurisation test has been done                        | e or a degree air perme | eability is being used    | _             |              | _    |
| Number of sides sheltere                                  | d                                                               | (20) 1 [0]              | 75 v (40)1                |               | 2            | (19) |
| Shelter factor                                            |                                                                 | (20) = 1 - [0.0]        |                           |               | 0.85         | (20) |
| Infiltration rate incorporat                              |                                                                 | (21) = (18) x           | (∠∪) =                    |               | 0.34         | (21) |
| Infiltration rate modified for                            | <del></del>                                                     |                         |                           |               |              |      |
| Jan Feb                                                   | Mar Apr May Jun                                                 | Jul Aug                 | Sep Oct N                 | lov Dec       |              |      |
| Monthly average wind sp                                   | eed from Table 7                                                |                         |                           |               |              |      |

4.9

4.4

4.3

3.8

3.8

3.7

4.3

4.5

4.7

5

| Wind Factor (2                                                                                                    | 22a\m -                                                                                                    | (22)m ÷                                                                                                    | Л                                                                                                    |                                                             |                                                                                                    |                                          |                                                                          |                                                                                                    |                                                                                                    |                                                    |                   |                                       |                                                                              |
|----------------------------------------------------------------------------------------------------|----------------------------------------------------------------------------------------------------|----------------------------------------------------------------------------------------------------|----------------------------------------------------------------------------------------------------|-------------------------------------------------------------|----------------------------------------------------------------------------------------------------|------------------------------------------|--------------------------------------------------------------------------|----------------------------------------------------------------------------------------------------|----------------------------------------------------------------------------------------------------|----------------------------------------------------|-------------------|---------------------------------------|------------------------------------------------------------------------------|
| (22a)m= 1.27                                                                                                    | 1.25                                                                                                    | 1.23                                                                                                    | 1.1                                                                                                    | 1.08                                                        | 0.95                                                                                                 | 0.95                                     | 0.92                                                                     | 1                                                                                                    | 1.08                                                                                                    | 1.12                                               | 1.18              | ]                                     |                                                                              |
|                                                                                                    |                                                                                                    |                                                                                                    |                                                                                                    |                                                             |                                                                                                    |                                          |                                                                          | <u> </u>                                                                                                    | <u>I</u>                                                                                                    | <u>!</u>                                           | <u> </u>          | l                                     |                                                                              |
| Adjusted infiltr                                                                                                    | ation rat                                                                                                    | e (allowi                                                                                                    | ng for sl<br>0.37                                                                                                    | nelter an                                                   | d wind s                                                                                             | <del>i ´</del>                           | <del>`´</del>                                                            | ì                                                                                                    | 0.07                                                                                                    | 0.00                                               | T 0.4             | l                                     |                                                                              |
| Calculate effe                                                                                                    |                                                                                                    | I -                                                                                                    |                                                                                                    | l                                                           |                                                                                                    | 0.32<br>ise                              | 0.31                                                                     | 0.34                                                                                                    | 0.37                                                                                                    | 0.38                                               | 0.4               |                                       |                                                                              |
| If mechanica                                                                                                    |                                                                                                    | -                                                                                                    |                                                                                                    |                                                             |                                                                                                    |                                          |                                                                          |                                                                                                    |                                                                                                    |                                                    |                   | 0                                     | (23a)                                                                        |
| If exhaust air h                                                                                                    | eat pump                                                                                                    | using Appe                                                                                                    | endix N, (2                                                                                                    | (23a) = (23a                                                | a) × Fmv (e                                                                                          | equation (I                              | N5)) , othe                                                              | rwise (23b                                                                                                    | ) = (23a)                                                                                                    |                                                    |                   | 0                                     | (23b)                                                                        |
| If balanced with                                                                                                    | n heat reco                                                                                                    | overy: effic                                                                                                    | iency in %                                                                                                    | allowing f                                                  | or in-use f                                                                                          | actor (fron                              | n Table 4h                                                               | ) =                                                                                                    |                                                                                                    |                                                    |                   | 0                                     | (23c)                                                                        |
| a) If balance                                                                                                    | ed mech                                                                                                    | anical ve                                                                                                    | ntilation                                                                                                    | with he                                                     | at recov                                                                                             | ery (MVI                                 | HR) (24a                                                                 | a)m = (22)                                                                                                    | 2b)m + (                                                                                                    | 23b) × [                                           | 1 – (23c)         | ÷ 100]                                |                                                                              |
| (24a)m= 0                                                                                                    | 0                                                                                                    | 0                                                                                                    | 0                                                                                                    | 0                                                           | 0                                                                                                    | 0                                        | 0                                                                        | 0                                                                                                    | 0                                                                                                    | 0                                                  | 0                 |                                       | (24a)                                                                        |
| b) If balance                                                                                                    | ed mech                                                                                                    | anical ve                                                                                                    | ntilation                                                                                                    | without                                                     | heat red                                                                                             | covery (N                                | MV) (24b                                                                 | m = (22)                                                                                                    | 2b)m + (                                                                                                    | 23b)                                               | ,                 | •                                     |                                                                              |
| (24b)m= 0                                                                                                    | 0                                                                                                    | 0                                                                                                    | 0                                                                                                    | 0                                                           | 0                                                                                                    | 0                                        | 0                                                                        | 0                                                                                                    | 0                                                                                                    | 0                                                  | 0                 |                                       | (24b)                                                                        |
| c) If whole h                                                                                                    |                                                                                                    |                                                                                                    |                                                                                                    | •                                                           | •                                                                                                    |                                          |                                                                          |                                                                                                    |                                                                                                    |                                                    |                   |                                       |                                                                              |
| <u> </u>                                                                                                    |                                                                                                    | k (23b), t                                                                                                    | · ·                                                                                                    | <del></del>                                                 | ŕ –                                                                                                  |                                          | ŕ                                                                        | ŕ                                                                                                    |                                                                                                    | <del>i                                      </del> |                   | 1                                     | (0.4=)                                                                       |
| (24c)m= 0                                                                                                    | 0                                                                                                    | 0                                                                                                    |                                                                                                    | 0                                                           | 0                                                                                                    | 0                                        | 0                                                                        | 0                                                                                                    | 0                                                                                                    | 0                                                  | 0                 |                                       | (24c)                                                                        |
| d) If natural<br>if (22b)r                                                                                                    |                                                                                                    | on or wh<br>en (24d)                                                                                                    |                                                                                                    |                                                             |                                                                                                    |                                          |                                                                          |                                                                                                    | 0.51                                                                                                    |                                                    |                   |                                       |                                                                              |
| (24d)m= 0.59                                                                                                    | 0.59                                                                                                    | 0.59                                                                                                    | 0.57                                                                                                    | 0.57                                                        | 0.55                                                                                                 | 0.55                                     | 0.55                                                                     | 0.56                                                                                                    | 0.57                                                                                                    | 0.57                                               | 0.58              |                                       | (24d)                                                                        |
| Effective air                                                                                                    | change                                                                                                    | rate - er                                                                                                    | ter (24a                                                                                                    | ) or (24b                                                   | o) or (24                                                                                            | c) or (24                                | ·d) in bo                                                                | x (25)                                                                                                    |                                                                                                    |                                                    |                   | l                                     |                                                                              |
| (25)m= 0.59                                                                                                    | 0.59                                                                                                    | 0.59                                                                                                    | 0.57                                                                                                    | 0.57                                                        | 0.55                                                                                                 | 0.55                                     | 0.55                                                                     | 0.56                                                                                                    | 0.57                                                                                                    | 0.57                                               | 0.58              |                                       | (25)                                                                         |
| 0.11(1                                                                                                    |                                                                                                    | ( ]                                                                                                    |                                                                                                    |                                                             |                                                                                                    | ı                                        | 1                                                                        | 1                                                                                                    |                                                                                                    |                                                    | 1                 |                                       |                                                                              |
| <ol><li>Heat losse</li></ol>                                                                                                    | is and ne                                                                                                    | eat ioss p                                                                                                    | paramet                                                                                                    | er:                                                         |                                                                                                    |                                          |                                                                          |                                                                                                    |                                                                                                    |                                                    |                   |                                       |                                                                              |
| EI EMENT                                                                                                    | Gros                                                                                                    | ·                                                                                                    |                                                                                                    |                                                             | Not Ar                                                                                               | .ea                                      | l l-val                                                                  | IIA                                                                                                    | ΔΧΙΙ                                                                                                    |                                                    | k-valu            | ۵                                     | ΔXk                                                                          |
| ELEMENT                                                                                                    | Gros<br>area                                                                                                    | SS                                                                                                    | Openin<br>m                                                                                                    | gs                                                          | Net Ar<br>A ,r                                                                                       |                                          | U-val<br>W/m2                                                            |                                                                                                    | A X U<br>(W/                                                                                                    |                                                    | k-value<br>kJ/m²- |                                       | A X k<br>kJ/K                                                                |
| <b>ELEMENT</b> Doors                                                                                                    |                                                                                                    | SS                                                                                                    | Openin                                                                                                    | gs                                                          |                                                                                                    | m²                                       |                                                                          |                                                                                                    |                                                                                                    |                                                    |                   |                                       |                                                                              |
|                                                                                                    | area                                                                                                    | SS                                                                                                    | Openin                                                                                                    | gs                                                          | A ,r                                                                                                 | m² x                                     | W/m2                                                                     | 2K = [                                                                                                    | (W/                                                                                                    |                                                    |                   |                                       | kJ/K                                                                         |
| Doors                                                                                                    | area                                                                                                    | SS                                                                                                    | Openin                                                                                                    | gs                                                          | A ,r                                                                                                 | m² x x1                                  | W/m2                                                                     | 2K = [<br>- 0.04] = [                                                                                                    | (W/<br>2.14                                                                                                    |                                                    |                   |                                       | kJ/K<br>(26)                                                                 |
| Doors<br>Windows Type                                                                                                    | area                                                                                                    | SS                                                                                                    | Openin                                                                                                    | gs                                                          | A ,r<br>2.14<br>5.48                                                                                 | m² x x1 x1                               | W/m2<br>1<br>/[1/( 1.4 )+                                                | 2K = [<br>- 0.04] = [                                                                                                    | 2.14<br>7.27                                                                                                    | K)                                                 |                   |                                       | kJ/K<br>(26)<br>(27)                                                         |
| Doors<br>Windows Type<br>Windows Type                                                                                                    | area                                                                                                    | ss<br>(m²)                                                                                                    | Openin                                                                                                    | gs<br><sub>1</sub> <sup>2</sup>                             | A ,r<br>2.14<br>5.48<br>8.42                                                                         | m <sup>2</sup>                           | W/m2<br>1<br>/[1/( 1.4 )+<br>/[1/( 1.4 )+                                | 2K = [<br>· 0.04] = [<br>· 0.04] = [                                                                                                    | 2.14<br>7.27<br>11.16                                                                                                    | K)                                                 |                   |                                       | kJ/K<br>(26)<br>(27)<br>(27)                                                 |
| Doors Windows Type Windows Type Floor                                                                                                    | area                                                                                                    | ss (m²)                                                                                                    | Openin<br>m                                                                                                    | gs<br><sub>1</sub> <sup>2</sup>                             | A ,r 2.14 5.48 8.42 52.82                                                                            | m <sup>2</sup>                           | W/m2  1 /[1/( 1.4 )+ /[1/( 1.4 )+                                        | eK = [<br>- 0.04] = [<br>- 0.04] = [<br>= = [                                                                                                    | 2.14<br>7.27<br>11.16<br>6.8666                                                                                                    | K)                                                 |                   |                                       | (26)<br>(27)<br>(27)<br>(28)                                                 |
| Doors Windows Type Windows Type Floor Walls                                                                                                    | area area 1 1 2 2 1 1 1 1 1 1 1 1 1 1 1 1 1 1 1                                                                                                    | 71<br>32                                                                                                    | Openin                                                                                                    | gs<br><sub>1</sub> <sup>2</sup>                             | A ,r 2.14 5.48 8.42 52.82 87.67                                                                      | m <sup>2</sup>                           | W/m2  1 /[1/( 1.4 )+ /[1/( 1.4 )+  0.13  0.18                            | 2K = [<br>0.04] = [<br>0.04] = [<br>= = [                                                                                                    | 2.14<br>7.27<br>11.16<br>6.8666<br>15.78                                                                                                    | K)                                                 |                   |                                       | (26)<br>(27)<br>(27)<br>(28)<br>(29)                                         |
| Doors Windows Type Windows Type Floor Walls Roof                                                                                                    | area area 1 1 2 2 1 1 1 1 1 1 1 1 1 1 1 1 1 1 1                                                                                                    | 71<br>32                                                                                                    | Openin                                                                                                    | gs<br><sub>1</sub> <sup>2</sup>                             | A ,r 2.14 5.48 8.42 52.82 87.67                                                                      | m <sup>2</sup>                           | W/m2  1 /[1/( 1.4 )+ /[1/( 1.4 )+  0.13  0.18                            | 2K = [<br>0.04] = [<br>0.04] = [<br>= = [                                                                                                    | 2.14<br>7.27<br>11.16<br>6.8666<br>15.78                                                                                                    | K)                                                 |                   |                                       | (26)<br>(27)<br>(27)<br>(28)<br>(29)<br>(30)                                 |
| Doors Windows Type Windows Type Floor Walls Roof Total area of e Party wall * for windows and                                                                                                    | area  1 103. 52.8  Selements                                                                                                    | 71<br>32<br>5, m <sup>2</sup>                                                                                                    | Openin m  16.0  0                                                                                                    | gs<br>4<br>Indow U-ve                                       | A ,r  2.14  5.48  8.42  52.82  87.67  52.82  209.3  45.9  alue calcul                                | m <sup>2</sup>                           | W/m2  1 /[1/( 1.4 )+ /[1/( 1.4 )+  0.13  0.18  0.13                      | 2K = [ 0.04] = [ 0.04] = [                                                                                                    | 2.14<br>7.27<br>11.16<br>6.8666<br>15.78<br>6.87                                                                                                    | K)                                                 | kJ/m²-            |                                       | (26)<br>(27)<br>(27)<br>(28)<br>(29)<br>(30)<br>(31)                         |
| Doors Windows Type Windows Type Floor Walls Roof Total area of e Party wall * for windows and ** include the area                                                                                                    | area  103. 52.8  1 roof wind as on both                                                                                                    | 71<br>32<br>5, m <sup>2</sup><br>sows, use e                                                                                                    | 16.0 0                                                                                                    | gs<br>4<br>Indow U-ve                                       | A ,r  2.14  5.48  8.42  52.82  87.67  52.82  209.3  45.9  alue calcul                                | m <sup>2</sup>                           | W/m2  1 /[1/( 1.4 )+ /[1/( 1.4 )+  0.13  0.18  0.13                      | 2K = [ - 0.04] = [ - 0.04] = [                                                                                                    | 2.14<br>7.27<br>11.16<br>6.8666<br>15.78<br>6.87                                                                                                    | K)                                                 | kJ/m²-            |                                       | kJ/K (26) (27) (27) (28) (29) (30) (31) (32)                                 |
| Doors Windows Type Windows Type Floor Walls Roof Total area of e Party wall * for windows and ** include the area Fabric heat los                                                                                                    | area  103. 52.8  1 roof wind as on both ss, W/K                                                                                                    | 71<br>32<br>5, m <sup>2</sup><br>sows, use e<br>sides of int<br>= S (A x                                                                                                    | 16.0 0                                                                                                    | gs<br>4<br>Indow U-ve                                       | A ,r  2.14  5.48  8.42  52.82  87.67  52.82  209.3  45.9  alue calcul                                | m <sup>2</sup>                           | W/m2  1 /[1/( 1.4 )+ /[1/( 1.4 )+  0.13  0.18  0.13                      | $ \begin{array}{ccc} 2K & = & \\  & 0.04 & = & \\  & 0.04 & = & \\  & = & \\  & = & \\  & = & \\  & = & \\  & = & \\  & = & \\  & = & \\  & = & \\  & = & \\  & = & \\  & = & \\  & = & \\  & = & \\  & = & \\  & = & \\  & = & \\  & = & \\  & = & \\  & = & \\  & = & \\  & = & \\  & = & \\  & = & \\  & = & \\  & = & \\  & = & \\  & = & \\  & = & \\  & = & \\  & = & \\  & = & \\  & = & \\  & = & \\  & = & \\  & = & \\  & = & \\  & = & \\  & = & \\  & = & \\  & = & \\  & = & \\  & = & \\  & = & \\  & = & \\  & = & \\  & = & \\  & = & \\  & = & \\  & = & \\  & = & \\  & = & \\  & = & \\  & = & \\  & = & \\  & = & \\  & = & \\  & = & \\  & = & \\  & = & \\  & = & \\  & = & \\  & = & \\  & = & \\  & = & \\  & = & \\  & = & \\  & = & \\  & = & \\  & = & \\  & = & \\  & = & \\  & = & \\  & = & \\  & = & \\  & = & \\  & = & \\  & = & \\  & = & \\  & = & \\  & = & \\  & = & \\  & = & \\  & = & \\  & = & \\  & = & \\  & = & \\  & = & \\  & = & \\  & = & \\  & = & \\  & = & \\  & = & \\  & = & \\  & = & \\  & = & \\  & = & \\  & = & \\  & = & \\  & = & \\  & = & \\  & = & \\  & = & \\  & = & \\  & = & \\  & = & \\  & = & \\  & = & \\  & = & \\  & = & \\  & = & \\  & = & \\  & = & \\  & = & \\  & = & \\  & = & \\  & = & \\  & = & \\  & = & \\  & = & \\  & = & \\  & = & \\  & = & \\  & = & \\  & = & \\  & = & \\  & = & \\  & = & \\  & = & \\  & = & \\  & = & \\  & = & \\  & = & \\  & = & \\  & = & \\  & = & \\  & = & \\  & = & \\  & = & \\  & = & \\  & = & \\  & = & \\  & = & \\  & = & \\  & = & \\  & = & \\  & = & \\  & = & \\  & = & \\  & = & \\  & = & \\  & = & \\  & = & \\  & = & \\  & = & \\  & = & \\  & = & \\  & = & \\  & = & \\  & = & \\  & = & \\  & = & \\  & = & \\  & = & \\  & = & \\  & = & \\  & = & \\  & = & \\  & = & \\  & = & \\  & = & \\  & = & \\  & = & \\  & = & \\  & = & \\  & = & \\  & = & \\  & = & \\  & = & \\  & = & \\  & = & \\  & = & \\  & = & \\  & = & \\  & = & \\  & = & \\  & = & \\  & = & \\  & = & \\  & = & \\  & = & \\  & = & \\  & = & \\  & = & \\  & = & \\  & = & \\  & = & \\  & = & \\  & = & \\  & = & \\  & = & \\  & = & \\  & = & \\  & = & \\  & = & \\  & = & \\  & = & \\  & = & \\  & = & \\  & = & \\  & = & \\  & = & \\  & = & \\  & = & \\  & = & \\  & = & \\  & = & \\  & = & \\  & = & \\  & = & \\  & = & \\  & = & \\  & =$   | (W/<br>2.14<br>7.27<br>11.16<br>6.8666<br>15.78<br>6.87<br>0<br>(e)+0.04] &                                                                                                    | K)                                                 | kJ/m²-l           |                                       | kJ/K (26) (27) (27) (28) (29) (30) (31) (32)                                 |
| Doors Windows Type Windows Type Floor Walls Roof Total area of e Party wall * for windows and ** include the area Fabric heat los Heat capacity                                                                                                    | area  103.  52.8  lements  roof wind as on both as, W/K:  Cm = Si                                                                                                    | 71 32 32 3, m² ows, use e sides of in = S (A x (A x k)                                                                                                    | 16.0<br>0                                                                                                    | gs<br>12<br>4<br>Indow U-va<br>Is and pan                   | A ,r  2.14  5.48  8.42  52.82  87.67  52.82  209.3  45.9  alue calculatitions                        | x1 x1 x1 x2 x x x x x x x x x x x x x x  | W/m2  1 /[1/( 1.4 )+ /[1/( 1.4 )+  0.13  0.18  0.13                      | $ \begin{array}{ccc} 2K & = & \\  & 0.04 & = & \\  & 0.04 & = & \\  & = & \\  & = & \\  & = & \\  & = & \\  & = & \\  & = & \\  & = & \\  & = & \\  & = & \\  & = & \\  & = & \\  & = & \\  & = & \\  & = & \\  & = & \\  & = & \\  & = & \\  & = & \\  & = & \\  & = & \\  & = & \\  & = & \\  & = & \\  & = & \\  & = & \\  & = & \\  & = & \\  & = & \\  & = & \\  & = & \\  & = & \\  & = & \\  & = & \\  & = & \\  & = & \\  & = & \\  & = & \\  & = & \\  & = & \\  & = & \\  & = & \\  & = & \\  & = & \\  & = & \\  & = & \\  & = & \\  & = & \\  & = & \\  & = & \\  & = & \\  & = & \\  & = & \\  & = & \\  & = & \\  & = & \\  & = & \\  & = & \\  & = & \\  & = & \\  & = & \\  & = & \\  & = & \\  & = & \\  & = & \\  & = & \\  & = & \\  & = & \\  & = & \\  & = & \\  & = & \\  & = & \\  & = & \\  & = & \\  & = & \\  & = & \\  & = & \\  & = & \\  & = & \\  & = & \\  & = & \\  & = & \\  & = & \\  & = & \\  & = & \\  & = & \\  & = & \\  & = & \\  & = & \\  & = & \\  & = & \\  & = & \\  & = & \\  & = & \\  & = & \\  & = & \\  & = & \\  & = & \\  & = & \\  & = & \\  & = & \\  & = & \\  & = & \\  & = & \\  & = & \\  & = & \\  & = & \\  & = & \\  & = & \\  & = & \\  & = & \\  & = & \\  & = & \\  & = & \\  & = & \\  & = & \\  & = & \\  & = & \\  & = & \\  & = & \\  & = & \\  & = & \\  & = & \\  & = & \\  & = & \\  & = & \\  & = & \\  & = & \\  & = & \\  & = & \\  & = & \\  & = & \\  & = & \\  & = & \\  & = & \\  & = & \\  & = & \\  & = & \\  & = & \\  & = & \\  & = & \\  & = & \\  & = & \\  & = & \\  & = & \\  & = & \\  & = & \\  & = & \\  & = & \\  & = & \\  & = & \\  & = & \\  & = & \\  & = & \\  & = & \\  & = & \\  & = & \\  & = & \\  & = & \\  & = & \\  & = & \\  & = & \\  & = & \\  & = & \\  & = & \\  & = & \\  & = & \\  & = & \\  & = & \\  & = & \\  & = & \\  & = & \\  & = & \\  & = & \\  & = & \\  & = & \\  & = & \\  & = & \\  & = & \\  & = & \\  & = & \\  & = & \\  & = & \\  & = & \\  & = & \\  & = & \\  & = & \\  & = & \\  & = & \\  & = & \\  & = & \\  & = & \\  & = & \\  & = & \\  & = & \\  & = & \\  & = & \\  & = & \\  & = & \\  & = & \\  & = & \\  & = & \\  & = & \\  & = & \\  & = & \\  & = & \\  & = & \\  & = & \\  & = & \\  & = & \\  & = & \\  & = & \\  & = & \\  & = & \\  & = & \\  & = & \\  & = & \\  & = & \\  & = & \\  & = & \\  & = & \\  & = & \\  & =$   | (W/<br>2.14<br>7.27<br>11.16<br>6.8666<br>15.78<br>6.87<br>0<br>(e)+0.04] a                                                                                                    | K)                                                 | kJ/m²-l           | \ \ \ \ \ \ \ \ \ \ \ \ \ \ \ \ \ \ \ | (26)<br>(27)<br>(27)<br>(28)<br>(29)<br>(30)<br>(31)<br>(32)<br>(33)<br>(34) |
| Doors Windows Type Windows Type Floor Walls Roof Total area of e Party wall * for windows and ** include the area Fabric heat los Heat capacity Thermal mass                                                                                         | area  103.  103.  103.  103.  103.  103.  103.  103.  103.  103.  103.  103.  103.  103.  103.  103.  103.  103.  103.  103.  103.  103.  103.  103.  103.  103.  103.  103.  103.  103.  103.  103.  103.  103.  103.  103.  103.  103.  103.  103.  103.  103.  103.  103.  103.  103.  103.  103.  103.  103.  103.  103.  103.  103.  103.  103.  103.  103.  103.  103.  103.  103.  103.  103.  103.  103.  103.  103.  103.  103.  103.  103.  103.  103.  103.  103.  103.  103.  103.  103.  103.  103.  103.  103.  103.  103.  103.  103.  103.  103.  103.  103.  103.  103.  103.  103.  103.  103.  103.  103.  103.  103.  103.  103.  103.  103.  103.  103.  103.  103.  103.  103.  103.  103.  103.  103.  103.  103.  103.  103.  103.  103.  103.  103.  103.  103.  103.  103.  103.  103.  103.  103.  103.  103.  103.  103.  103.  103.  103.  103.  103.  103.  103.  103.  103.  103.  103.  103.  103.  103.  103.  103.  103.  103.  103.  103.  103.  103.  103.  103.  103.  103.  103.  103.  103.  103.  103.  103.  103.  103.  103.  103.  103.  103.  103.  103.  103.  103.  103.  103.  103.  103.  103.  103.  103.  103.  103.  103.  103.  103.  103.  103.  103.  103.  103.  103.  103.  103.  103.  103.  103.  103.  103.  103.  103.  103.  103.  103.  103.  103.  103.  103.  103.  103.  103.  103.  103.  103.  103.  103.  103.  103.  103.  103.  103.  103.  103.  103.  103.  103.  103.  103.  103.  103.  103.  103.  103.  103.  103.  103.  103.  103.  103.  103.  103.  103.  103.  103.  103.  103.  103.  103.  103.  103.  103.  103.  103.  103.  103.  103.  103.  103.  103.  103.  103.  103.  103.  103.  103.  103.  103.  103.  103.  103.  103.  103.  103.  103.  103.  103.  103.  103.  103.  103.  103.  103.  103.  103.  103.  103.  103.  103.  103.  103.  103.  103.  103.  103.  103.  103.  103.  103.  103.  103.  103.  103.  103.  103.  103.  103.  103.  103.  103.  103.  103.  103.  103.  103.  103.  103.  103.  103.  103.  103.  103.  103.  103.  103.  103.  103.  103.  103.  103.  103.  103.  103.  103.  103.  103.  103. | 71<br>32<br>32<br>33<br>30<br>30<br>30<br>30<br>30<br>30<br>30<br>30<br>30                                                                                                    | 16.0 0 ffective with ternal wall U) $P = Cm - Cm - Cm$                                                                                              | gs<br>4<br>Indow U-va<br>Is and pan                         | A ,r  2.14  5.48  8.42  52.82  87.67  52.82  209.3  45.9  alue calculatitions                        | x1 x1 x1 x1 x1 x1 x1 x1 x1 x1 x1 x1 x1 x | W/m2  1 /[1/( 1.4 )+ /[1/( 1.4 )+  0.13  0.18  0.13  0 formula 1 (26)(30 | $ \begin{array}{ccc} 2K & = & \\  & = & \\  & = & \\  & = & \\  & = & \\  & = & \\  & = & \\  & = & \\  & = & \\  & = & \\  & = & \\  & = & \\  & = & \\  & = & \\  & = & \\  & = & \\  & = & \\  & = & \\  & = & \\  & = & \\  & = & \\  & = & \\  & = & \\  & = & \\  & = & \\  & = & \\  & = & \\  & = & \\  & = & \\  & = & \\  & = & \\  & = & \\  & = & \\  & = & \\  & = & \\  & = & \\  & = & \\  & = & \\  & = & \\  & = & \\  & = & \\  & = & \\  & = & \\  & = & \\  & = & \\  & = & \\  & = & \\  & = & \\  & = & \\  & = & \\  & = & \\  & = & \\  & = & \\  & = & \\  & = & \\  & = & \\  & = & \\  & = & \\  & = & \\  & = & \\  & = & \\  & = & \\  & = & \\  & = & \\  & = & \\  & = & \\  & = & \\  & = & \\  & = & \\  & = & \\  & = & \\  & = & \\  & = & \\  & = & \\  & = & \\  & = & \\  & = & \\  & = & \\  & = & \\  & = & \\  & = & \\  & = & \\  & = & \\  & = & \\  & = & \\  & = & \\  & = & \\  & = & \\  & = & \\  & = & \\  & = & \\  & = & \\  & = & \\  & = & \\  & = & \\  & = & \\  & = & \\  & = & \\  & = & \\  & = & \\  & = & \\  & = & \\  & = & \\  & = & \\  & = & \\  & = & \\  & = & \\  & = & \\  & = & \\  & = & \\  & = & \\  & = & \\  & = & \\  & = & \\  & = & \\  & = & \\  & = & \\  & = & \\  & = & \\  & = & \\  & = & \\  & = & \\  & = & \\  & = & \\  & = & \\  & = & \\  & = & \\  & = & \\  & = & \\  & = & \\  & = & \\  & = & \\  & = & \\  & = & \\  & = & \\  & = & \\  & = & \\  & = & \\  & = & \\  & = & \\  & = & \\  & = & \\  & = & \\  & = & \\  & = & \\  & = & \\  & = & \\  & = & \\  & = & \\  & = & \\  & = & \\  & = & \\  & = & \\  & = & \\  & = & \\  & = & \\  & = & \\  & = & \\  & = & \\  & = & \\  & = & \\  & = & \\  & = & \\  & = & \\  & = & \\  & = & \\  & = & \\  & = & \\  & = & \\  & = & \\  & = & \\  & = & \\  & = & \\  & = & \\  & = & \\  & = & \\  & = & \\  & = & \\  & = & \\  & = & \\  & = & \\  & = & \\  & = & \\  & = & \\  & = & \\  & = & \\  & = & \\  & = & \\  & = & \\  & = & \\  & = & \\  & = & \\  & = & \\  & = & \\  & = & \\  & = & \\  & = & \\  & = & \\  & = & \\  & = & \\  & = & \\  & = & \\  & = & \\  & = & \\  & = & \\  & = & \\  & = & \\  & = & \\  & = & \\  & = & \\  & = & \\  & = & \\  & = & \\  & = & \\  & = & \\  & = & \\  & = & \\  & = & \\  & = & \\  & = & \\  & = & \\  & = & \\  & = & \\  & = & \\  & = & \\  & = & \\ $ | (W/<br>2.14<br>7.27<br>11.16<br>6.8666<br>15.78<br>6.87<br>0<br>(a) (a) (a) (a) (b) (a) (b) (b) (c) (c) (c) (c) (c) (c) (c) (c) (c) (c                                                                                                    | K)                                                 | paragraph(32e) =  | 3.2                                   | (26)<br>(27)<br>(27)<br>(28)<br>(29)<br>(30)<br>(31)<br>(32)                 |
| Doors Windows Type Windows Type Floor Walls Roof Total area of e Party wall * for windows and ** include the area Fabric heat los Heat capacity                                                                                                    | area  2 1  103.  52.8  Lelements  Loof wind as on both as on both Cm = So a parame asments wh                                                                                                    | 71 32 35, m² 60ws, use elesides of interest (TMF) eter (TMF) here the de                                                                                                    | 16.0 0 ffective winternal wall U) $P = Cm - tails of the$                                                                                           | gs<br>4<br>Indow U-va<br>Is and pan                         | A ,r  2.14  5.48  8.42  52.82  87.67  52.82  209.3  45.9  alue calculatitions                        | x1 x1 x1 x1 x1 x1 x1 x1 x1 x1 x1 x1 x1 x | W/m2  1 /[1/( 1.4 )+ /[1/( 1.4 )+  0.13  0.18  0.13  0 formula 1 (26)(30 | $ \begin{array}{ccc} 2K & = & \\  & = & \\  & = & \\  & = & \\  & = & \\  & = & \\  & = & \\  & = & \\  & = & \\  & = & \\  & = & \\  & = & \\  & = & \\  & = & \\  & = & \\  & = & \\  & = & \\  & = & \\  & = & \\  & = & \\  & = & \\  & = & \\  & = & \\  & = & \\  & = & \\  & = & \\  & = & \\  & = & \\  & = & \\  & = & \\  & = & \\  & = & \\  & = & \\  & = & \\  & = & \\  & = & \\  & = & \\  & = & \\  & = & \\  & = & \\  & = & \\  & = & \\  & = & \\  & = & \\  & = & \\  & = & \\  & = & \\  & = & \\  & = & \\  & = & \\  & = & \\  & = & \\  & = & \\  & = & \\  & = & \\  & = & \\  & = & \\  & = & \\  & = & \\  & = & \\  & = & \\  & = & \\  & = & \\  & = & \\  & = & \\  & = & \\  & = & \\  & = & \\  & = & \\  & = & \\  & = & \\  & = & \\  & = & \\  & = & \\  & = & \\  & = & \\  & = & \\  & = & \\  & = & \\  & = & \\  & = & \\  & = & \\  & = & \\  & = & \\  & = & \\  & = & \\  & = & \\  & = & \\  & = & \\  & = & \\  & = & \\  & = & \\  & = & \\  & = & \\  & = & \\  & = & \\  & = & \\  & = & \\  & = & \\  & = & \\  & = & \\  & = & \\  & = & \\  & = & \\  & = & \\  & = & \\  & = & \\  & = & \\  & = & \\  & = & \\  & = & \\  & = & \\  & = & \\  & = & \\  & = & \\  & = & \\  & = & \\  & = & \\  & = & \\  & = & \\  & = & \\  & = & \\  & = & \\  & = & \\  & = & \\  & = & \\  & = & \\  & = & \\  & = & \\  & = & \\  & = & \\  & = & \\  & = & \\  & = & \\  & = & \\  & = & \\  & = & \\  & = & \\  & = & \\  & = & \\  & = & \\  & = & \\  & = & \\  & = & \\  & = & \\  & = & \\  & = & \\  & = & \\  & = & \\  & = & \\  & = & \\  & = & \\  & = & \\  & = & \\  & = & \\  & = & \\  & = & \\  & = & \\  & = & \\  & = & \\  & = & \\  & = & \\  & = & \\  & = & \\  & = & \\  & = & \\  & = & \\  & = & \\  & = & \\  & = & \\  & = & \\  & = & \\  & = & \\  & = & \\  & = & \\  & = & \\  & = & \\  & = & \\  & = & \\  & = & \\  & = & \\  & = & \\  & = & \\  & = & \\  & = & \\  & = & \\  & = & \\  & = & \\  & = & \\  & = & \\  & = & \\  & = & \\  & = & \\  & = & \\  & = & \\  & = & \\  & = & \\  & = & \\  & = & \\  & = & \\  & = & \\  & = & \\  & = & \\  & = & \\  & = & \\  & = & \\  & = & \\  & = & \\  & = & \\  & = & \\  & = & \\  & = & \\  & = & \\  & = & \\  & = & \\  & = & \\  & = & \\  & = & \\  & = & \\  & = & \\  & = & \\  & = & \\  & = & \\  & = & \\  & = & \\  & = & \\ $ | (W/<br>2.14<br>7.27<br>11.16<br>6.8666<br>15.78<br>6.87<br>0<br>(a) (a) (a) (a) (b) (a) (b) (b) (c) (c) (c) (c) (c) (c) (c) (c) (c) (c                                                                                                    | K)                                                 | paragraph(32e) =  | 7 3.2<br>50.08                        | (26)<br>(27)<br>(27)<br>(28)<br>(29)<br>(30)<br>(31)<br>(32)<br>(33)<br>(34) |
| Doors Windows Type Windows Type Floor Walls Roof Total area of e Party wall * for windows and ** include the area Fabric heat los Heat capacity Thermal mass For design assess                                                                       | area  103.  52.8  l roof wind as on both ss, W/K: Cm = So parame sments wh ad of a de                                                                                                    | 71 32 32 3, m² 6 sides of int = S (A x (A x k ) eter (TMF) eter the decentailed calculations                                                                                                    | 16.0  16.0  0  offective waternal wall U)  P = Cm - tails of the culation.                                                                          | gs 4 Indow U-ve Is and part - TFA) ir                       | A ,r  2.14  5.48  8.42  52.82  87.67  52.82  209.3  45.9  alue calculatitions                        | x1 x1 x1 x1 x1 x1 x1 x1 x1 x1 x1 x1 x1 x | W/m2  1 /[1/( 1.4 )+ /[1/( 1.4 )+  0.13  0.18  0.13  0 formula 1 (26)(30 | $ \begin{array}{ccc} 2K & = & \\  & = & \\  & = & \\  & = & \\  & = & \\  & = & \\  & = & \\  & = & \\  & = & \\  & = & \\  & = & \\  & = & \\  & = & \\  & = & \\  & = & \\  & = & \\  & = & \\  & = & \\  & = & \\  & = & \\  & = & \\  & = & \\  & = & \\  & = & \\  & = & \\  & = & \\  & = & \\  & = & \\  & = & \\  & = & \\  & = & \\  & = & \\  & = & \\  & = & \\  & = & \\  & = & \\  & = & \\  & = & \\  & = & \\  & = & \\  & = & \\  & = & \\  & = & \\  & = & \\  & = & \\  & = & \\  & = & \\  & = & \\  & = & \\  & = & \\  & = & \\  & = & \\  & = & \\  & = & \\  & = & \\  & = & \\  & = & \\  & = & \\  & = & \\  & = & \\  & = & \\  & = & \\  & = & \\  & = & \\  & = & \\  & = & \\  & = & \\  & = & \\  & = & \\  & = & \\  & = & \\  & = & \\  & = & \\  & = & \\  & = & \\  & = & \\  & = & \\  & = & \\  & = & \\  & = & \\  & = & \\  & = & \\  & = & \\  & = & \\  & = & \\  & = & \\  & = & \\  & = & \\  & = & \\  & = & \\  & = & \\  & = & \\  & = & \\  & = & \\  & = & \\  & = & \\  & = & \\  & = & \\  & = & \\  & = & \\  & = & \\  & = & \\  & = & \\  & = & \\  & = & \\  & = & \\  & = & \\  & = & \\  & = & \\  & = & \\  & = & \\  & = & \\  & = & \\  & = & \\  & = & \\  & = & \\  & = & \\  & = & \\  & = & \\  & = & \\  & = & \\  & = & \\  & = & \\  & = & \\  & = & \\  & = & \\  & = & \\  & = & \\  & = & \\  & = & \\  & = & \\  & = & \\  & = & \\  & = & \\  & = & \\  & = & \\  & = & \\  & = & \\  & = & \\  & = & \\  & = & \\  & = & \\  & = & \\  & = & \\  & = & \\  & = & \\  & = & \\  & = & \\  & = & \\  & = & \\  & = & \\  & = & \\  & = & \\  & = & \\  & = & \\  & = & \\  & = & \\  & = & \\  & = & \\  & = & \\  & = & \\  & = & \\  & = & \\  & = & \\  & = & \\  & = & \\  & = & \\  & = & \\  & = & \\  & = & \\  & = & \\  & = & \\  & = & \\  & = & \\  & = & \\  & = & \\  & = & \\  & = & \\  & = & \\  & = & \\  & = & \\  & = & \\  & = & \\  & = & \\  & = & \\  & = & \\  & = & \\  & = & \\  & = & \\  & = & \\  & = & \\  & = & \\  & = & \\  & = & \\  & = & \\  & = & \\  & = & \\  & = & \\  & = & \\  & = & \\  & = & \\  & = & \\  & = & \\  & = & \\  & = & \\  & = & \\  & = & \\  & = & \\  & = & \\  & = & \\  & = & \\  & = & \\  & = & \\  & = & \\  & = & \\  & = & \\  & = & \\  & = & \\  & = & \\  & = & \\  & = & \\  & = & \\  & = & \\  & = & \\  & = & \\  & = & \\ $ | (W/<br>2.14<br>7.27<br>11.16<br>6.8666<br>15.78<br>6.87<br>0<br>(a) (a) (a) (a) (b) (a) (b) (b) (c) (c) (c) (c) (c) (c) (c) (c) (c) (c                                                                                                    | K)                                                 | paragraph(32e) =  | 7 3.2<br>50.08                        | kJ/K (26) (27) (27) (28) (29) (30) (31) (32)  3 (33) 61 (34) (35)            |
| Doors Windows Type Windows Type Floor Walls Roof Total area of e Party wall * for windows and ** include the area Fabric heat los Heat capacity Thermal mass For design assess can be used inste                                                     | area  area  103.  103.  52.8  lelements  1 roof wind as on both as, W/K: Cm = So a parame aments whad of a de es: S (L                                                                                                    | 71 32 35, m² 60ws, use elesides of interestine de tailed calculation (XY) calculation (XY)                                                                                                    | 16.0  16.0  0  offective with ternal walk the properties of the culation. culated                                                                   | gs 4 4 Indow U-vals and paner constructed using Ap          | A ,r  2.14  5.48  8.42  52.82  87.67  52.82  209.3  45.9  alue calculatitions  n kJ/m²K  ion are not | x1 x1 x1 x1 x1 x1 x1 x1 x1 x1 x1 x1 x1 x | W/m2  1 /[1/( 1.4 )+ /[1/( 1.4 )+  0.13  0.18  0.13  0 formula 1 (26)(30 | $ \begin{array}{ccc} 2K & = & \\  & = & \\  & = & \\  & = & \\  & = & \\  & = & \\  & = & \\  & = & \\  & = & \\  & = & \\  & = & \\  & = & \\  & = & \\  & = & \\  & = & \\  & = & \\  & = & \\  & = & \\  & = & \\  & = & \\  & = & \\  & = & \\  & = & \\  & = & \\  & = & \\  & = & \\  & = & \\  & = & \\  & = & \\  & = & \\  & = & \\  & = & \\  & = & \\  & = & \\  & = & \\  & = & \\  & = & \\  & = & \\  & = & \\  & = & \\  & = & \\  & = & \\  & = & \\  & = & \\  & = & \\  & = & \\  & = & \\  & = & \\  & = & \\  & = & \\  & = & \\  & = & \\  & = & \\  & = & \\  & = & \\  & = & \\  & = & \\  & = & \\  & = & \\  & = & \\  & = & \\  & = & \\  & = & \\  & = & \\  & = & \\  & = & \\  & = & \\  & = & \\  & = & \\  & = & \\  & = & \\  & = & \\  & = & \\  & = & \\  & = & \\  & = & \\  & = & \\  & = & \\  & = & \\  & = & \\  & = & \\  & = & \\  & = & \\  & = & \\  & = & \\  & = & \\  & = & \\  & = & \\  & = & \\  & = & \\  & = & \\  & = & \\  & = & \\  & = & \\  & = & \\  & = & \\  & = & \\  & = & \\  & = & \\  & = & \\  & = & \\  & = & \\  & = & \\  & = & \\  & = & \\  & = & \\  & = & \\  & = & \\  & = & \\  & = & \\  & = & \\  & = & \\  & = & \\  & = & \\  & = & \\  & = & \\  & = & \\  & = & \\  & = & \\  & = & \\  & = & \\  & = & \\  & = & \\  & = & \\  & = & \\  & = & \\  & = & \\  & = & \\  & = & \\  & = & \\  & = & \\  & = & \\  & = & \\  & = & \\  & = & \\  & = & \\  & = & \\  & = & \\  & = & \\  & = & \\  & = & \\  & = & \\  & = & \\  & = & \\  & = & \\  & = & \\  & = & \\  & = & \\  & = & \\  & = & \\  & = & \\  & = & \\  & = & \\  & = & \\  & = & \\  & = & \\  & = & \\  & = & \\  & = & \\  & = & \\  & = & \\  & = & \\  & = & \\  & = & \\  & = & \\  & = & \\  & = & \\  & = & \\  & = & \\  & = & \\  & = & \\  & = & \\  & = & \\  & = & \\  & = & \\  & = & \\  & = & \\  & = & \\  & = & \\  & = & \\  & = & \\  & = & \\  & = & \\  & = & \\  & = & \\  & = & \\  & = & \\  & = & \\  & = & \\  & = & \\  & = & \\  & = & \\  & = & \\  & = & \\  & = & \\  & = & \\  & = & \\  & = & \\  & = & \\  & = & \\  & = & \\  & = & \\  & = & \\  & = & \\  & = & \\  & = & \\  & = & \\  & = & \\  & = & \\  & = & \\  & = & \\  & = & \\  & = & \\  & = & \\  & = & \\  & = & \\  & = & \\  & = & \\  & = & \\  & = & \\  & = & \\  & = & \\  & = & \\  & = & \\  & = & \\  & = & \\ $ | (W/<br>2.14<br>7.27<br>11.16<br>6.8666<br>15.78<br>6.87<br>0<br>(a) (a) (a) (a) (b) (a) (b) (b) (c) (c) (c) (c) (c) (c) (c) (c) (c) (c                                                                                                    | K)                                                 | paragraph(32e) =  | 7 3.2<br>50.08<br>15336.              | kJ/K (26) (27) (27) (28) (29) (30) (31) (32)  3 (33) 61 (34) (35)            |
| Doors Windows Type Windows Type Floor Walls Roof Total area of e Party wall * for windows and ** include the area Fabric heat los Heat capacity Thermal mass For design assess can be used inste Thermal bridge if details of therma Total fabric he | area  103.  103.  103.  103.  103.  103.  103.  103.  103.  104.  105.  105.  106.  107.  108.  108.  108.  108.  108.  108.  108.  108.  108.  108.  108.  108.  108.  108.  108.  108.  108.  108.  108.  108.  108.  108.  108.  108.  108.  108.  108.  108.  108.  108.  108.  108.  108.  108.  108.  108.  108.  108.  108.  108.  108.  108.  108.  108.  108.  108.  108.  108.  108.  108.  108.  108.  108.  108.  108.  108.  108.  108.  108.  108.  108.  108.  108.  108.  108.  108.  108.  108.  108.  108.  108.  108.  108.  108.  108.  108.  108.  108.  108.  108.  108.  108.  108.  108.  108.  108.  108.  108.  108.  108.  108.  108.  108.  108.  108.  108.  108.  108.  108.  108.  108.  108.  108.  108.  108.  108.  108.  108.  108.  108.  108.  108.  108.  108.  108.  108.  108.  108.  108.  108.  108.  108.  108.  108.  108.  108.  108.  108.  108.  108.  108.  108.  108.  108.  108.  108.  108.  108.  108.  108.  108.  108.  108.  108.  108.  108.  108.  108.  108.  108.  108.  108.  108.  108.  108.  108.  108.  108.  108.  108.  108.  108.  108.  108.  108.  108.  108.  108.  108.  108.  108.  108.  108.  108.  108.  108.  108.  108.  108.  108.  108.  108.  108.  108.  108.  108.  108.  108.  108.  108.  108.  108.  108.  108.  108.  108.  108.  108.  108.  108.  108.  108.  108.  108.  108.  108.  108.  108.  108.  108.  108.  108.  108.  108.  108.  108.  108.  108.  108.  108.  108.  108.  108.  108.  108.  108.  108.  108.  108.  108.  108.  108.  108.  108.  108.  108.  108.  108.  108.  108.  108.  108.  108.  108.  108.  108.  108.  108.  108.  108.  108.  108.  108.  108.  108.  108.  108.  108.  108.  108.  108.  108.  108.  108.  108.  108.  108.  108.  108.  108.  108.  108.  108.  108.  108.  108.  108.  108.  108.  108.  108.  108.  108.  108.  108.  108.  108.  108.  108.  108.  108.  108.  108.  108.  108.  108.  108.  108.  108.  108.  108.  108.  108.  108.  108.  108.  108.  108.  108.  108.  108.  108.  108.  108.  108.  108.  108.  108.  108.  108.  108.  108.  108.  108.  108.  108. | 71 32 32 3, m² 6 ows, use ender sides of interest (TMF) eter (TMF) eter (the dentation of the dentation of t | opening 16.0  16.0  0  offective with ternal walk ternal walk ternal walk ternal walk ternal walk to the tails of the culation.  culated own (36) = | gs 4 4 indow U-ve Is and pan construct using Ap = 0.05 x (3 | A ,r  2.14  5.48  8.42  52.82  87.67  52.82  209.3  45.9  alue calculatitions  n kJ/m²K  ion are not | x1 x1 x1 x1 x1 x1 x1 x1 x1 x1 x1 x1 x1 x | W/m2  1 /[1/( 1.4 )+ /[1/( 1.4 )+  0.13  0.18  0.13  0 formula 1 (26)(30 | 2K = [ 0.04] = [ 0.04] = [                                                                                                    | (W/<br>2.14<br>7.27<br>11.16<br>6.8666<br>15.78<br>6.87<br>0<br>(a) (a) (a) (a) (b) (a) (b) (b) (c) (c) (c) (c) (c) (c) (c) (c) (c) (c                                                                                                    | K)                                                 | paragraph(32e) =  | 7 3.2<br>50.08<br>15336.              | (26) (27) (27) (28) (29) (30) (31) (32) (33) (61) (34) (35)                  |
| Doors Windows Type Windows Type Floor Walls Roof Total area of e Party wall * for windows and ** include the area Fabric heat los Heat capacity Thermal mass For design assess can be used inste Thermal bridge if details of thermal                | area  103.  103.  103.  103.  103.  103.  103.  103.  103.  104.  105.  105.  106.  107.  108.  108.  108.  108.  108.  108.  108.  108.  108.  108.  108.  108.  108.  108.  108.  108.  108.  108.  108.  108.  108.  108.  108.  108.  108.  108.  108.  108.  108.  108.  108.  108.  108.  108.  108.  108.  108.  108.  108.  108.  108.  108.  108.  108.  108.  108.  108.  108.  108.  108.  108.  108.  108.  108.  108.  108.  108.  108.  108.  108.  108.  108.  108.  108.  108.  108.  108.  108.  108.  108.  108.  108.  108.  108.  108.  108.  108.  108.  108.  108.  108.  108.  108.  108.  108.  108.  108.  108.  108.  108.  108.  108.  108.  108.  108.  108.  108.  108.  108.  108.  108.  108.  108.  108.  108.  108.  108.  108.  108.  108.  108.  108.  108.  108.  108.  108.  108.  108.  108.  108.  108.  108.  108.  108.  108.  108.  108.  108.  108.  108.  108.  108.  108.  108.  108.  108.  108.  108.  108.  108.  108.  108.  108.  108.  108.  108.  108.  108.  108.  108.  108.  108.  108.  108.  108.  108.  108.  108.  108.  108.  108.  108.  108.  108.  108.  108.  108.  108.  108.  108.  108.  108.  108.  108.  108.  108.  108.  108.  108.  108.  108.  108.  108.  108.  108.  108.  108.  108.  108.  108.  108.  108.  108.  108.  108.  108.  108.  108.  108.  108.  108.  108.  108.  108.  108.  108.  108.  108.  108.  108.  108.  108.  108.  108.  108.  108.  108.  108.  108.  108.  108.  108.  108.  108.  108.  108.  108.  108.  108.  108.  108.  108.  108.  108.  108.  108.  108.  108.  108.  108.  108.  108.  108.  108.  108.  108.  108.  108.  108.  108.  108.  108.  108.  108.  108.  108.  108.  108.  108.  108.  108.  108.  108.  108.  108.  108.  108.  108.  108.  108.  108.  108.  108.  108.  108.  108.  108.  108.  108.  108.  108.  108.  108.  108.  108.  108.  108.  108.  108.  108.  108.  108.  108.  108.  108.  108.  108.  108.  108.  108.  108.  108.  108.  108.  108.  108.  108.  108.  108.  108.  108.  108.  108.  108.  108.  108.  108.  108.  108.  108.  108.  108.  108.  108.  108.  108. | 71 32 32 3, m² 6 ows, use ender sides of interest (TMF) eter (TMF) eter (the dentation of the dentation of t | opening 16.0  16.0  0  offective with ternal walk ternal walk ternal walk ternal walk ternal walk to the tails of the culation.  culated own (36) = | gs 4 4 indow U-ve Is and pan construct using Ap = 0.05 x (3 | A ,r  2.14  5.48  8.42  52.82  87.67  52.82  209.3  45.9  alue calculatitions  n kJ/m²K  ion are not | x1 x1 x1 x1 x1 x1 x1 x1 x1 x1 x1 x1 x1 x | W/m2  1 /[1/( 1.4 )+ /[1/( 1.4 )+  0.13  0.18  0.13  0 formula 1 (26)(30 | $ \begin{array}{cccc} 2K & & & & & & \\  & & & & & & \\  & & & & &$                                                                                                    | (W/<br>2.14<br>7.27<br>11.16<br>6.8666<br>15.78<br>6.87<br>0<br>(a) + (3.0) + (3.0) + | K)                                                 | paragraph(32e) =  | 50.08<br>15336.<br>250                | (26) (27) (27) (28) (29) (30) (31) (32)  3 (33) 61 (34) (35)                 |

|                               | _               |              |             |                |                  |            |             |              |                        |                                       |           | ı       |       |
|-------------------------------|-----------------|--------------|-------------|----------------|------------------|------------|-------------|--------------|------------------------|---------------------------------------|-----------|---------|-------|
| (38)m= 52.1                   | 51.78           | 51.46        | 49.99       | 49.71          | 48.42            | 48.42      | 48.19       | 48.92        | 49.71                  | 50.27                                 | 50.85     |         | (38)  |
| Heat transfe                  | r coefficie     | nt, W/K      |             |                |                  |            |             | (39)m        | = (37) + (             | 38)m                                  |           |         |       |
| (39)m= 112.6                  | 7 112.35        | 112.03       | 110.55      | 110.28         | 108.99           | 108.99     | 108.75      | 109.49       | 110.28                 | 110.84                                | 111.42    |         | _     |
| Heat loss pa                  | rameter (l      | HLP), W      | /m²K        | _              |                  | _          |             |              | Average =<br>= (39)m ÷ | Sum(39) <sub>1</sub> .<br>- (4)       | 12 /12=   | 110.55  | (39)  |
| (40)m= 1.07                   | 1.06            | 1.06         | 1.05        | 1.04           | 1.03             | 1.03       | 1.03        | 1.04         | 1.04                   | 1.05                                  | 1.05      |         | _     |
| Number of d                   | ovo in mo       | nth /Tah     | lo 1o\      |                |                  |            |             | ,            | Average =              | Sum(40) <sub>1</sub>                  | 12 /12=   | 1.05    | (40)  |
| Jan                           | <del></del>     | Mar          | <del></del> | May            | Jun              | Jul        | Δυα         | Sep          | Oct                    | Nov                                   | Dec       |         |       |
| (41)m= 31                     | 28              | 31           | Apr<br>30   | 31             | 30               | 31         | Aug<br>31   | 30<br>30     | 31                     | 30                                    | 31        |         | (41)  |
| (41)                          |                 |              |             |                |                  |            |             |              |                        |                                       |           |         | (11)  |
| 4 \\/_t                       | -ti             |              |             |                |                  |            |             |              |                        |                                       | 1-10/1- / |         |       |
| 4. Water he                   | ating ene       | rgy requ     | rement:     |                |                  |            |             |              |                        |                                       | kWh/ye    | ear:    |       |
| Assumed oc                    |                 |              |             |                |                  |            |             |              |                        |                                       | .79       |         | (42)  |
| if TFA > 13                   |                 | + 1.76 x     | [1 - exp    | (-0.0003       | 349 x (TF        | FA -13.9   | )2)] + 0.0  | 0013 x (     | ΓFA -13.               | .9)                                   |           | '       |       |
| Annual avera                  | ,               | ater usad    | ae in litre | es per da      | av Vd.av         | erage =    | (25 x N)    | + 36         |                        | 100                                   | 0.37      |         | (43)  |
| Reduce the anr                | nual average    | hot water    | usage by    | 5% if the $c$  | lwelling is      | designed   |             |              | se target o            |                                       | 0.07      |         | ( .0) |
| not more that 12              | 25 litres per   | person pei   | day (all w  | rater use, i   | hot and co       | ld)        |             | •            | •                      |                                       |           | ı       |       |
| Jan                           |                 | Mar          | Apr         | May            | Jun              | Jul        | Aug         | Sep          | Oct                    | Nov                                   | Dec       |         |       |
| Hot water usag                | e in litres pei | r day for ea | ach month   | Vd,m = fa      | ctor from T      | Table 1c x | (43)        | ·            | ı                      | 1                                     |           | ı       |       |
| (44)m= 110.4                  | 106.39          | 102.37       | 98.36       | 94.34          | 90.33            | 90.33      | 94.34       | 98.36        | 102.37                 | 106.39                                | 110.4     |         | _     |
| Energy content                | of hot water    | used - cal   | culated mo  | onthly = $4$ . | 190 x Vd,r       | n x nm x E | OTm / 3600  |              |                        | m(44) <sub>112</sub> =<br>ables 1b, 1 |           | 1204.4  | (44)  |
| (45)m= 163.7                  | 2 143.19        | 147.76       | 128.82      | 123.61         | 106.67           | 98.84      | 113.42      | 114.78       | 133.76                 | 146.01                                | 158.56    |         |       |
|                               |                 |              |             |                | , ,              | . 0:       |             |              | Total = Su             | m(45) <sub>112</sub> =                | =         | 1579.16 | (45)  |
| If instantaneous              |                 |              | ·           | not water      | r storage),<br>r | enter U In | DOXES (46)  | ) to (61)    | 1                      |                                       | 1         | l       |       |
| (46)m= 24.56<br>Water storage |                 | 22.16        | 19.32       | 18.54          | 16               | 14.83      | 17.01       | 17.22        | 20.06                  | 21.9                                  | 23.78     |         | (46)  |
| Storage volu                  |                 | ) includir   | ng anv so   | olar or W      | /WHRS            | storage    | within sa   | ame ves      | sel                    |                                       | 0         |         | (47)  |
| If community                  | ` '             |              | 0 ,         |                |                  | Ū          |             |              |                        |                                       | 0         |         | ()    |
| Otherwise if                  | _               |              |             | _              |                  |            | ` '         | ers) ente    | er '0' in (            | 47)                                   |           |         |       |
| Water storag                  | je loss:        |              | ,           |                |                  |            |             | •            |                        | •                                     |           |         |       |
| a) If manufa                  | cturer's d      | eclared I    | oss facto   | or is kno      | wn (kWh          | n/day):    |             |              |                        |                                       | 0         |         | (48)  |
| Temperature                   | factor fro      | m Table      | 2b          |                |                  |            |             |              |                        |                                       | 0         |         | (49)  |
| Energy lost f                 |                 | -            | -           |                |                  |            | (48) x (49) | ) =          |                        |                                       | 0         |         | (50)  |
| b) If manufa                  |                 |              | •           |                |                  |            |             |              |                        |                                       |           | [       | (= 4) |
| Hot water sto<br>If community | -               |              |             | e z (kvv       | n/iitre/da       | ıy)        |             |              |                        |                                       | 0         |         | (51)  |
| Volume facto                  | _               |              | 011 4.0     |                |                  |            |             |              |                        |                                       | 0         |         | (52)  |
| Temperature                   | factor fro      | m Table      | 2b          |                |                  |            |             |              |                        | -                                     | 0         |         | (53)  |
| Energy lost f                 | rom water       | storage      | , kWh/ye    | ear            |                  |            | (47) x (51) | ) x (52) x ( | 53) =                  |                                       | 0         |         | (54)  |
| Enter (50) o                  |                 | _            | ,           |                |                  |            |             |              |                        |                                       | 0         |         | (55)  |
| Water storag                  | je loss cal     | culated t    | for each    | month          |                  |            | ((56)m = (  | 55) × (41)ı  | m                      |                                       |           | ı       |       |
| (56)m= 0                      | 0               | 0            | 0           | 0              | 0                | 0          | 0           | 0            | 0                      | 0                                     | 0         |         | (56)  |
| If cylinder conta             |                 | _            |             |                |                  |            | _           |              | _                      | _                                     | -         | ix H    |       |
| (57)m= 0                      | 0               | 0            | 0           | 0              | 0                | 0          | 0           | 0            | 0                      | 0                                     | 0         |         | (57)  |
| (07)111-                      |                 |              |             |                |                  |            |             |              |                        |                                       |           |         | (31)  |

| Primary circuit | loss (ar        | nnual) fro      | om Table                                           | e 3                                               |                  |              |               |                 |                 |                         | 0            | ]                  | (58)     |
|-----------------|-----------------|-----------------|----------------------------------------------------|---------------------------------------------------|------------------|--------------|---------------|-----------------|-----------------|-------------------------|--------------|--------------------|----------|
| Primary circuit | ,               | ,               |                                                    |                                                   | (59)m =          | (58) ÷ 36    | 65 × (41)     | )m              |                 |                         |              | 1                  |          |
| (modified by    |                 |                 |                                                    |                                                   | • •              | • •          | , ,           |                 | r thermo        | stat)                   |              |                    |          |
| (59)m= 0        | 0               | 0               | 0                                                  | 0                                                 | 0                | 0            | 0             | 0               | 0               | 0                       | 0            | ]                  | (59)     |
| Combi loss ca   | lculated        | for each        | month                                              | (61)m =                                           | (60) ÷ 30        | 65 × (41     | )m            | •               | •               |                         | •            | •                  |          |
| (61)m= 50.96    | 46.03           | 50.96           | 48.51                                              | 48.08                                             | 44.55            | 46.03        | 48.08         | 48.51           | 50.96           | 49.32                   | 50.96        | 1                  | (61)     |
| Total heat reg  | uired for       | water he        | eating ca                                          | alculated                                         | t for eac        | h month      | (62)m =       | . 0 85 x        | (45)m +         | (46)m +                 | (57)m +      | ı<br>(59)m + (61)m |          |
| (62)m= 214.68   | 189.22          | 198.72          | 177.33                                             | 171.69                                            | 151.21           | 144.87       | 161.5         | 163.28          | 184.72          | 195.33                  | 209.52       | ]                  | (62)     |
| Solar DHW input | L<br>calculated | using App       | endix G o                                          | r Appendix                                        | ι<br>κ Η (negati | ve quantity  | /) (enter '0  | l<br>if no sola | r contribut     | ion to wate             | r heating)   | J                  |          |
| (add additiona  |                 |                 |                                                    |                                                   |                  |              |               |                 |                 |                         | 0,           |                    |          |
| (63)m= 0        | 0               | 0               | 0                                                  | 0                                                 | 0                | 0            | 0             | 0               | 0               | 0                       | 0            | ]                  | (63)     |
| FHRS 0          | 0               | 0               | 0                                                  | 0                                                 | 0                | 0            | 0             | 0               | 0               | 0                       | 0            | 1                  | (63) (G2 |
| Output from w   | ater hea        | ter             |                                                    |                                                   |                  |              |               |                 |                 |                         |              |                    |          |
| (64)m= 214.68   | 189.22          | 198.72          | 177.33                                             | 171.69                                            | 151.21           | 144.87       | 161.5         | 163.28          | 184.72          | 195.33                  | 209.52       | ]                  |          |
| ` /             | I               | <u> </u>        | <u> </u>                                           |                                                   | <u> </u>         | <b>I</b>     | Outr          | ut from w       | I<br>ater heate | <u>l</u><br>r (annual)₁ | 12           | 2162.08            | (64)     |
| Heat gains fro  | m water         | heating         | kWh/m                                              | onth 0.2                                          | 5 ′ [0 85        | × (45)m      |               |                 |                 | ,                       |              |                    | J` ′     |
| (65)m= 67.18    | 59.12           | 61.87           | 54.96                                              | 53.12                                             | 46.6             | 44.37        | 49.73         | 50.29           | 57.22           | 60.88                   | 65.46        | Ì                  | (65)     |
| include (57)    | n in cal        | L<br>culation ( | of (65)m                                           | only if c                                         | l<br>Vlinder i   | s in the (   | l<br>dwelling | <u> </u>        | l               | om com                  | munity h     | l<br>neating       | . ,      |
| ` '             |                 |                 | . ,                                                | -                                                 | Jylli Idei I     | 3 111 1110 1 | awciiiig      | OI HOUW         | ator is in      | OIII COIII              | indinty i    |                    |          |
| 5. Internal ga  | ·               |                 |                                                    | ).                                                |                  |              |               |                 |                 |                         |              |                    |          |
| Metabolic gair  | Ĭ               |                 | Ĭ                                                  | May                                               | Lun              | l 11         |               | Con             | Oct             | Nov                     | Doo          | l                  |          |
| (66)m= 139.3    | Feb<br>139.3    | Mar<br>139.3    | Apr<br>139.3                                       | May<br>139.3                                      | Jun<br>139.3     | Jul<br>139.3 | Aug<br>139.3  | Sep<br>139.3    | Oct<br>139.3    | Nov<br>139.3            | Dec<br>139.3 | ļ                  | (66)     |
| ` ′             | ļ               |                 | <u> </u>                                           |                                                   | <u> </u>         | ļ            |               | ļ               | 139.3           | 139.3                   | 139.3        |                    | (00)     |
| Lighting gains  | r <del>`</del>  | <del></del>     | ·                                                  | <del>' ' ' ' ' ' ' ' ' ' ' ' ' ' ' ' ' ' ' </del> | 1                | · ·          | r             | 1               | T 04 00         | 04.70                   | T 00 40      | 1                  | (67)     |
| (67)m= 25.71    | 22.83           | 18.57           | 14.06                                              | 10.51                                             | 8.87             | 9.59         | 12.46         | 16.72           | 21.23           | 24.78                   | 26.42        |                    | (67)     |
| Appliances ga   | <del>`</del>    |                 | <del></del>                                        |                                                   |                  |              | <del></del>   | 1               |                 |                         |              | 1                  | (00)     |
| (68)m= 265.14   |                 | 260.95          | 246.19                                             | 227.56                                            | 210.05           | 198.35       | 195.6         | 202.54          | 217.3           | 235.93                  | 253.44       |                    | (68)     |
| Cooking gains   | ·               |                 | <del>'                                      </del> | <del>- ' -</del>                                  | 1                |              | <u> </u>      |                 |                 |                         | 1            | 1                  |          |
| (69)m= 36.93    | 36.93           | 36.93           | 36.93                                              | 36.93                                             | 36.93            | 36.93        | 36.93         | 36.93           | 36.93           | 36.93                   | 36.93        |                    | (69)     |
| Pumps and fa    | ns gains        | (Table 5        | 5a)                                                |                                                   |                  |              |               |                 |                 |                         |              | •                  |          |
| (70)m= 3        | 3               | 3               | 3                                                  | 3                                                 | 3                | 3            | 3             | 3               | 3               | 3                       | 3            |                    | (70)     |
| Losses e.g. ev  | /aporatio       | n (nega         | tive valu                                          | es) (Tab                                          | ole 5)           | -            |               | -               | -               |                         |              |                    |          |
| (71)m= -111.44  | -111.44         | -111.44         | -111.44                                            | -111.44                                           | -111.44          | -111.44      | -111.44       | -111.44         | -111.44         | -111.44                 | -111.44      |                    | (71)     |
| Water heating   | gains (1        | able 5)         |                                                    |                                                   |                  |              |               |                 | _               |                         | _            | _                  |          |
| (72)m= 90.29    | 87.97           | 83.16           | 76.33                                              | 71.4                                              | 64.73            | 59.64        | 66.84         | 69.85           | 76.9            | 84.55                   | 87.98        |                    | (72)     |
| Total internal  | gains =         | •               |                                                    |                                                   | (66)             | )m + (67)m   | n + (68)m -   | + (69)m +       | (70)m + (7      | 1)m + (72)              | )m           |                    |          |
| (73)m= 448.93   | 446.48          | 430.47          | 404.38                                             | 377.26                                            | 351.44           | 335.37       | 342.7         | 356.9           | 383.22          | 413.05                  | 435.63       |                    | (73)     |
| 6. Solar gains  | s:              | •               | -                                                  | •                                                 | •                | •            | •             | •               | •               | -                       | •            |                    |          |
| Solar gains are | calculated      | using sola      | r flux from                                        | Table 6a                                          | and assoc        | iated equa   | ations to co  | onvert to th    | ne applicat     | ole orientat            | tion.        |                    |          |
| Orientation: A  |                 |                 | Area                                               |                                                   | Flu              |              | _             | g_              | _               | FF                      |              | Gains              |          |
|                 | Table 6d        |                 | m²                                                 |                                                   | Tal              | ble 6a       | Т             | able 6b         | T               | able 6c                 |              | (W)                |          |
|                 |                 |                 |                                                    |                                                   |                  |              |               |                 |                 |                         |              |                    |          |
| Solar gains in  | watts, ca       | alculated       | for eac                                            | h month                                           |                  |              | (83)m = S     | um(74)m         | (82)m           |                         |              | 1                  |          |
| (83)m= 0        | 0               | 0               | 0                                                  | 0                                                 | 0                | 0            | 0             | 0               | 0               | 0                       | 0            |                    | (83)     |
|                 |                 |                 |                                                    |                                                   |                  |              |               |                 |                 |                         |              |                    |          |

| i Jiai y                                                                                                    | jains – i                                                                                                    | nternal a                                                                                                    | and solar                                                                                                    | (84)m =                                                                                                    | = (73)m -                                                                                                    | + (83)111                                                                       | , walls                                                                           |                                                                                          |                                                                           |                                                                            |                                                 |                              |                  |                                              |
|----------------------------------------------------------------------------------------------------|----------------------------------------------------------------------------------------------------|----------------------------------------------------------------------------------------------------|----------------------------------------------------------------------------------------------------|----------------------------------------------------------------------------------------------------|----------------------------------------------------------------------------------------------------|---------------------------------------------------------------------------------|-----------------------------------------------------------------------------------|------------------------------------------------------------------------------------------|---------------------------------------------------------------------------|----------------------------------------------------------------------------|-------------------------------------------------|------------------------------|------------------|----------------------------------------------|
| (84)m=                                                                                                    | 448.93                                                                                                    | 446.48                                                                                                    | 430.47                                                                                                    | 404.38                                                                                                    | 377.26                                                                                                    | 351.44                                                                          | 335.37                                                                            | 342.7                                                                                    | 356.9                                                                     | 383.22                                                                     | 413.05                                          | 435.63                       |                  | (84)                                         |
| 7 Me                                                                                                    | an inter                                                                                                    | nal temr                                                                                                    | perature                                                                                                    | (heating                                                                                                    | season                                                                                                    | )                                                                               |                                                                                   |                                                                                          |                                                                           |                                                                            |                                                 |                              |                  |                                              |
|                                                                                                    |                                                                                                    |                                                                                                    | neating p                                                                                                    |                                                                                                    |                                                                                                    |                                                                                 | from Tah                                                                          | ole 9 Th                                                                                 | 1 (°C)                                                                    |                                                                            |                                                 |                              | 21               | (85)                                         |
|                                                                                                    |                                                                                                    | _                                                                                                    | ٠.                                                                                                    |                                                                                                    |                                                                                                    | _                                                                               |                                                                                   | )ic 0, 111                                                                               | 1 ( 0)                                                                    |                                                                            |                                                 |                              |                  | (00)                                         |
| UtiliSa                                                                                                    | Jan                                                                                                    | Feb                                                                                                    | ains for l                                                                                                    |                                                                                                    |                                                                                                    | r`                                                                              | Jul                                                                               | ۸۰۰۰                                                                                     | Con                                                                       | Oct                                                                        | Nov                                             | Dec                          |                  |                                              |
| (OC)~                                                                                                    |                                                                                                    | -                                                                                                    |                                                                                                    | Apr                                                                                                    | May                                                                                                    | Jun                                                                             |                                                                                   | Aug                                                                                      | Sep                                                                       |                                                                            |                                                 |                              |                  | (86)                                         |
| (86)m=                                                                                                    | 1                                                                                                    | 1                                                                                                    | 1                                                                                                    | 1                                                                                                    | 1                                                                                                    | 0.99                                                                            | 0.95                                                                              | 0.96                                                                                     | 0.99                                                                      | 1                                                                          | 1                                               | 1                            |                  | (00)                                         |
| Mean                                                                                                    |                                                                                                    | l temper                                                                                                    | ature in                                                                                                    | living are                                                                                                    | ea T1 (fo                                                                                                    | llow ste                                                                        | ps 3 to 7                                                                         | in Table                                                                                 | e 9c)                                                                     |                                                                            |                                                 |                              |                  |                                              |
| (87)m=                                                                                                    | 19.71                                                                                                    | 19.77                                                                                                    | 19.92                                                                                                    | 20.15                                                                                                    | 20.41                                                                                                    | 20.68                                                                           | 20.85                                                                             | 20.84                                                                                    | 20.64                                                                     | 20.31                                                                      | 19.98                                           | 19.7                         |                  | (87)                                         |
| Temp                                                                                                    | erature                                                                                                    | during h                                                                                                    | neating p                                                                                                    | eriods ir                                                                                                    | rest of                                                                                                    | dwelling                                                                        | from Ta                                                                           | ıble 9, Ti                                                                               | h2 (°C)                                                                   |                                                                            |                                                 |                              |                  |                                              |
| (88)m=                                                                                                    | 20.03                                                                                                    | 20.03                                                                                                    | 20.03                                                                                                    | 20.04                                                                                                    | 20.05                                                                                                    | 20.06                                                                           | 20.06                                                                             | 20.06                                                                                    | 20.05                                                                     | 20.05                                                                      | 20.04                                           | 20.04                        |                  | (88)                                         |
| l Itilie:                                                                                                    | ation fac                                                                                                    | tor for a                                                                                                    | ains for                                                                                                    | rest of di                                                                                                    | welling                                                                                                    | h2 m (se                                                                        | a Tahla                                                                           | (a)                                                                                      | •                                                                         |                                                                            |                                                 |                              |                  |                                              |
| (89)m=                                                                                                    | 1                                                                                                    | 1                                                                                                    | 1                                                                                                    | 1                                                                                                    | 1                                                                                                    | 0.98                                                                            | 0.89                                                                              | 0.9                                                                                      | 0.98                                                                      | 1                                                                          | 1                                               | 1                            |                  | (89)                                         |
|                                                                                                    |                                                                                                    |                                                                                                    |                                                                                                    |                                                                                                    |                                                                                                    |                                                                                 |                                                                                   |                                                                                          | <u>[</u>                                                                  | ļ                                                                          |                                                 | •                            |                  | ` '                                          |
|                                                                                                    |                                                                                                    | i                                                                                                    | ature in                                                                                                    |                                                                                                    |                                                                                                    | · ` `                                                                           |                                                                                   | i –                                                                                      | 1                                                                         |                                                                            |                                                 | 1                            |                  | (00)                                         |
| (90)m=                                                                                                    | 18.28                                                                                                    | 18.37                                                                                                    | 18.6                                                                                                    | 18.95                                                                                                    | 19.32                                                                                                    | 19.72                                                                           | 19.95                                                                             | 19.94                                                                                    | 19.65                                                                     | 19.17                                                                      | 18.69                                           | 18.28                        |                  | (90)                                         |
|                                                                                                    |                                                                                                    |                                                                                                    |                                                                                                    |                                                                                                    |                                                                                                    |                                                                                 |                                                                                   |                                                                                          | 1                                                                         | fLA = Livin                                                                | g area ÷ (4                                     | 1) =                         | 0.23             | (91)                                         |
| Mean                                                                                                    | interna                                                                                                    | l temper                                                                                                    | ature (fo                                                                                                    | r the wh                                                                                                    | ole dwe                                                                                                    | lling) = fl                                                                     | _A × T1                                                                           | + (1 – fL                                                                                | .A) × T2                                                                  |                                                                            |                                                 |                              |                  |                                              |
| (92)m=                                                                                                    | 18.61                                                                                                    | 18.7                                                                                                    | 18.9                                                                                                    | 19.23                                                                                                    | 19.58                                                                                                    | 19.94                                                                           | 20.16                                                                             | 20.15                                                                                    | 19.88                                                                     | 19.43                                                                      | 18.99                                           | 18.61                        |                  | (92)                                         |
| vlaaA                                                                                                    | adiuetn                                                                                                    |                                                                                                    | ha maan                                                                                                    |                                                                                                    | *                                                                                                    |                                                                                 |                                                                                   | 4                                                                                        |                                                                           |                                                                            |                                                 |                              |                  |                                              |
| 1-1-17                                                                                                    | aujusti                                                                                                    | nent to t                                                                                                    | ne mear                                                                                                    | ımtemai                                                                                                    | tempera                                                                                                    | ature tro                                                                       | m Table                                                                           | 4e, whe                                                                                  | ere appro                                                                 | opriate                                                                    |                                                 |                              |                  |                                              |
|                                                                                                    | 18.61                                                                                                    | 18.7                                                                                                    | 18.9                                                                                                    | 19.23                                                                                                    | 19.58                                                                                                    | 19.94                                                                           | 20.16                                                                             | 4e, whe                                                                                  | 19.88                                                                     | 19.43                                                                      | 18.99                                           | 18.61                        |                  | (93)                                         |
| (93)m=                                                                                                    | 18.61                                                                                                    | 18.7                                                                                                    |                                                                                                    | 19.23                                                                                                    |                                                                                                    |                                                                                 |                                                                                   |                                                                                          |                                                                           | ·                                                                          | 18.99                                           | 18.61                        |                  | (93)                                         |
| (93)m=<br>8. Spa                                                                                                    | 18.61<br>ace hea<br>i to the i                                                                                                    | 18.7<br>Iting requ<br>mean int                                                                                                    | 18.9<br>uirement<br>ternal ter                                                                                                    | 19.23<br>mperatur                                                                                                  | 19.58                                                                                                    | 19.94                                                                           | 20.16                                                                             | 20.15                                                                                    | 19.88                                                                     | 19.43                                                                      |                                                 |                              | ulate            | (93)                                         |
| (93)m=<br>8. Spa                                                                                                    | 18.61<br>ace hea<br>i to the i                                                                                                    | 18.7<br>Iting requ<br>mean int                                                                                                    | 18.9<br>uirement                                                                                                    | 19.23<br>mperatur<br>using Ta                                                                                      | 19.58<br>re obtain                                                                                                  | 19.94<br>ned at ste                                                             | 20.16<br>ep 11 of                                                                 | 20.15<br>Table 9l                                                                        | 19.88<br>o, so tha                                                        | 19.43                                                                      | 76)m an                                         |                              | ulate            | (93)                                         |
| (93)m=<br>8. Spansor<br>Set To<br>the ut                                                                                                    | 18.61 ace heat it to the rillisation Jan                                                                                                    | 18.7 Iting required interest for the second interest for the second interest f | 18.9<br>uirement<br>ternal ter<br>or gains<br>Mar                                                                                                    | 19.23<br>mperatur<br>using Ta<br>Apr                                                                               | 19.58                                                                                                    | 19.94                                                                           | 20.16                                                                             | 20.15                                                                                    | 19.88                                                                     | 19.43                                                                      |                                                 | d re-calo                    | ulate            | (93)                                         |
| (93)m=  8. Spanner  Set To the ut                                                                                                    | 18.61 ace heat it to the rillisation Jan                                                                                                    | 18.7 Iting required interest for the second interest for the second interest f | 18.9<br>uirement<br>ternal ter<br>or gains                                                                                                    | 19.23<br>mperatur<br>using Ta<br>Apr                                                                               | 19.58<br>re obtain                                                                                                  | 19.94<br>ned at ste                                                             | 20.16<br>ep 11 of                                                                 | 20.15<br>Table 9l                                                                        | 19.88<br>o, so tha                                                        | 19.43                                                                      | 76)m an                                         | d re-calo                    | ulate            | (93)                                         |
| (93)m=  8. Spanner  Set To the ut  Utilisa (94)m=                                                                                                    | 18.61 ace head if to the rillisation Jan ation face                                                                                                    | 18.7  tting required factor for graduate factor for graduate factor for graduate factor for graduate factor for graduate factor for graduate factor for graduate factor for graduate factor factor fac | 18.9 uirement ternal ter or gains Mar ains, hm                                                                                                    | 19.23 mperatur using Ta Apr :                                                                                      | 19.58 re obtainable 9a May 0.99                                                                                     | 19.94<br>ned at ste                                                             | 20.16<br>ep 11 of<br>Jul                                                          | 20.15 Table 9l                                                                           | 19.88<br>o, so tha                                                        | 19.43<br>at Ti,m=(                                                         | 76)m an<br>Nov                                  | d re-calc                    | ulate            |                                              |
| (93)m=  8. Sport Set To the ut  Utilisation (94)m= Useful                                                                                                    | 18.61 ace head if to the rillisation Jan ation face                                                                                                    | 18.7  tting required factor for graduate factor for graduate factor for graduate factor for graduate factor for graduate factor for graduate factor for graduate factor for graduate factor factor fac | 18.9 uirement ternal ter or gains Mar ains, hm                                                                                                    | 19.23 mperatur using Ta Apr :                                                                                      | 19.58 re obtainable 9a May 0.99                                                                                     | 19.94<br>ned at ste                                                             | 20.16<br>ep 11 of<br>Jul                                                          | 20.15 Table 9l                                                                           | 19.88<br>o, so tha                                                        | 19.43<br>at Ti,m=(                                                         | 76)m an<br>Nov                                  | d re-calc                    | ulate            |                                              |
| (93)m=  8. Sparents Set Tithe ut  Utilisa (94)m= Usefu (95)m=                                                                                                    | 18.61 ace head if to the recilisation face to the recilisation face to  | ting required the second second secon | 18.9  uirement ternal ter or gains  Mar ains, hm  1  , W = (94)                                                                                                    | mperaturusing Ta Apr : 1 4)m x (84 403.44                                                                          | 19.58 re obtainable 9a May 0.99 4)m 374.95                                                                          | 19.94 ned at ste  Jun 0.97                                                      | 20.16 ep 11 of Jul 0.9                                                            | 20.15 Table 9l Aug 0.91                                                                  | 19.88<br>o, so that<br>Sep                                                | 19.43  It Ti,m=(                                                           | 76)m an<br>Nov                                  | d re-calc                    | ulate            | (94)                                         |
| (93)m=  8. Spet T the ut  Utilisa (94)m=  Usefu (95)m=  Month                                                                                                    | 18.61 ace head if to the recilisation face to the recilisation face to  | ting required the second second secon | 18.9 uirement ternal ter or gains Mar ains, hm 1 , W = (94 429.92                                                                                                    | mperaturusing Ta Apr : 1 4)m x (84 403.44                                                                          | 19.58 re obtainable 9a May 0.99 4)m 374.95                                                                          | 19.94 ned at ste  Jun 0.97                                                      | 20.16 ep 11 of Jul 0.9                                                            | 20.15 Table 9l Aug 0.91                                                                  | 19.88<br>o, so that<br>Sep                                                | 19.43  It Ti,m=(                                                           | 76)m an<br>Nov                                  | d re-calc                    | ulate            | (94)                                         |
| (93)m=  8. Sparents Set T the ut  Utilisa (94)m= Usefu (95)m= Month (96)m=                                                                                                    | 18.61 ace head it to the recilisation face of the recilisation face of  | ting required the second second secon | 18.9  uirement ternal ter or gains  Mar ains, hm  1 , W = (94 429.92                                                                                                    | nperaturusing Ta Apr  1 4)m x (84 403.44 perature 8.9                                                              | 19.58 re obtainable 9a May 0.99 4)m 374.95 e from Ta                                                                | 19.94  ned at ste  Jun  0.97  342.39  able 8  14.6                              | 20.16 ep 11 of Jul 0.9 302.01                                                     | 20.15 Table 9t Aug 0.91 311.64                                                           | 19.88  Do, so that  Sep  0.98  349.93                                     | 19.43  It Ti,m=(  Oct  1  381.76                                           | 76)m an<br>Nov<br>1                             | Dec  1 435.35                | ulate            | (94)<br>(95)                                 |
| (93)m=  8. Spanner  Set Trust the utstand the utstand | 18.61 ace head it to the recilisation face face face face face face face face                                                                                                    | ting requirement into factor for general factor for general factor for general factor for general factor for general factor for general factor for general factor for general factor for general factor for general factor for general factor for general factor for general factor factor factor for general factor factor f | 18.9  uirement ternal ternal t | nperaturusing Ta Apr : 1 4)m x (84 403.44 perature 8.9 al tempe                                                    | 19.58 re obtainable 9a May 0.99 4)m 374.95 e from Ta 11.7 erature,                                                  | 19.94  ned at ste  Jun  0.97  342.39  able 8  14.6                              | 20.16 ep 11 of Jul 0.9 302.01                                                     | 20.15 Table 9t Aug 0.91 311.64                                                           | 19.88  Do, so that  Sep  0.98  349.93                                     | 19.43  It Ti,m=(  Oct  1  381.76                                           | 76)m and Nov 1 412.52 7.1                       | Dec  1 435.35                | ulate            | (94)<br>(95)                                 |
| (93)m=  8. Spanning Set Tithe ut  Utilisa (94)m= Usefu (95)m= Month (96)m= Heat (97)m=                                                                                                    | 18.61 ace head it to the recilisation face of the recilisation face of  | ting required the second second secon | 18.9  uirement ternal ter or gains  Mar ains, hm  1 , W = (94 429.92 ernal tem 6.5 an intern                                                                                                    | nperaturusing Ta Apr  1 4)m x (84 403.44 perature 8.9 pal tempe                                                    | 19.58 re obtainable 9a May 0.99 4)m 374.95 e from Ta 11.7 erature, 868.51                                           | 19.94  ned at ste  Jun  0.97  342.39  able 8  14.6  Lm , W =  582.53            | 20.16  ep 11 of  Jul  0.9  302.01  16.6  =[(39)m x 388.24                         | 20.15  Table 9l  Aug  0.91  311.64  16.4  x [(93)m  407.81                               | 19.88  5, so that Sep  0.98  349.93  14.1  - (96)m  632.91                | 19.43  It Ti,m=(  Oct  1  381.76  10.6  ]  974.26                          | 76)m and Nov  1 412.52  7.1                     | Dec 1 435.35 4.2             | ulate            | (94)<br>(95)<br>(96)                         |
| (93)m=  8. Space  Set Trust the ut  Utilisa (94)m=  Usefu (95)m=  Month (96)m=  Heat (97)m=  Space                                                                                                    | 18.61 ace head it to the recilisation face of the recilisation face of  | ting required the second second secon | 18.9  uirement ternal ter gains  Mar ains, hm  1  , W = (94 429.92  ernal tem 6.5  an intern 1389.52                                                                                                    | nperaturusing Ta Apr  1 4)m x (84 403.44 perature 8.9 pal tempe                                                    | 19.58 re obtainable 9a May 0.99 4)m 374.95 e from Ta 11.7 erature, 868.51                                           | 19.94  ned at ste  Jun  0.97  342.39  able 8  14.6  Lm , W =  582.53            | 20.16  ep 11 of  Jul  0.9  302.01  16.6  =[(39)m x 388.24                         | 20.15  Table 9l  Aug  0.91  311.64  16.4  x [(93)m  407.81                               | 19.88  5, so that Sep  0.98  349.93  14.1  - (96)m  632.91                | 19.43  It Ti,m=(  Oct  1  381.76  10.6  ]  974.26                          | 76)m and Nov  1 412.52  7.1                     | Dec 1 435.35 4.2             | ulate            | (94)<br>(95)<br>(96)                         |
| (93)m=  8. Space  Set Trust the ut  Utilisa (94)m=  Usefu (95)m=  Month (96)m=  Heat (97)m=  Space                                                                                                    | 18.61 ace hea i to the rillisation Jan ation fac 1 ul gains, 448.57 nly avers 4.3 loss rate 1612.23 e heatin                                                                                                    | ting requirement into factor for general factor for general factor for general factor for general factor for general factor for general factor for general factor for general factor for general factor factor for general factor factor  | 18.9  uirement ternal ter or gains  Mar ains, hm  1 , W = (94 429.92 ernal tem 6.5 an intern 1389.52 ement fo                                                                                                    | nperaturusing Ta Apr : 1 4)m x (84 403.44 perature 8.9 al tempe 1141.55 r each m                                   | 19.58 re obtainable 9a May 0.99 4)m 374.95 e from Ta 11.7 erature, 868.51 nonth, k\                                 | 19.94  led at ste  Jun  0.97  342.39  able 8  14.6  Lm , W =  582.53  Wh/mont   | 20.16  ep 11 of  Jul  0.9  302.01  16.6  =[(39)m : 388.24  th = 0.02              | 20.15 Table 9l Aug 0.91 311.64 16.4 x [(93)m 407.81 24 x [(97) 0                         | 19.88  5, so that Sep  0.98  14.1  - (96)m  632.91  )m - (95  0           | 19.43  It Ti,m=(' Oct  1 381.76  10.6 ] 974.26 [)m] x (4                   | 76)m and Nov  1 412.52  7.1  1317.48 1)m 651.57 | Dec  1  435.35  4.2  1605.23 | ulate<br>5182.94 | (94)<br>(95)<br>(96)                         |
| (93)m=  8. Spr Set T the ut  Utilisa (94)m= Usefu (95)m= Month (96)m= Heat (97)m= Space (98)m=                                                                                                    | 18.61 ace hea i to the rillisation Jan ation face 1 ul gains, 448.57 hly avera 4.3 loss rate 1612.23 e heatin 865.76                                                                                                    | 18.7  Iting requires requires  | 18.9  uirement ternal ternal t | nperaturusing Ta Apr  1 4)m x (84 403.44 perature 8.9 pal tempe 1141.55 r each m 531.44                            | 19.58 re obtainable 9a May 0.99 4)m 374.95 e from Ta 11.7 erature, 1 868.51 month, k\ 367.21                        | 19.94  led at ste  Jun  0.97  342.39  able 8  14.6  Lm , W =  582.53  Wh/mont   | 20.16  ep 11 of  Jul  0.9  302.01  16.6  =[(39)m : 388.24  th = 0.02              | 20.15 Table 9l Aug 0.91 311.64 16.4 x [(93)m 407.81 24 x [(97) 0                         | 19.88  5, so that Sep  0.98  14.1  - (96)m  632.91  )m - (95  0           | 19.43  It Ti,m=(  Oct  1  381.76  10.6  ]  974.26  )m] x (4: 440.82        | 76)m and Nov  1 412.52  7.1  1317.48 1)m 651.57 | Dec  1  435.35  4.2  1605.23 | 5182.94          | (94)<br>(95)<br>(96)<br>(97)                 |
| (93)m=  8. Spr Set T the ut  Utilisa (94)m= Usefu (95)m= Month (96)m= Heat (97)m= Space (98)m=                                                                                                    | 18.61 ace hea i to the rillisation Jan ation face 1 ul gains, 448.57 nly avera 4.3 loss rate 1612.23 e heatin 865.76                                                                                                    | ting required to the table to the table to the table to the table to the table to the table to the table to the table to the table to the table table to the table table | 18.9  uirement ternal ternal t | mperaturusing Ta Apr  1 Apr  1 4)m x (84 403.44 perature 8.9 pal tempe 1141.55 r each m 531.44                     | 19.58 re obtainable 9a May 0.99 4)m 374.95 e from Ta 11.7 erature, 1 868.51 month, k\ 367.21                        | 19.94  ned at ster  Jun  0.97  342.39  able 8  14.6  Lm , W =  582.53  Wh/mont  | 20.16  ep 11 of  Jul  0.9  302.01  16.6  =[(39)m : 388.24   th = 0.02   0         | 20.15  Table 9l  Aug  0.91  311.64  16.4  x [(93)m  407.81  24 x [(97)  0  Tota          | 19.88  5, so that Sep  0.98  349.93  14.1  - (96)m 632.91  0  I per year  | 19.43  It Ti,m=(  Oct  1  381.76  10.6  ]  974.26  )m] x (4: 440.82        | 76)m and Nov  1 412.52  7.1  1317.48 1)m 651.57 | Dec  1  435.35  4.2  1605.23 |                  | (94)<br>(95)<br>(96)<br>(97)                 |
| (93)m=  8. Space  8. Space  93. En                                                                                                    | 18.61 ace hea i to the rillisation Jan ation face 1 all gains, 448.57 alloss rate 1612.23 e heatin 865.76 e heatin ergy received                                                                                                    | 18.7  Iting requirement  Iting requirement  Iting r | 18.9  uirement ternal ternal t | mperaturusing Ta Apr  1 Apr  1 4)m x (84 403.44 perature 8.9 pal tempe 1141.55 r each m 531.44                     | 19.58 re obtainable 9a May 0.99 4)m 374.95 e from Ta 11.7 erature, 1 868.51 month, k\ 367.21                        | 19.94  ned at ster  Jun  0.97  342.39  able 8  14.6  Lm , W =  582.53  Wh/mont  | 20.16  ep 11 of  Jul  0.9  302.01  16.6  =[(39)m : 388.24 th = 0.02 0             | 20.15  Table 9l  Aug  0.91  311.64  16.4  x [(93)m  407.81  24 x [(97)  0  Tota          | 19.88  5, so that Sep  0.98  349.93  14.1  - (96)m 632.91  0  I per year  | 19.43  It Ti,m=(  Oct  1  381.76  10.6  ]  974.26  )m] x (4: 440.82        | 76)m and Nov  1 412.52  7.1  1317.48 1)m 651.57 | Dec  1  435.35  4.2  1605.23 | 5182.94          | (94)<br>(95)<br>(96)<br>(97)                 |
| (93)m=  8. Spi Set T the ut  Utilisa (94)m= Usefu (95)m= Month (96)m= Heat (97)m= Space (98)m=  Space  9a. En  Space                                                                                                    | 18.61 ace hea i to the rillisation Jan ation face 1 ul gains, 448.57 nly avera 4.3 loss rate 1612.23 e heatin 865.76 e heatin ergy rece e heatir                                                                                                    | 18.7  Iting requirements  Iting requirements   | 18.9  uirement ternal ternal ternal ternal ternal ternal ternal ternal ternal ternal ternal ternal ternal ternal ternal ternal ternal ternal ternal ternal ternal ternal ternal 1389.52  ement for 713.94                                                                                                    | mperaturusing Ta Apr  1 Apr  1 4)m x (84 403.44 perature 8.9 pal tempe 1141.55 r each m 531.44 kWh/m²              | 19.58 re obtainable 9a May 0.99 4)m 374.95 e from Ta 11.7 erature, 868.51 nonth, k\ 367.21                          | 19.94  ned at stern Jun  0.97  342.39  able 8  14.6  Lm , W = 582.53  Wh/mont 0 | 20.16  ep 11 of  Jul  0.9  302.01  16.6  =[(39)m : 388.24 th = 0.02  0            | 20.15  Table 9l  Aug  0.91  311.64  16.4  x [(93)m 407.81  24 x [(97) 0  Tota            | 19.88  5, so that Sep  0.98  349.93  14.1  - (96)m 632.91  0  I per year  | 19.43  It Ti,m=(  Oct  1  381.76  10.6  ]  974.26  )m] x (4: 440.82        | 76)m and Nov  1 412.52  7.1  1317.48 1)m 651.57 | Dec  1  435.35  4.2  1605.23 | 5182.94          | (94)<br>(95)<br>(96)<br>(97)<br>(98)<br>(99) |
| (93)m=  8. Space  8. Space  (94)m= Usefu  (95)m= Month  (96)m= Heat  (97)m= Space  (98)m=  Space  9a. En                                                                                                    | 18.61 ace hea i to the rillisation Jan ation face 1 all gains, 448.57 all gains, 448.57 all gains, 4.3 all gains, 4.3 all gain | 18.7  Iting requirements  Teb  Iting requirements  Iting requirements  Iting requireme | 18.9  uirement ternal ter or gains  Mar ains, hm  1  429.92  ernal tem  6.5 an intern  1389.52 ement fo  713.94  ement in  at from se                                                                                                    | nperaturusing Ta Apr : 1 4)m x (84 403.44 perature 8.9 nal tempe 1141.55 r each m 531.44 kWh/m² ividual he         | 19.58 re obtainable 9a May 0.99 4)m 374.95 refrom Ta 11.7 refrature, 868.51 refronth, k\ 367.21 regrature sy/supple | 19.94  ned at stern Jun  0.97  342.39  able 8  14.6  Lm , W = 582.53  Wh/mont 0 | 20.16  ep 11 of  Jul  0.9  302.01  16.6  =[(39)m : 388.24  th = 0.02  0           | 20.15  Table 9l  Aug  0.91  311.64  16.4  x [(93)m  407.81  24 x [(97)  0  Tota          | 19.88  5, so that Sep  0.98  349.93  14.1  - (96)m  632.91  0  I per year | 19.43  It Ti,m=(  Oct  1  381.76  10.6  ]  974.26  )m] x (4: 440.82        | 76)m and Nov  1 412.52  7.1  1317.48 1)m 651.57 | Dec  1  435.35  4.2  1605.23 | 5182.94<br>49.06 | (94)<br>(95)<br>(96)<br>(97)<br>(98)<br>(99) |
| (93)m=  8. Spi Set T the ut  Utilisa (94)m= Usefu (95)m= Month (96)m= Heat (97)m= Space (98)m=  Space Fracti Fracti                                                                                                    | 18.61 ace hea i to the rillisation Jan ation face 1 al gains, 448.57 aly avers 4.3 loss rate 1612.23 e heatin 865.76 e heatin ergy receive heatin ion of spinon of spinon of spi | 18.7  Iting requirements  Iting requirements   | 18.9  uirement ternal ternal ternal ternal ternal ternal ternal ternal ternal ternal ternal ternal ternal ternal ternal ternal ternal ternal ternal ternal ternal ternal ternal 1389.52  ement for 713.94                                                                                                    | mperaturusing Ta Apr : 1 4)m x (84 403.44 perature 8.9 al tempe 1141.55 r each m 531.44 kWh/m² ividual he econdary | 19.58 re obtainable 9a May 0.99 4)m 374.95 refrom Ta 11.7 rerature, 868.51 nonth, kl 367.21 reating sy/supple em(s) | 19.94  ned at stern Jun  0.97  342.39  able 8  14.6  Lm , W = 582.53  Wh/mont 0 | 20.16  ep 11 of  Jul  0.9  302.01  16.6  =[(39)m : 388.24  th = 0.02  0  ncluding | 20.15  Table 9l  Aug  0.91  311.64  16.4  x [(93)m  407.81  24 x [(97)  0  Tota  micro-C | 19.88  5, so that Sep  0.98  349.93  14.1  - (96)m  632.91  0  I per year | 19.43  It Ti,m=(' Oct  1 381.76  10.6 ] 974.26 S)m] x (4' 440.82 (kWh/year | 76)m and Nov  1 412.52  7.1  1317.48 1)m 651.57 | Dec  1  435.35  4.2  1605.23 | 5182.94          | (94)<br>(95)<br>(96)<br>(97)<br>(98)<br>(99) |

| Efficiency of main space heating system 1                                                             |                          |                                                  |                                          |                  |                                   |          | 93.4                    | (206)           |
|----------------------------------------------------------------------------------------------------|--------------------------|--------------------------------------------------|------------------------------------------|------------------|-----------------------------------|----------|-------------------------|-----------------|
| Efficiency of secondary/supplementary heating s                                                       | 0                        | (208)                                            |                                          |                  |                                   |          |                         |                 |
| Jan Feb Mar Apr May                                                                                   | Jun Jul                  | Aug                                              | Sep                                      | Oct              | Nov                               | Dec      | kWh/ye                  | ⊐<br>ar         |
| Space heating requirement (calculated above)                                                          |                          |                                                  |                                          |                  | •                                 | 1        |                         |                 |
| 865.76 741.8 713.94 531.44 367.21                                                                     | 0 0                      | 0                                                | 0                                        | 440.82           | 651.57                            | 870.39   |                         |                 |
| (211)m = {[(98)m x (204)] } x 100 ÷ (206)                                                             |                          | <del>                                     </del> |                                          |                  | T                                 |          | 1                       | (211)           |
| 926.94 794.22 764.39 569 393.16                                                                       | 0 0                      | 0 Total                                          | 0 (k\\\\\\\\\\\\\\\\\\\\\\\\\\\\\\\\\\\\ | 471.97           | 697.62<br>211) <sub>15,1012</sub> | 931.9    | 5540.40                 | (211)           |
| Space heating fuel (secondary), kWh/month                                                             |                          | Total                                            | (KVVIII y Ce                             | ar) =00m(2       | 211/15,1012                       | <u>-</u> | 5549.19                 | (211)           |
| $= \{[(98) \text{m x } (201)] \} \times 100 \div (208)$                                               |                          |                                                  |                                          |                  |                                   |          |                         |                 |
| (215)m= 0 0 0 0 0                                                                                     | 0 0                      | 0                                                | 0                                        | 0                | 0                                 | 0        |                         |                 |
|                                                                                                    | -                        | Total                                            | (kWh/yea                                 | ar) =Sum(2       | 215) <sub>15,1012</sub>           | =        | 0                       | (215)           |
| Water heating                                                                                         |                          |                                                  |                                          |                  |                                   |          |                         |                 |
| Output from water heater (calculated above)  214.68   189.22   198.72   177.33   171.69   1           | 51.21 144.87             | 161.5                                            | 163.28                                   | 184.72           | 195.33                            | 209.52   | 1                       |                 |
| Efficiency of water heater                                                                            | 01.21                    | 1 10110                                          | 100.20                                   | 1012             | 100.00                            | 200.02   | 80.3                    | (216)           |
| <u> </u>                                                                                              | 80.3 80.3                | 80.3                                             | 80.3                                     | 87.16            | 87.85                             | 88.25    |                         | (217)           |
| Fuel for water heating, kWh/month                                                                     | <u> </u>                 |                                                  |                                          |                  |                                   |          | ı                       |                 |
| $(219)$ m = $(64)$ m x $100 \div (217)$ m<br>(219)m= $243.42$ $214.67$ $225.85$ $202.33$ $197.53$ $1$ | 88.31 180.41             | 201.12                                           | 203.34                                   | 211.93           | 222.34                            | 237.42   | 1                       |                 |
| (219)11- 240.42 214.07 220.00 202.00 197.00 1                                                         | 00.31 100.41             |                                                  | = Sum(2                                  |                  | 222.34                            | 237.42   | 2528.67                 | (219)           |
| Annual totals                                                                                         |                          |                                                  |                                          |                  | Wh/year                           |          | kWh/year                | ┛` ′            |
| Space heating fuel used, main system 1                                                                |                          |                                                  |                                          |                  | •                                 |          | 5549.19                 |                 |
| Water heating fuel used                                                                               |                          |                                                  |                                          |                  |                                   |          | 2528.67                 | Ī               |
| Electricity for pumps, fans and electric keep-hot                                                     |                          |                                                  |                                          |                  |                                   |          |                         | _               |
| central heating pump:                                                                                 |                          |                                                  |                                          |                  |                                   | 30       |                         | (230c)          |
| boiler with a fan-assisted flue                                                                       |                          |                                                  |                                          |                  |                                   | 45       |                         | (230e)          |
| Total electricity for the above, kWh/year                                                             |                          | sum                                              | of (230a).                               | (230g) =         | :                                 |          | 75                      | (231)           |
| Electricity for lighting                                                                              | 453.98                   | <u> </u> (232)                                   |                                          |                  |                                   |          |                         |                 |
| Total delivered energy for all uses (211)(221) +                                                      | 8606.83                  | (338)                                            |                                          |                  |                                   |          |                         |                 |
| 12a. CO2 emissions – Individual heating system                                                        | . , ,                    |                                                  |                                          |                  |                                   |          | 000000                  | <u>`</u>        |
|                                                                                                    | <u> </u>                 |                                                  |                                          |                  | . ,                               |          |                         |                 |
|                                                                                                    | <b>Energy</b><br>kWh/yea | r                                                |                                          | kg CO            | ion fac<br>2/kWh                  | tor      | Emissions<br>kg CO2/yea |                 |
| Space heating (main system 1)                                                                         | (211) x                  |                                                  |                                          | 0.2              | 16                                | =        | 1198.62                 | (261)           |
| Space heating (secondary)                                                                             | (215) x                  |                                                  |                                          | 0.5              | 19                                | =        | 0                       | (263)           |
| Water heating                                                                                         | (219) x                  |                                                  |                                          | 0.2              | 16                                | =        | 546.19                  | (264)           |
| Space and water heating                                                                               | (261) + (262)            | ) + (263) + (2                                   | 264) =                                   |                  |                                   |          | 1744.82                 | (265)           |
| Electricity for pumps, fans and electric keep-hot                                                     | (231) x                  |                                                  |                                          | 0.5              | 19                                | =        | 38.93                   | (267)           |
| Flootsinity for limbing                                                                               | (222) v                  |                                                  |                                          |                  |                                   |          |                         | <u> </u>        |
| Electricity for lighting                                                                              | (232) x                  |                                                  |                                          | 0.5              | 19 l                              | =        | 235.61                  | (268)           |
| Total CO2, kg/year                                                                                    | (232) X                  |                                                  | sum o                                    | 0.5<br>f (265)(2 |                                   | =        | 235.61                  | $\frac{1}{268}$ |

TER = 19.12 (273)